# AJUSTE DO DESEMPENHO DINÂMICO DE UM SISTEMA DE GERAÇÃO EÓLICA COM GERADOR DE INDUÇÃO DUPLAMENTE ALIMENTADO

Leonardo dos Santos Canedo

DISSERTAÇÃO SUBMETIDA AO CORPO DOCENTE DA COORDENAÇÃO DOS PROGRAMAS DE PÓS-GRADUAÇÃO DE ENGENHARIA DA UNIVERSIDADE FEDERAL DO RIO DE JANEIRO COMO PARTE DOS REQUISITOS NECESSÁRIOS PARA A OBTENÇÃO DO GRAU DE MESTRE EM CIÊNCIAS EM ENGENHARIA ELÉTRICA.

Aprovada por:

Prof. Sebastião Ércules Melo de Oliveira, D. Sc.

\_\_\_\_\_\_\_\_\_\_\_\_\_\_\_\_\_\_\_\_\_\_\_\_\_\_\_\_\_\_\_\_\_\_\_\_\_\_\_\_

Prof. Richard Magdalena Stephan, Dr.-Ing.

\_\_\_\_\_\_\_\_\_\_\_\_\_\_\_\_\_\_\_\_\_\_\_\_\_\_\_\_\_\_\_\_\_\_\_\_\_\_\_\_

Dr. Antonio Luiz Bergamo do Bomfim, D. Sc.

\_\_\_\_\_\_\_\_\_\_\_\_\_\_\_\_\_\_\_\_\_\_\_\_\_\_\_\_\_\_\_\_\_\_\_\_\_\_\_\_

RIO DE JANEIRO, RJ – BRASIL SETEMBRO DE 2007

#### CANEDO, LEONARDO DOS SANTOS

 Ajuste do desempenho dinâmico de um sistema de geração eólica com gerador de indução duplamente alimentado [Rio de Janeiro] 2007

 XIII, p. 109, 29,7 cm (COPPE/UFRJ, M.Sc., Engenharia Elétrica, 2007)

 Dissertação – Universidade Federal do Rio de Janeiro, COPPE

1. Sistemas de geração eólica

2. Gerador de indução duplamente alimentado

3. Sistemas elétricos de potência

I. COPPE/UFRJ II. Título (série)

*"Eu não posso dizer que ensinei se ninguém aprendeu do mesmo modo que não posso dizer que vendi se ninguém comprou". John Dewey*

*Dedico este trabalho à minha mãe, Maria Elena, ao meu pai, Ademir, e ao meu irmão Luciano.* 

# **AGRADECIMENTOS**

A Deus e a Nossa Senhora Aparecida.

Ao orientador Sebastião Ércules Melo de Oliveira, por ter aceitado este desafio, pela dedicação, colaboração e incentivo até a conclusão desta dissertação.

Aos colegas da ELETROBRÁS, pelo apoio à realização deste trabalho, especialmente à Maria Cristina Peres Paschoal.

Ao amigo Marcel da Costa Siqueira, pelo companheirismo.

Aos amigos Marcos e Shirley pela colaboração.

Ao Marcello e ao Waldenir, pelo auxílio e atenção.

À querida Cristiane Orsi da Silva, pelo incentivo e compreensão.

A toda minha família, pelo carinho e apoio incondicionais de sempre.

Resumo da Dissertação apresentada à COPPE/UFRJ como parte dos requisitos necessários para a obtenção do grau de Mestre em Ciências (M.Sc.)

# AJUSTE DO DESEMPENHO DINÂMICO DE UM SISTEMA DE GERAÇÃO EÓLICA COM GERADOR DE INDUÇÃO DUPLAMENTE ALIMENTADO

Leonardo dos Santos Canedo

Setembro/2007

Orientador: Sebastião Ércules Melo de Oliveira

Programa: Engenharia Elétrica

O objetivo deste trabalho é ajustar o desempenho dinâmico de um sistema de geração eólica com gerador de indução duplamente alimentado e verificar o comportamento do sistema quando conectado a uma rede forte e a uma rede fraca.

Os ajustes foram alcançados utilizando a análise de estabilidade a pequenas perturbações, através da avaliação do posicionamento dos autovalores da matriz de estado do sistema linearizado no plano complexo.

Os resultados do procedimento adotado para os ajustes permitiram melhorar o desempenho dinâmico do sistema de geração eólica

Abstract of Dissertation presented to COPPE/UFRJ as a partial fulfillment of the requirements for the degree of Master of Science (M.Sc.)

# ADJUSTMENT OF DYNAMIC SYSTEM OF A WIND TURBINE BASED ON DOUBLY FED INDUCTION GENERATOR

Leonardo dos Santos Canedo

September/2007

Advisor: Sebastião Ércules Melo de Oliveira

Department: Electrical Engineering

The objective of this work is to adjust the dynamic behavior of a wind turbine doubly fed induction machine generating system and to verify the system operation when connected to a strong and a weak network.

The adjustments had been achieved through small signal stability analysis by verifying eigenvalues position of the linearized system matrix in the complex plane.

The results of the adjustment procedure allowed improvement in the dynamic behavior of the wind generating system.

# **ÍNDICE**

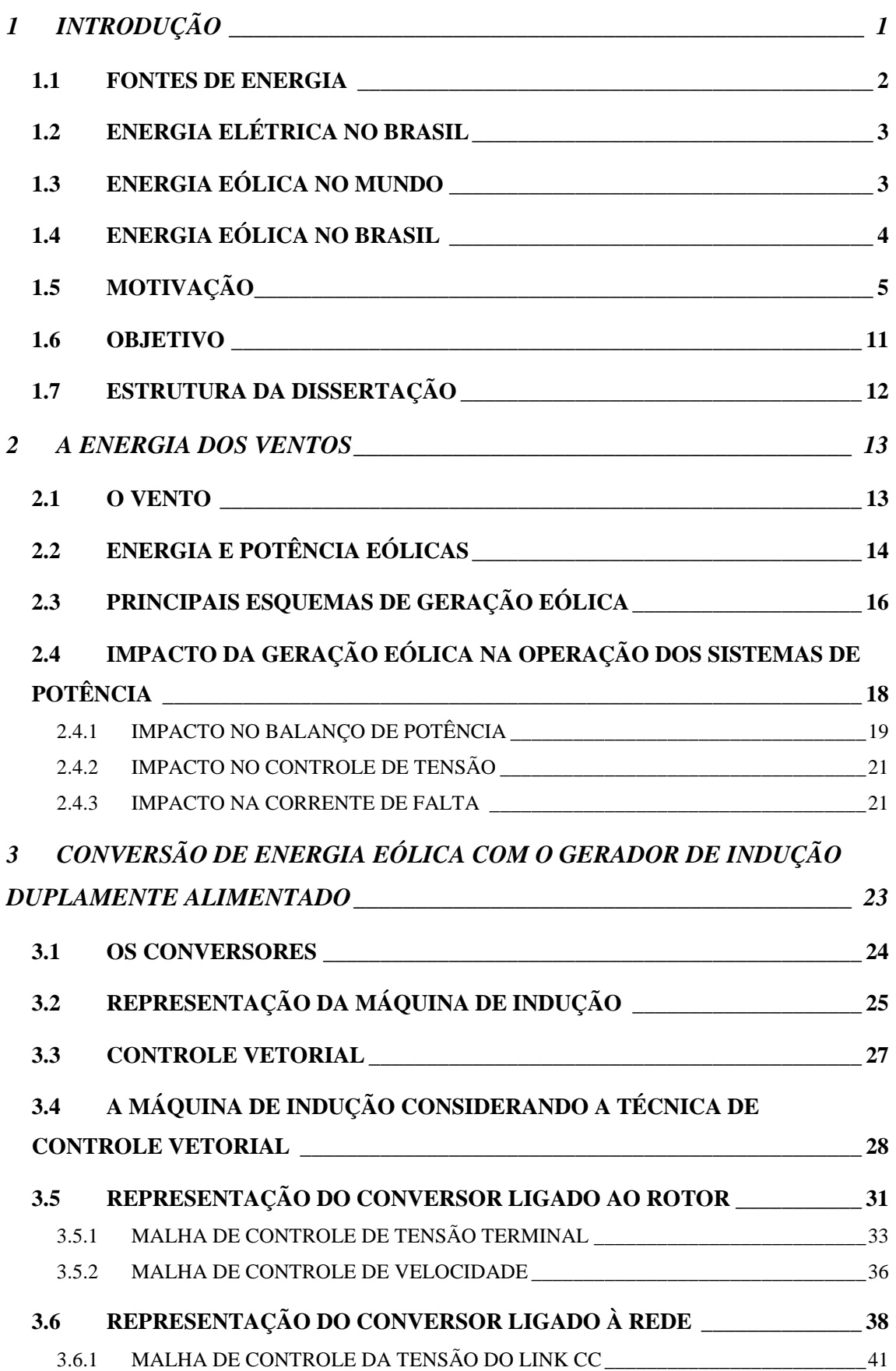

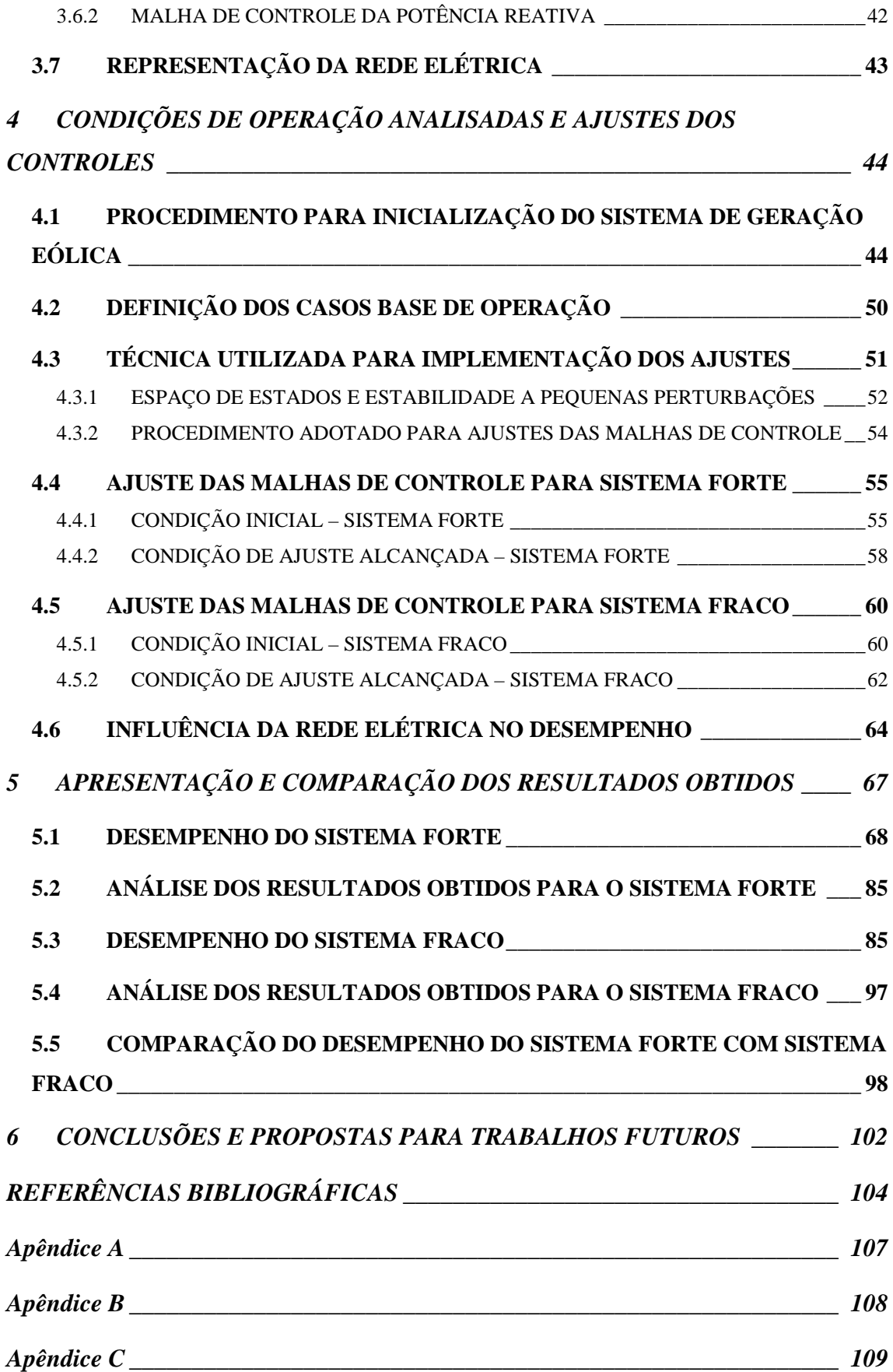

# **PRINCIPAIS SÍMBOLOS E VARIÁVEIS**

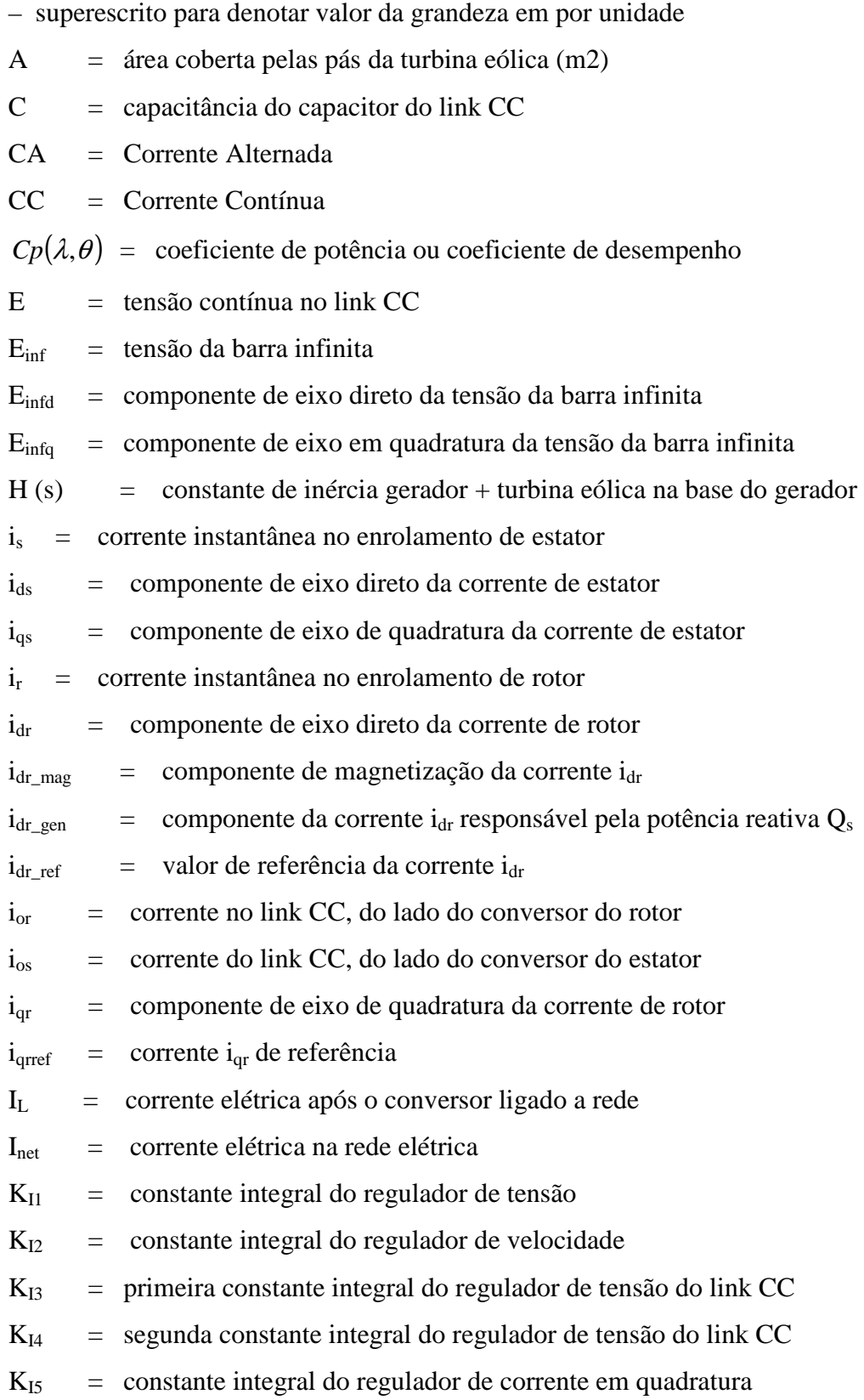

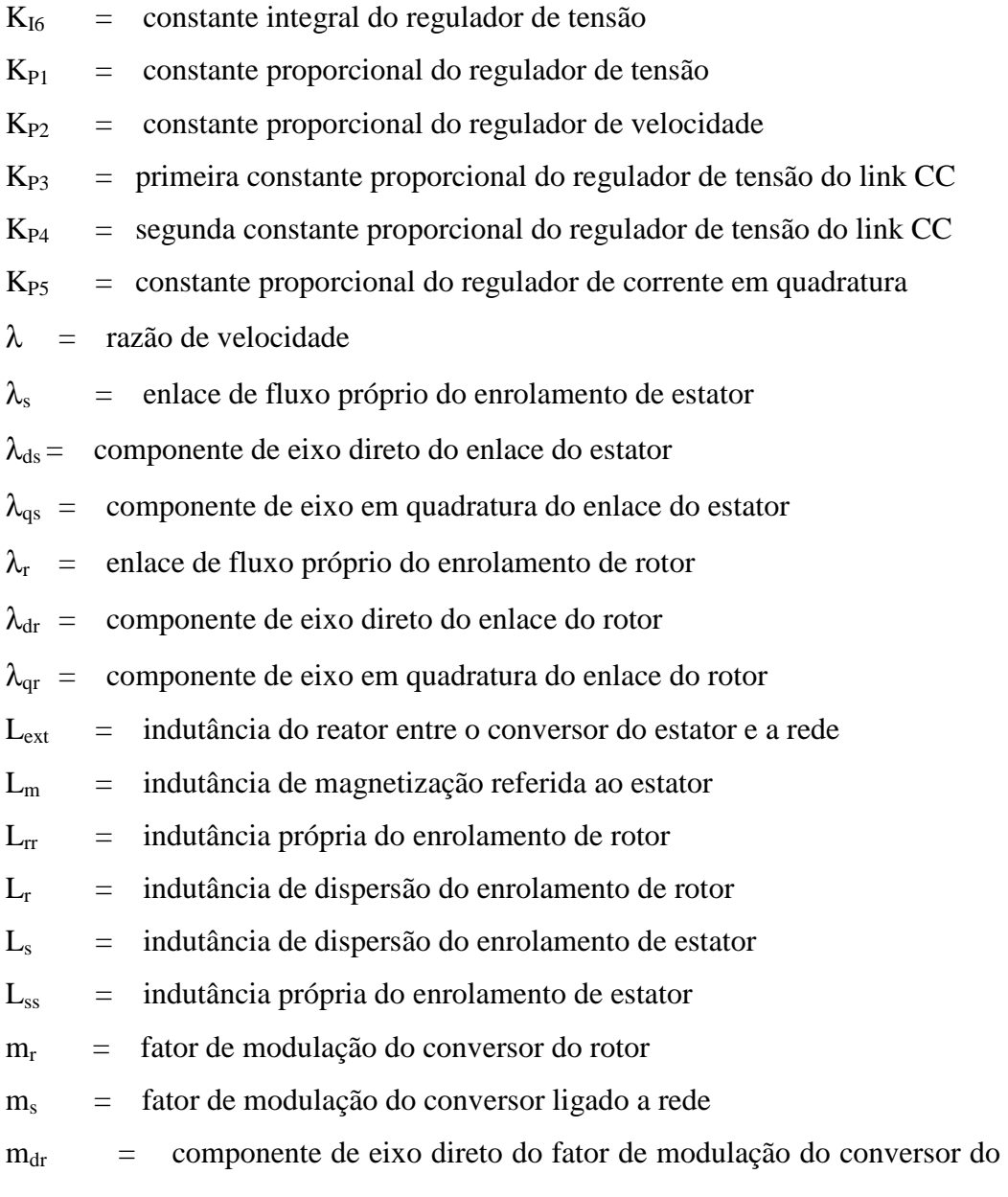

rotor

mqr = componente de eixo em quadratura do fator de modulação do conversor do rotor

mds = componente de eixo direto do fator de modulação do conversor ligado a rede

mqs = componente de eixo em quadratura do fator de modulação do conversor ligado a rede

 $\rho$  = densidade do ar (kg/m3)

 $P_{\text{mec}}$  = potência mecânica produzida pelo vento

 $P_r$  = potência elétrica fornecida ao gerador através do enrolamento de rotor

 $P_s$  = potência elétrica fornecida pelo gerador através do enrolamento de estator

 $Q<sub>r</sub>$  = potência reativa fornecida pelo gerador através do enrolamento de rotor

 $Q<sub>s</sub>$  = potência reativa fornecida pelo gerador através do enrolamento de

estator

R = comprimento das pás da turbina eólica  $R_{\text{ext}}$  = resistência do reator entre o conversor do estator e a rede  $R_r$  = resistência ôhmica do enrolamento de rotor  $R_s$  = resistência ôhmica do enrolamento de estator s = variável complexa de Laplace  $\bar{s}$  = escorregamento do rotor σ = coeficiente de acoplamento estator – rotor  $t =$  tempo expresso em segundos  $T_e$  = torque eletromagnético produzido pelo gerador de indução  $T_m =$  conjugado mecânico produzido pelo vento  $v =$  velocidade do vento na altura do rotor  $(m/s)$  $V<sub>s</sub>$  = tensão instantânea aplicada ao enrolamento de estator  $v_{ds}$  = componente de eixo direto da tensão Vs vqs = componente de eixo em quadratura da tensão Vs  $v<sub>d</sub>$  = componente de eixo direto da tensão Vs no referencial da tensão do estator  $(v_d=V_s)$ vq = componente de eixo em quadratura da tensão Vs no referencial da tensão do estator  $(v_q=0)$ 

 $v_{\text{dl}}$  = componente de eixo direto da tensão nos terminais do conversor do estator no referencial de  $V_s$ 

 $v_{\text{ol}}$  = componente de eixo em quadratura da tensão nos terminais do conversor do estator no referencial de V<sub>s</sub>

 $V_r$ = tensão instantânea aplicada ao enrolamento de rotor

 $v_{dr}$  = componente de eixo direto da tensão  $V_r$ 

 $v_{\text{qr}}$  = componente de eixo em quadratura da tensão  $V_r$ 

 $v_{\text{to}}$  = velocidade tangencial na ponta das pás

 $V_{THR}$  = tensão equivalente de Thevenin

 $\omega_{r}$ = velocidade de rotação do rotor

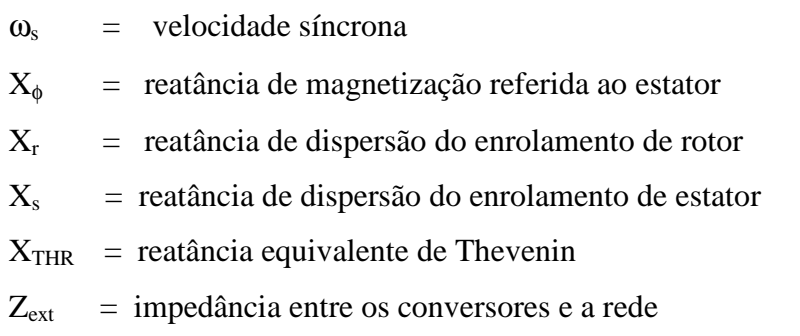

 $Z_{\text{net}}$  = impedância da rede

# **1 INTRODUÇÃO**

Para propiciar as condições necessárias ao desenvolvimento do país é primordial a disponibilidade de energia. Entretanto, a questão energética coloca-se como um problema de impacto ambiental. Deve-se buscar o desenvolvimento sustentável com responsabilidade, sobretudo preservando os ecossistemas naturais e a espécie humana, tratando adequadamente questões como a mudança climática, os gases de efeito estufa e a poluição ambiental. A maior parte destes problemas está relacionada com a utilização de combustíveis fósseis, e com os diversos processos de transformação da energia, para sua adequação aos usos finais.

Neste contexto, surgiu a necessidade de desenvolver novas fontes renováveis de energia, não poluentes, e que apresentem menor agressividade à natureza e aos seres humanos. O desenvolvimento e a exploração de novas tecnologias devem se voltar à redução de custos de fabricação, instalação e manutenção de equipamentos, bem como a avaliação e solução de problemas técnicos para o seu aproveitamento.

A energia eólica se insere exatamente neste contexto, sendo uma das mais promissoras dentre as energias renováveis atualmente exploradas pelo homem, seja para a produção de eletricidade em sistemas isolados ou em sistemas interligados, normalmente fortes, dotados de outras fontes de energia, como, por exemplo, a hidráulica.

A crescente penetração de turbinas e parques eólicos integrados aos sistemas elétricos, com potências cada vez mais significativas, origina problemas de planejamento de longo prazo, operacionais, de controle e, principalmente, de desempenho do sistema quanto à estabilidade transitória, estabilidade das tensões na rede e qualidade da energia, que são fortemente afetados pelos comportamentos dinâmico da turbina eólica e aleatório do vento.

#### **1.1 FONTES DE ENERGIA**

A energia disponível na natureza é chamada de energia primária. Nesta definição, incluem-se a energia hidráulica, a eólica, a das marés, a geotérmica, a nuclear, a solar e as provenientes de combustíveis fósseis, tais como petróleo, carvão mineral e gás natural.

A energia cuja velocidade de reposição pela natureza é inferior à velocidade de sua utilização pelo homem é chamada de não renovável. Portanto, são recursos supostamente finitos. Citam-se como exemplos o petróleo e derivados, o gás natural, o carvão mineral e a nuclear.

A energia cuja velocidade de reposição pela natureza é superior à velocidade de sua utilização pelo homem é chamada de renovável. Portanto, são recursos supostamente infinitos. Citam-se como exemplos a energia hidráulica, os derivados de cana-de-açúcar, eólica, solar, biomassa e das marés.

Quando a energia primária é trabalhada pelo homem, através de alguma máquina e se transforma em outro tipo de energia, passa a ser chamada energia secundária.

A energia elétrica é uma fonte secundária de energia e pode ser obtida a partir da transformação das fontes primárias de energia. Atualmente, em grande escala comercial, esta transformação advém principalmente das seguintes fontes de energia primárias: hidráulica, derivados de petróleo, carvão mineral, gás natural, nuclear e eólica. Entretanto, em função da escassez de fontes primárias não renováveis e pelos impactos ambientais por elas causados, está sendo intensificada a utilização de outras fontes primárias renováveis de energia para a geração de energia elétrica, por exemplo, a energia eólica, solar, biomassa e das marés.

A energia eólica é uma das mais importantes e promissoras fontes de energia renovável em todo o mundo, principalmente considerando que não polui e é economicamente viável. Ao mesmo tempo, verifica-se um rápido desenvolvimento tecnológico das turbinas eólicas [25].

## **1.2 ENERGIA ELÉTRICA NO BRASIL**

Com enorme potencial hídrico, o Brasil possui posição de destaque quanto à utilização de energias renováveis para a geração de energia elétrica.

Dos empreendimentos de geração em operação, 98,42 GW, 77,09% são de origem hidráulica, 22,67% de origem térmica, 0,24% de origem eólica e apenas 2,03E-5% (20kW) de origem solar [28].

Dos empreendimentos em construção, 3,69 GW, 79,47% são de origem hidráulica, e 20,53% de origem térmica [28].

Dos empreendimentos outorgados entre 1998 e 2005, 22,83 GW, 34,29% são de origem hidráulica, 45,17% de origem térmica e 20,54% de origem eólica [28].

Este volume expressivo de participação de energia hidráulica confirma a dependência do Brasil com relação ao insumo água.

Em 2001, o país experimentou um racionamento de energia elétrica que durou até 2002. Após este choque, vários setores da sociedade brasileira constataram a real e iminente necessidade de diversificação das fontes de geração de energia elétrica e de seu uso de forma racional.

## **1.3 ENERGIA EÓLICA NO MUNDO**

A potência eólica total instalada no mundo cresceu de 2,5GW, em 1992, para 40GW, em 2004. Estima-se 75GW para 2010, o que é equivalente a 167TWh/ano [14].

O continente Europeu possui ventos abundantes. Os países deste continente, Espanha, Holanda, Dinamarca, Inglaterra e principalmente a Alemanha, despontam no cenário mundial na utilização de energia eólica.

A taxa média anual de crescimento da capacidade instalada de sistemas de geração eólica, entre os anos de 2002 e 2007, está estimada em 20,6%, e até 2020, em 12%, segundo a *European Wind Energy Association – EWEA*.

A Alemanha registrou em 2006, 29,4% de crescimento em relação a 2005, sendo

o país que mais utiliza energia elétrica de origem eólica no mundo (Figura 1), seguida pela Espanha e EUA [25].

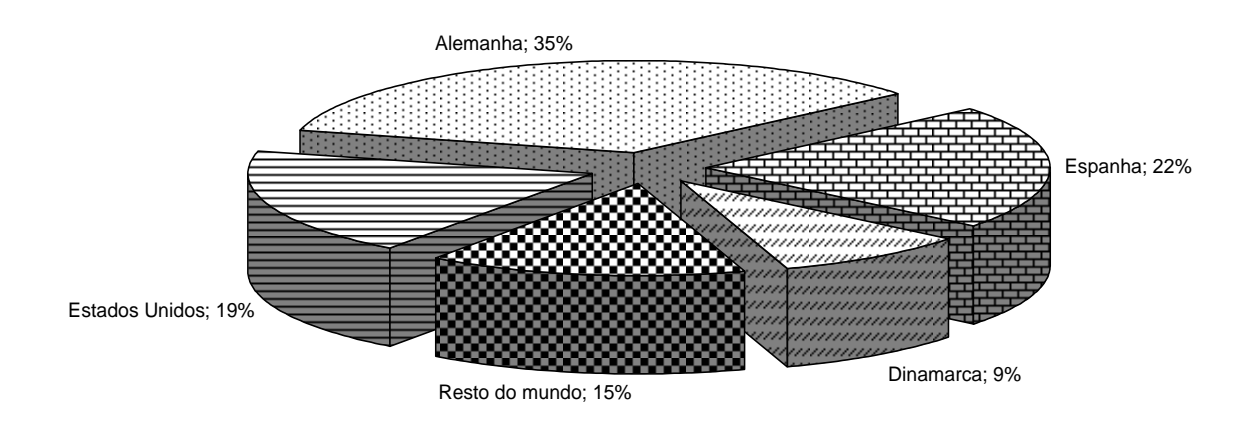

**Figura 1** Distribuição da capacidade instalada de geração eólica no mundo

A Dinamarca, pioneira na utilização da energia elétrica eólica, e líder mundial em exportação de equipamentos e tecnologia em turbinas eólicas, já conta com cerca de 16,8 % de sua matriz de geração baseada nesta fonte, com parte das usinas instaladas *offshore* [23].

## **1.4 ENERGIA EÓLICA NO BRASIL**

Atualmente, a retomada do crescimento no consumo de energia elétrica verificado nos últimos anos, aliada ao problema dos custos envolvidos com a construção ou aumento na capacidade das linhas de transmissão, têm motivado as concessionárias de energia elétrica a buscarem novas alternativas em substituição às grandes unidades de geração, geralmente distantes das cargas. O aproveitamento da energia eólica vem demonstrando viabilidade técnica e econômica para fins de geração integrada à rede elétrica em sistemas de geração distribuída, ou independentes da rede em sistemas isolados [17].

O Brasil possui enorme potencial para produção de energia a partir dos ventos existentes no litoral, principalmente da região nordeste do país.

Instituído em 2002, pelo governo federal, coordenado pelo Ministério de Minas

e Energia e gerenciado pela Eletrobrás, o PROINFA, Programa de Incentivo às Fontes Alternativas, tem como objetivo a diversificação da matriz energética brasileira e a busca por soluções de cunho regional com a utilização de fontes renováveis de energia. Até dezembro de 2007, serão colocados em operação 144 projetos, no total de 3.299,40 MW de potência instalada. Dos 3.299,40 MW, 1.422,92 MW são de 54 usinas eólicas e os restantes de Pequenas Centrais Hidrelétricas e usinas à base de Biomassa [31]. A Eletrobrás garante a compra da energia oriunda destes projetos por 20 anos. Alguns governos estaduais do nordeste do Brasil também já propuseram incentivos fiscais para garantir a compra da energia gerada.

## **1.5 MOTIVAÇÃO**

Quando a parcela de geração eólica em um dado sistema elétrico é pequena se comparada à geração total, conexão com sistema forte, não são ocasionados problemas. Entretanto, devido ao crescimento da participação das centrais eólicas, em todo o mundo, diversas pesquisas têm sido realizadas para investigar seus impactos e sua interação nos sistemas elétricos de potência. Tais pesquisas avaliam os diversos esquemas de aproveitamento eólico, tanto em regime permanente quanto em regime transitório [7].

Têm sido realizados estudos de fluxo de potência, de curto-circuito, de estabilidade dinâmica, de ajustes de proteções do parque eólico e sua coordenação com os esquemas de proteção do sistema elétrico, de qualidade de energia, de planejamento e operação dos sistemas elétricos de potência interligados, de confiabilidade, e sobre os sistemas de controle de cada esquema de geração eólica, com especial atenção ao Gerador de Indução Duplamente Alimentado - GIDA.

As centrais eólicas com GIDA apresentam estratégias de controle de velocidade visando à maximização da potência gerada e de controle de tensão, com a utilização de conversores estáticos ligados entre o circuito do rotor e a rede elétrica, além da aplicação da técnica de controle vetorial.

Este trabalho apresenta a modelagem do GIDA e suas malhas de controle, baseadas na técnica do controle vetorial. Foi representada uma rede entre o gerador eólico e o sistema elétrico para análise da dinâmica do sistema, quando conectado a um sistema forte ou a um sistema fraco. Para ajuste dos ganhos das malhas de controle do GIDA, foi adotada uma metodologia baseada na análise de estabilidade para pequenas perturbações. Adicionalmente, foi otimizado o processo de inicialização do sistema dinâmico.

Alinhados com a linha de pesquisa desta dissertação destacam-se os trabalhos a seguir:

A referência [3] apresenta um sistema de geração eólica que utiliza a máquina de indução de rotor bobinado, de maneira a operar sempre no ponto de extração máxima de potência para uma dada velocidade do vento. Uma formulação matemática, para obtenção do ponto de operação que maximize a potência gerada em regime permanente, é apresentada. São apresentadas as equações para representação do gerador de indução duplamente alimentado e dos conversores de 6 pulsos ligados ao circuito de rotor.

O trabalho apresenta uma parte experimental, onde é utilizado um motor CC para representação da variação de velocidade da turbina eólica, para avaliar a modelagem sugerida para o cálculo da máxima transferência de potência para a rede, tanto em velocidades super-síncronas quanto para velocidades sub-síncronas.

A referência [4] trata da aplicação de geradores de indução duplamente alimentados para geração de energia elétrica a partir de fonte eólica, com utilização de conversores modulados por largura de pulso PWM, ligados em *back-to-back* entre o enrolamento do rotor e a rede elétrica. Apresenta a aplicação da técnica do controle vetorial, com o objetivo de realizar o controle de tensão e de conjugado de maneira independente. Utiliza um sistema experimental, com um motor DC, para variação da velocidade do vento para validação e verificação das vantagens operacionais deste esquema de geração eólica e seu desempenho dinâmico.

A referência [5] apresenta a operação isolada do gerador de indução duplamente alimentado. Para que o gerador pudesse operar no ponto de máximo aproveitamento da energia mecânica do vento, foi utilizada uma carga auxiliar para complementar a diferença entre a carga do sistema e a potência extraída quando operando com conjugado ótimo. Apresenta uma formulação para curva de potência mecânica ótima, o

que implica em curva de torque ótimo. Foi comprovada a habilidade do sistema em operar com tensão e freqüência constantes.

A referência [6] defende a utilização da energia eólica para a geração de energia elétrica, mas alerta que, considerando a natureza aleatória do vento, a operação dos sistemas de potência sob carga reduzida e condições de elevada participação da geração eólica estabelece grandes desafios, com necessidade de realização de estudos para assegurar um nível adequado de segurança para a operação dos sistemas elétricos. O autor apresenta uma revisão das necessidades de modelagem destes sistemas de geração em paralelo com informações sobre a influência de parâmetros da rede elétrica e da turbina eólica sobre a estabilidade transitória. Através de um estudo comparativo entre um esquema de geração eólica de velocidade constante e outro de velocidade variável, verificou-se que o GIDA apresenta melhor desempenho quanto aos limites de estabilidade.

A referência [7] apresenta os três esquemas de geração eólica mais utilizados atualmente: o gerador de indução com rotor de gaiola (velocidade constante), o gerador síncrono (velocidade variável) e o gerador de indução duplamente alimentado (velocidade variável). Adicionalmente, apresenta as classes de modelos das turbinas eólicas: os baseados nas curvas de potência, os subtransitórios e os dinâmicos ou transitórios. De forma qualitativa, o artigo discute o que pode ser obtido de cada modelo em termos de resultados de simulações, as dificuldades computacionais, o número de parâmetros necessários para representação e as simplificações matemáticas aplicáveis.

A referência [8] apresenta uma solução para inicialização das grandezas do modelo de representação dinâmica dos geradores eólicos, a partir das condições de regime permanente obtidas em programas de fluxo de potência. Os autores apresentam um algoritmo para calcular os valores iniciais da simulação dinâmica para os três principais esquemas de geração eólica: o de velocidade fixa com utilização do gerador de indução com rotor gaiola de esquilo, e os de velocidade variável com gerador de indução duplamente alimentado e com gerador síncrono. As equações necessárias para o cálculo dos valores de inicialização das variáveis de estado são apresentadas.

A referência [9] apresenta a representação em programas de simulação dinâmica de parques eólicos e de como é possível desenvolver um modelo matemático que represente, de forma o mais fidedigna possível, o comportamento dinâmico equivalente do conjunto de unidades geradoras. São descritos os três tipos mais importantes de esquemas de geração eólica (velocidade fixa e variável) e abordada a forma de interação entre os tipos de geradores eólicos e a rede, enfatizando as características específicas de cada esquema. É apresentada uma modelagem de vento de forma qualitativa e, por fim, o chamado modelo agregado do parque eólico com muitos geradores. Para o esquema de velocidade variável, são representados um diagrama de blocos do controlador de velocidade e os parâmetros necessários ao modelo, bem como sua estrutura, considerando a modelagem do vento e o *layout* do parque com a disposição espacial dos geradores eólicos e de seus modelos individuais.

A referência [10] apresenta uma discussão sobre o problema da operação e do planejamento dos sistemas de potência, em razão do aumento de sua participação de usinas eólicas. Os autores discutem a capacidade de cada um dos principais esquemas de geração eólica em cumprir as tarefas de geração de potência, controle de freqüência, controle de tensão e capacidade de fornecer a corrente de curto-circuito, para auxiliar na detecção de faltas no sistema. O artigo contribui com uma discussão qualitativa sobre a operação de centrais eólicas, não sendo apresentados, modelos matemáticos ou resultados de simulações.

A referência [11] apresenta as diretrizes para o desenvolvimento de modelos matemáticos para esquemas de geração eólica com velocidade variável a serem incluídos em programas de simulação dinâmica. As principais diretrizes são: a redução no tempo de computação, a definição do modelo dos conversores de modo a incluir apenas o efeito da componente fundamental das grandezas elétricas, a definição do modelo de representação do sistema mecânico apenas incorporando os efeitos essenciais, e a inclusão da representação de qualquer outro subsistema de relevância na faixa de freqüência de interesse. São descritos os modelos dos componentes do sistema de geração eólica, exceto o modelo de representação do gerador. O trabalho apresenta expressões para modelagem da potência extraída da turbina, englobando condições de turbulência no vento. Além disso, são apresentados os modelos do controlador do ângulo de passo das pás, do controlador de tensão e a curva característica de controle de velocidade do rotor, e são descritas as características do sistema de proteção do gerador eólico.

A referência [12] apresenta uma estratégia de controle de tensão para parques eólicos com GIDA, que utiliza o controle de potência reativa usando o conversor ligado ao rotor coordenado com o controle *tap* automático de um transformador. Os autores apresentam simulações que comprovam a efetividade desta estratégia de controle.

A referência [13] adverte que o gerador de indução duplamente alimentado não contribui para o aumento da inércia do sistema, devido ao fato dos sistemas de controle mecânico e elétrico atuarem de forma desacoplada. O autor aponta que isto pode ocasionar problemas na operação dos sistemas elétricos com o aumento da participação destes sistemas, especialmente em situação de carga leve ou sistemas elétricos fracos. A freqüência, em sistemas com pequena inércia, pode variar rapidamente para variações abruptas de carga ou geração, e para minimização do problema, ele apresenta uma malha adicional para o controle de velocidade do GIDA, com o objetivo de obter inércia da energia cinética disponível no movimento de rotação do rotor.

A referência [14] analisa o sistema de uma concessionária de energia elétrica contendo parques eólicos, através de estudos estáticos e dinâmicos, com o objetivo de avaliar o impacto causado por este tipo de geração na estabilidade de tensão. Dois tipos de máquinas assíncronas são considerados no estudo: o gerador do tipo gaiola e o gerador duplamente alimentado. Os autores analisam o posicionamento dos autovalores do modelo linearizado do sistema. Os autovalores do sistema equipado com gerador de indução duplamente alimentado mostraram-se mais estáveis frente aos equipados com gerador de indução do tipo gaiola.

A referência [15] descreve a modelagem do gerador GIDA conectado à rede elétrica, para análise da estabilidade a pequenas perturbações. O sistema linearizado é obtido do sistema dinâmico e é apresentada uma análise a partir dos seus autovalores e fatores de participação. São apresentados os modos de oscilação deste esquema de geração para duas formas de representação das massas do sistema de geração.

A referência [16] apresenta a modelagem do GIDA no referencial de eixo direto e em quadratura referenciado ao rotor, e como pode ser implementado para simulações rápidas. Os autores concluem que, para a estratégia de controle da potência ativa, os melhores resultados são obtidos com a implementação de controladores do tipo proporcional integral PI. Para teste do sistema de controle implementado, o autor aplica três tipos de sinais na malha de controle da potência ativa.

A referência [19] apresenta a modelagem do GIDA e sua implementação através do software *DigSilent,* com o objetivo de comprovar duas das principais vantagens desta tecnologia: a grande eficiência operacional e sua controlabilidade. Para a modelagem dos controles do sistema foi utilizado o alinhamento do eixo direto do referencial de eixo direto e em quadratura com a componente de eixo direto da tensão do estator. Os resultados foram comparados com outras simulações realizadas no software PSS/E, e demonstraram que o modelo pode ser utilizado para análise em grandes sistemas de potência, porém, desconsiderando a dinâmica dos conversores.

A referência [20] apresenta uma estratégia de controle para prover ao GIDA capacidade de contribuir no controle de freqüência de curto-prazo. O controle desenvolvido atua no ângulo do vetor fluxo do rotor, o que permite mudanças no conjugado da máquina de maneira a não provocar flutuações na freqüência da rede transitoriamente. Para alcançar estes objetivos, foi adicionada uma malha adicional no controle conjugado da máquina. Para validação do sistema de controle, uma rede genérica combinando geradores síncronos e um parque eólico foram modelados. As simulações permitiram concluir que o desempenho do sistema foi satisfatório para operação do GIDA, tanto em velocidades supersíncronas quanto em subsíncronas.

O autor não deixa de comentar que, para atuação deste tipo de controle, deve-se ter considerável capacidade de geração no parque eólico, para fazer frente a alterações na freqüência da rede. Além disso, comenta que se deve operar o sistema de geração eólica abaixo do ponto de maximização de geração de potência.

A referência [21] apresenta o estado da arte na modelagem do GIDA para estudos de estabilidade. Apresenta a modelagem do gerador de indução duplamente alimentado no referencial de eixo direto em quadratura em pu, as simplificações das equações em função da utilização da técnica do controle vetorial, e os sistemas de controle são detalhados.

Para validação da modelagem são apresentadas simulações de variação da velocidade do vento e aplicação de curto-circuito na rede elétrica. Particularmente, a partir dos testes de curto-circuito, confirmou-se a capacidade do GIDA em participar no

suporte de tensão da rede elétrica pós falta.

A referência [24] apresenta um estudo comparativo do desempenho de uma usina convencional a gás com um GIDA. Os sistemas foram representados no programa PSS/E, conectados a um sistema fraco, responsáveis pela alimentação de dois motores de indução de grande porte. Foram aplicados curtos-circuitos no sistema para diversas condições de operação de GIDA, para comparação com o gerador convencional. Verificou-se que o GIDA apresenta um bom amortecimento das oscilações. Os resultados permitiram concluir que os modernos sistemas de geração eólica, com equipamentos de eletrônica de potência, podem ser conectados a sistemas fracos e promover redução nos problemas de estabilidade.

#### **1.6 OBJETIVO**

Esta dissertação analisa o desempenho do esquema de geração eólica de velocidade variável, através da utilização de geradores de indução duplamente alimentados, conectados a um sistema forte e a um sistema fraco.

Os ajustes das malhas de controle do gerador de indução duplamente alimentado são alcançados através da avaliação dos autovalores da matriz de estados do sistema dinâmico linearizado, técnica baseada na análise de estabilidade a pequenas perturbações.

Adicionalmente, é apresentado o procedimento de inicialização do sistema dinâmico implementado e o comportamento dinâmico do gerador de indução duplamente alimentado ao variar a reatância da rede elétrica desde o valor especificado para o sistema forte até o valor para o sistema fraco.

### **1.7 ESTRUTURA DA DISSERTAÇÃO**

Esta dissertação foi dividida em seis capítulos e um apêndice.

O capítulo 1 apresenta um breve panorama da utilização da energia eólica no Brasil e no mundo, e uma revisão bibliográfica sobre sistemas de geração eólica com a utilização de geradores de indução duplamente alimentados.

O capítulo 2 apresenta a origem da energia dos ventos, os principais esquemas de geração eólica e seus impactos na operação e planejamento dos sistemas elétricos de potência.

O capítulo 3 apresenta a modelagem da máquina de indução, a conceituação da técnica do controle vetorial e suas vantagens, a modelagem da máquina de indução com as restrições impostas pela técnica do controle vetorial e as malhas de controle do gerador de indução duplamente alimentado.

O capítulo 4 apresenta as condições de operação analisadas, o procedimento utilizado para inicialização do sistema dinâmico, além da técnica utilizada para implementação dos ajustes dos ganhos das malhas de controle.

O capítulo 5 apresenta o desempenho do sistema antes e após a implementação dos ajustes nas malhas de controle e análise dos resultados obtidos.

O capítulo 6 apresenta as conclusões desta dissertação de mestrado e as sugestões para trabalhos futuros.

Finalmente, são apresentadas as referências bibliográficas.

O apêndice A apresenta os dados do sistema do sistema elétrico e da máquina de indução utilizados.

# **2 AENERGIADOS VENTOS**

#### **2.1 O VENTO**

O vento é o resultado das massas de ar em movimento, e pode-se dizer que ele é o resultado do desigual aquecimento da superfície da Terra pelos raios do sol e de seus movimentos de rotação e translação. Essa característica esclarece o quão diversos podem ser os ventos dependendo de sua latitude, de sua proximidade do mar ou de montanhas, da estação do ano, entre outros fatores.

Normalmente, em razão do sol, os ventos são mais fortes durante o dia, justamente quando a demanda de energia elétrica é maior. No nordeste do Brasil os ventos mais fortes acontecem nas épocas de menor disponibilidade hídrica [30].

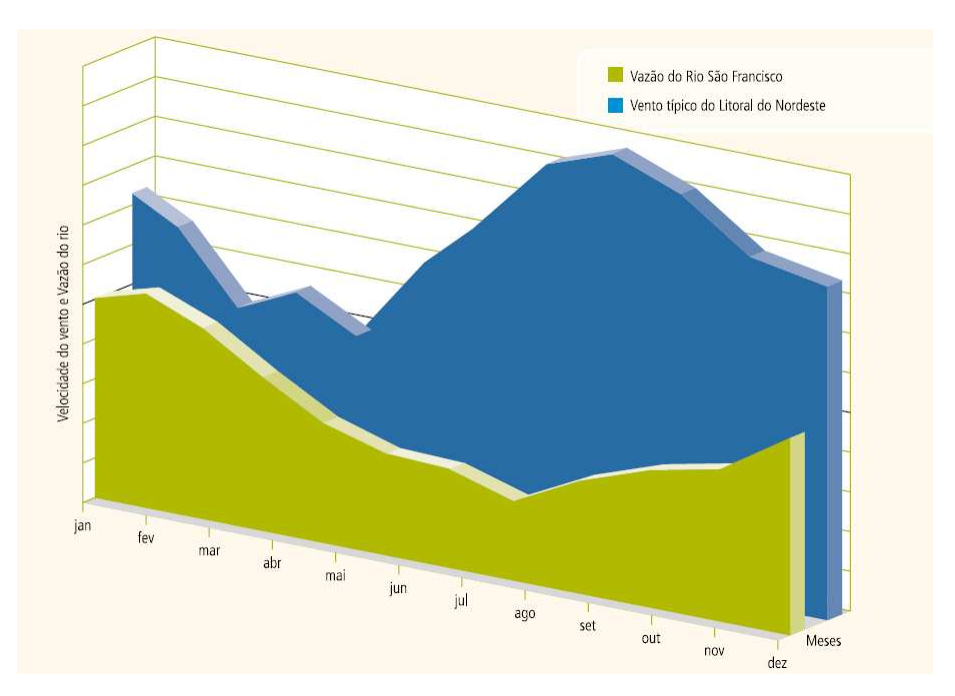

**Figura 2** Complementaridade entre a geração hidrelétrica e eólica

Para se considerar que o local é apropriado e economicamente viável para geração de energia elétrica a partir dos ventos, segundo os fabricantes, a velocidade média anual mínima deve situar-se entre 5,5m/s e 7,0 m/s [29].

## **2.2 ENERGIA E POTÊNCIA EÓLICAS**

A energia eólica é a energia cinética das massas de ar em movimento [28].

A potência eólica é calculada através da seguinte equação:

$$
P_{\text{mec}} = \frac{1}{2} \cdot \rho \cdot A \cdot v^3 \tag{2.1}
$$

Onde,

Pmec – potência mecânica extraída do vento (W);

 $p$  – densidade do ar local (kg/m<sup>3</sup>)

A – área coberta pelas pás da hélice da turbina eólica (m<sup>2</sup>);

v – velocidade do vento na altura do rotor (m/s).

Entretanto, somente parte da energia dos ventos, que atingem a área coberta pelas pás da turbina eólica, é aproveitada. Para quantificar o índice de aproveitamento, Albert Betz, físico Alemão, determinou um coeficiente de potência  $(C_p)$  eólico, cujo valor máximo teórico é de aproximadamente 59,26% (16/27). Este coeficiente relaciona a energia cinética total do ar que passa pelas pás da hélice, com a energia realmente captada pela turbina.

O valor máximo de  $C_p$  foi calculado para uma turbina teórica ideal e em condições ideais. O valor de C<sub>p</sub> depende da aerodinâmica das pás, do tipo de controle da turbina, e dos valores instantâneos da velocidade de rotação da turbina. Para cada tipo de turbina e velocidade de operação tem-se um valor de  $C_p$  diferente.

O valor de Cp é determinado em função de dois parâmetros: do ângulo de passo ou pitch das pás ( $\theta$ ) e da razão de velocidade ( $\lambda$ ). A razão de velocidade é o quociente entre a velocidade tangencial na ponta das pás da hélice e a velocidade estacionária do vento.

$$
\lambda = \frac{v_{tg}}{v} = \frac{R \times \omega_R}{v} \tag{2.2}
$$

Onde,

 $\omega_R$  - velocidade angular da turbina eólica;

R – raio (comprimento das pás)

Desta maneira, pode-se escrever a equação da potência da seguinte maneira:

$$
P_{\text{mec}} = \frac{1}{2} \cdot \rho \cdot A \cdot C_p(\lambda, \theta) \cdot v^3 \tag{2.3}
$$

De acordo com o número de pás da hélice, o coeficiente  $C_p$  terá seu valor máximo em uma determinada faixa de valores de  $\lambda$ . Quanto menor o número de pás, maior o valor de  $\lambda$  que corresponde ao valor máximo de  $C_p$ , ou seja, mais veloz deverá ser a rotação da turbina.

A Figura 3 apresenta exemplos de curvas para determinação do coeficiente de potência, em função do ângulo de passo das pás e da razão de velocidade.

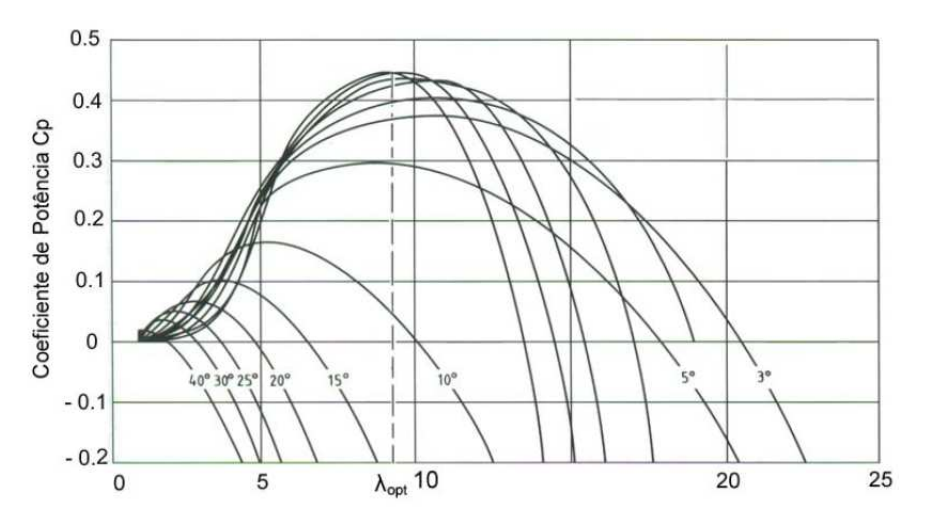

**Figura 3** Coeficiente de potência em função da razão de velocidade e ângulo de passo das pás

Verifica-se que para cada ângulo de passo das pás existe uma curva de coeficiente de potência, e para cada curva, uma razão de velocidade que maximiza o valor do coeficiente de potência. Similarmente ao coeficiente de potência, pode ser definido o coeficiente de conjugado.

Em sistemas eólicos de velocidade variável pode-se utilizar a estratégia de operação eficiente, ou seja, para uma dada velocidade do vento (*v*), pode-se determinar

a velocidade de rotação da turbina de maneira a operar sempre no valor de  $\lambda$  que maximiza o valor de Cp.

Assim, para cada velocidade do vento abaixo do valor nominal, considera-se que a velocidade da turbina foi controlada, de forma a obter-se a velocidade específica ótima  $(\lambda)$ , maximizando-se o coeficiente de potência ou conjugado. Este valor de coeficiente de potência máximo, ou coeficiente de conjugado máximo pode ser utilizado para calcular a potência produzida pela turbina.

#### **2.3 PRINCIPAIS ESQUEMAS DE GERAÇÃO EÓLICA**

Para contextualizar o gerador de indução duplamente alimentado serão apresentados os principais esquemas de geração eólica de acordo com a referência [10].

O gerador eólico de velocidade constante (Figura 4) é constituído de um gerador de indução, tipo gaiola de esquilo, acoplado diretamente na rede. Nesta tecnologia, o rotor do gerador eólico é acoplado a uma turbina através de uma caixa de engrenagens, que eleva a velocidade para o eixo do gerador, sendo esta fixada pela freqüência da rede elétrica. A velocidade da turbina é fixada a partir da relação de transmissão da referida caixa de engrenagens e do número de pólos do gerador.

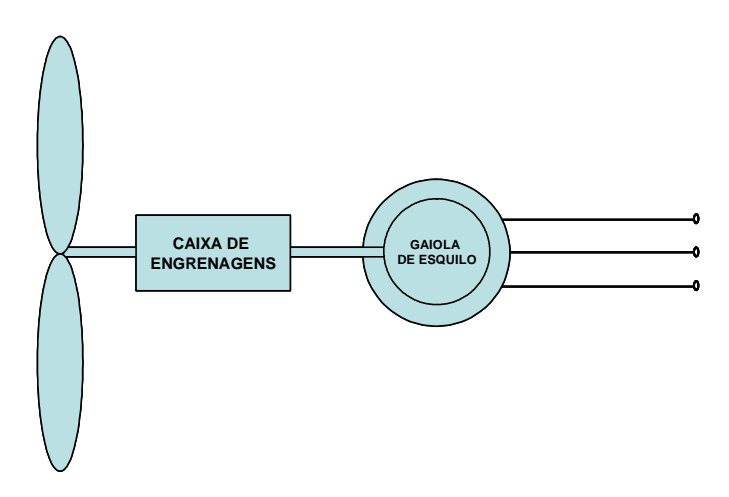

**Figura 4** Gerador eólico de velocidade constante

O gerador eólico de velocidade variável com gerador síncrono (Figura 5) é acoplado a rede através de um conversor CA/CC/CA. Por ser um gerador síncrono multipolar não é necessária a utilização de caixa de engrenagem multiplicadora de

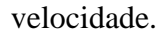

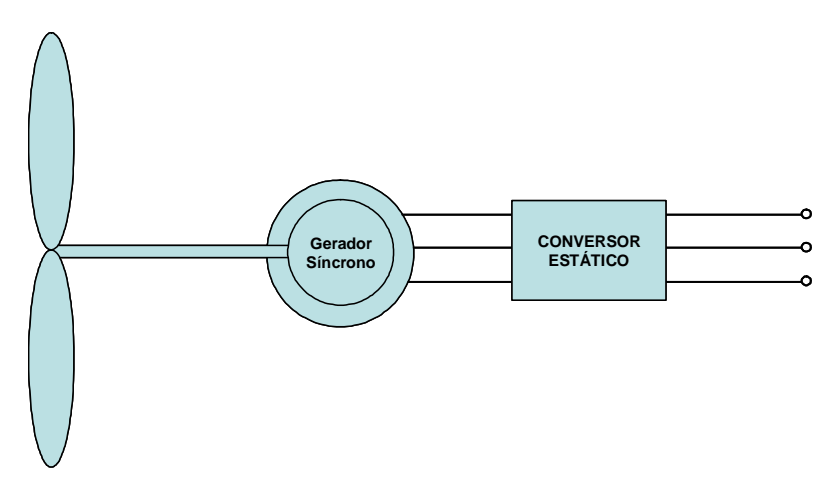

**Figura 5** Gerador eólico de velocidade variável com gerador síncrono

No gerador eólico de velocidade variável com Gerador de Indução Duplamente Alimentado - GIDA (Figura 6), o estator da máquina é diretamente conectado à rede elétrica e o rotor é alimentado por uma fonte de tensão usando um conversor *back-toback*. A turbina é acoplada ao gerador através de uma caixa de engrenagens multiplicadora de velocidade.

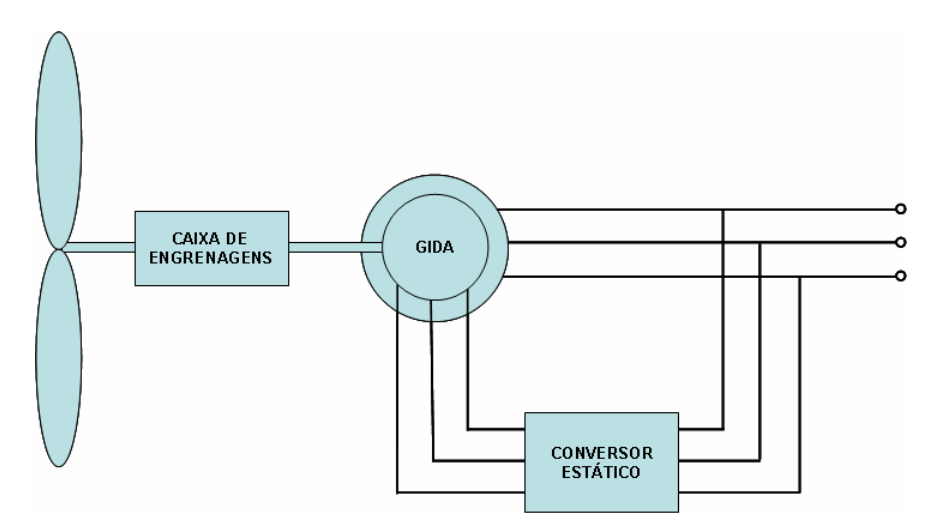

**Figura 6** Gerador eólico de velocidade variável com GIDA

Os geradores eólicos de velocidade constante possuem pouca possibilidade de controle de potência ativa e reativa e, em redes fracas, as flutuações de potência geram flutuações de tensão causando problemas de *flicker*.

Atualmente, constata-se o aumento da produção de turbinas eólicas de velocidade variável, pois os componentes eletrônicos de potência, indispensáveis para a variação da velocidade de operação dos geradores eólicos, estão baixando seus custos e tornando-se mais confiáveis [11].

Os geradores eólicos com velocidade variável disponibilizam maior energia em comparação com aqueles de velocidade constante, porque podem operar na velocidade ótima do rotor para cada velocidade de vento, aumentando sua eficiência e oferecendo controlabilidade de potência ativa e reativa, dentro dos limites impostos pela variação dos ventos, o que é uma vantagem, particularmente para locais remotos. Além disso, apresentam menos flutuação na potência de saída, reduzindo os problemas de *flicker*.

Comparando os dois tipos de geradores de velocidade variável, somente no GIDA pode ser utilizado conversor eletrônico de potência da razão de 1/3 da potência nominal do gerador eólico [9]. Entretanto, a caixa de engrenagens ainda é necessária, o que reduz sua confiabilidade. O gerador de velocidade variável com a utilização de máquina síncrona não necessita de caixa de engrenagens, mas requer um conversor de maior potência e complexidade de controle.

# **2.4 IMPACTO DA GERAÇÃO EÓLICA NA OPERAÇÃO DOS SISTEMAS DE POTÊNCIA**

A geração de energia elétrica a partir da fonte eólica introduz maior incerteza na operação dos sistemas de potência [22].

Num sistema de potência, as usinas têm outras tarefas além de gerar energia elétrica: elas atuam no controle de tensão, no controle da freqüência, e quando um curto-circuito ocorre, geram a corrente de falta que distingue uma situação normal de operação de uma situação de falta, possibilitando a localização do elemento do sistema sob defeito. Quando uma usina convencional é substituída por centrais eólicas, deve-se examinar cuidadosamente se elas serão capazes de assumir as tarefas das usinas convencionais. A funcionalidade das usinas nos sistemas de potência e a capacidade dos vários esquemas de geração eólica em substituí-las devem ser investigadas sistematicamente.

Até o momento, o montante de energia eólica supre somente uma pequena parte da carga dos sistemas de potência, exceto em certas regiões de alguns países (oeste da Dinamarca, norte da Alemanha e Galícia na Espanha), e o restante da carga é suprida por fontes convencionais térmicas, nucleares e hidrelétricas.

Na atualidade, dificilmente uma usina eólica tem participação no controle de tensão e freqüência quando um distúrbio ocorre. As usinas eólicas são desconectadas e conectadas novamente quando o sistema retorna a operação normal. Enquanto a participação das usinas eólicas é pequena, a freqüência e a tensão serão controladas e mantidas pelos controles das usinas convencionais. Entretanto, uma tendência de aumento da participação das usinas eólicas é observada, e isto afeta a estabilidade transitória, a estabilidade de tensão e o controle do balanço de potência do sistema, porque as características das usinas eólicas são diferentes das usinas convencionais [10].

Em função do avanço da participação da energia eólica na geração de energia elétrica no mundo, diversos artigos e estudos vêm sendo publicados com investigações sobre os impactos nos sistemas de potência. Diversas regras têm sido estabelecidas onde a penetração da energia eólica já é significativa e alguns países têm vivenciado experiências práticas [22].

### **2.4.1 IMPACTO NO BALANÇO DE POTÊNCIA**

As usinas devem ter capacidade de controlar a sua potência de saída e otimizar a energia primária disponível para a geração de energia elétrica. A controlabilidade da usina está relacionada com a capacidade de alteração da potência de saída para variações de curto prazo (*short term balancing)* e a disponibilidade de potência para variações de longo prazo (*long term balancing)*. O balanço de potência de curto prazo é determinado pela capacidade de controle da potência de saída e a de longo prazo é determinada pela disponibilidade de potência. Para o balanço de potência de curto prazo as usinas devem responder rapidamente através de pequenas variações, e, para o balanço de potência de longo prazo, as usinas devem estar disponíveis, para quando necessário, entrarem em operação.

O gerador eólico é capaz de gerar potência, entretanto, a potência está diretamente ligada à velocidade do vento, o que pode tornar esta tarefa impossível. O regime de velocidade dos ventos determina a potência a ser disponibilizada.

Algumas medidas podem ser adotadas para o controle do balanço de potência de curto prazo. Se a participação da geração eólica é pequena, os distúrbios serão pequenos. Entretanto, num sistema com maior participação, devem-se adotar estratégias de acordo com o tipo de gerador eólico, quando houver necessidade de aumento ou redução da potência para controle da freqüência do sistema elétrico.

Quando geradores eólicos estão agrupados num parque, realizar a redução da potência de saída é relativamente simples: basta desligar a quantidade de geradores que forem necessários para retomar o balanço de potência. Outra forma de reduzir a potência de saída pode ser a alteração do ângulo de passo das pás, disponível nos geradores eólicos de velocidade variável.

Aumentar a potência de saída para este tipo de geração é uma tarefa difícil, pois não se tem o controle sobre a fonte primária de energia. Mas, quando geradores eólicos estão agrupados num parque, pode-se manter algumas unidades desconectadas, em *stand by*. Para geradores eólicos de velocidade variável, que possuem controle de passo das pás, pode-se operar com um ângulo diferente daquele que extrairia a máxima potência, para, quando necessário, ter a opção de alterar o ângulo de passo das pás e fornecer maior potência ao sistema elétrico.

Observa-se que estas alternativas sacrificam a otimização da operação dos geradores e parques eólicos, apesar de benéficas para a controlabilidade. Nos sistemas de geração eólica é impossível maximizar a potência gerada e ainda dispor de controlabilidade, devido à impossibilidade de se armazenar a energia primária.

Para o controle de potência no longo prazo, inevitavelmente os geradores eólicos deverão contar com a complementação de outras fontes de energia, pois não se pode garantir a existência do vento.

## **2.4.2 IMPACTO NO CONTROLE DE TENSÃO**

Outra característica importante requerida das usinas é a capacidade de controle de tensão, a qual não deve desviar-se muito do valor nominal. A tensão está diretamente ligada à potência reativa, e a capacidade de controle de tensão de geradores eólicos está relacionada com o esquema adotado. Geralmente, geradores de velocidade constante não podem ser utilizados para o controle de tensão, ao contrário dos geradores de velocidade variável, que são capazes de controlar a tensão terminal.

#### **2.4.3 IMPACTO NA CORRENTE DE FALTA**

Quando uma falta ocorre no sistema elétrico, as usinas alimentam a corrente de curto-circuito. Ao mesmo tempo em que a corrente elétrica pode danificar os equipamentos, ela indica a existência do curto-circuito e sua localização para o sistema de proteção. Os geradores eólicos de velocidade constante, por possuírem um gerador de indução com rotor em gaiola de esquilo, respondem ao curto-circuito com correntes elevadas e aceleração do eixo do rotor, devido ao desbalanço entre potência mecânica e potência elétrica, conforme um gerador síncrono. Mas após a falta, o gerador consome potência reativa da rede podendo causar instabilidade de tensão. O risco de ocorrer um problema de instabilidade de tensão aumenta em função da duração da falta e da capacidade do sistema (forte ou fraco).

Nos GIDA, quando ocorre um afundamento na tensão devido à falta, a corrente do estator aumenta rapidamente, porque seu fluxo não se altera instantaneamente. Por isso, a corrente do rotor aumenta e correntes altas no circuito do rotor podem danificar os conversores. Como medida de precaução, o gerador eólico é desconectado quanto ocorre um afundamento de tensão.

Tipicamente, os conversores dos GIDA são projetados para suportar cerca de 1/3 da potência nominal, e não suportam sobrecarga por um longo período. Nesse sentido, aponta-se para a possibilidade do conversor, imediatamente após a falta, gerar maior quantidade de potência reativa para compensar a redução da potência ativa requerida do sistema. Para não permitir o indesejável aumento da velocidade do rotor, a geração de potência ativa deve ser retomada em poucos segundos.

Nos geradores de velocidade variável com utilização de gerador síncrono, o aumento da corrente causado pelo afundamento de tensão pode ser limitado pelo controle apropriado do conversor. De qualquer forma, alimentar uma corrente de falta é problemático e pode danificar os conversores.

# **3 CONVERSÃO DE ENERGIAEÓLICACOM O GERADOR DE INDUÇÃO DUPLAMENTE ALIMENTADO**

Esta tecnologia de gerador eólico consiste basicamente de um sistema com recuperação da potência de escorregamento, podendo-se controlar de forma desacoplada as potências ativa e reativa fluindo entre o gerador e a rede elétrica, dependendo do tipo de conversor estático utilizado no rotor e da estratégia de controle implementada no conjunto turbina-gerador.

O gerador de indução duplamente alimentado possui, além do enrolamento trifásico do estator, enrolamento trifásico no rotor com anéis coletores. Desta forma, pode ser alimentado simultaneamente pelo estator e pelo rotor.

Com a utilização de dispositivos de eletrônica de potência é possível alimentar o rotor com tensão na freqüência de escorregamento, e assim realizar a operação síncrona da máquina de indução. A freqüência da tensão/corrente de alimentação compensa a variação angular do eixo do rotor, impondo que a soma da freqüência de alimentação do rotor com a freqüência de rotação do rotor seja constante e igual à freqüência síncrona.

Conforme dito anteriormente, o estator deste gerador é conectado diretamente à rede elétrica e o circuito do rotor é alimentado por um conversor *back-to-back*. O conversor ligado ao rotor processa uma parte da potência gerada. O dimensionamento do conversor está relacionado com a faixa de variação de velocidade, acima e abaixo da síncrona.

Diversos artigos apontam que a potência do conversor é da ordem de 1/3 da potência nominal da máquina, e isto remete a uma faixa de variação de velocidade de 0,7 a 1,3 da velocidade síncrona.

Este capítulo apresenta o sistema de geração eólica, com utilização do gerador de indução duplamente alimentado, conforme foi implementado no software Matlab Simulink. São apresentados a configuração do sistema elétrico e os modelos utilizados para representação da máquina de indução e das malhas de controle.
A implementação no Simulink está apresentada no Apêndice B e o diagrama detalhado do sistema dinâmico no Apêndice C.

### **3.1 OS CONVERSORES**

O gerador de indução duplamente alimentado é equipado com 2 conversores estáticos conectados entre o rotor do gerador e a rede elétrica, formados por duas pontes trifásicas de 6 pulsos com pastilhas semicondutoras de alta velocidade de chaveamento, ligadas por um elo CC com um capacitor para armazenamento de energia.

Os conversores funcionam de forma a produzir tensões variáveis em módulo, em fase e em freqüência, utilizando técnicas de controle vetorial. Desta maneira, garante-se a bi-direcionalidade do fluxo de potência no rotor para que a máquina possa atuar nas velocidades abaixo e acima da síncrona.

Os conversores do gerador de indução duplamente alimentado utilizam a tecnologia PWM-VSI, e possuem ações de controle tanto do lado da rede quanto do lado do rotor da máquina.

Conforme será visto, o controle do conversor no lado da rede é responsável pela manutenção da tensão sobre o capacitor e pelo controle de reativo trocado entre a máquina e a rede elétrica, e o controle do conversor no lado do rotor é responsável pelo controle de conjugado e pelo controle de tensão nos terminais do estator da máquina.

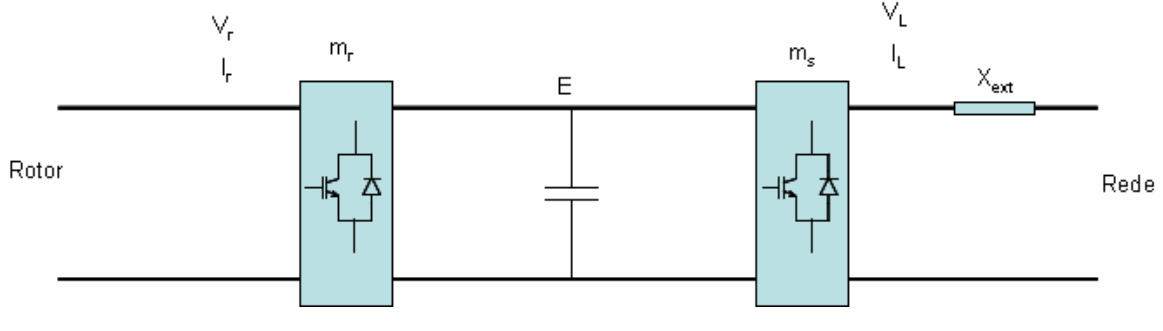

**Figura 7** Conversores do GIDA

A relação entre as tensões dos terminais dos conversores e a tensão E do elo CC, em pu, são dadas por:

$$
V_r = m_r \times E \tag{3.1}
$$

$$
V_L = m_s \times E \tag{3.2}
$$

Onde, m<sup>r</sup> e ms são fatores de modulação dos conversores do lado do rotor e do lado da rede respectivamente.

As malhas de controle implementadas neste trabalho foram apresentadas nas referências [4], [5]. As malhas de controle, da maneira como estão implementadas, são encontradas em diversas outras referências e estão, desta maneira, sendo utilizadas em softwares de simulação dinâmica como PSS/E e DigSilent [19].

# **3.2 REPRESENTAÇÃO DA MÁQUINA DE INDUÇÃO**

As equações que serão apresentadas e que foram utilizadas nesta dissertação são pertinentes para grandezas expressas em p.u., e as componentes de eixos direto (d) e em quadratura (q) no referencial girante na velocidade síncrona em relação ao estator, conforme apresentado no trabalho [18]. A representação da saturação magnética não foi incorporada.

Tensões do estator:

$$
\overline{v}_{ds} = \overline{R}_s \times \overline{i}_{ds} - \overline{\lambda}_{qs} + \frac{1}{\omega_s} \times \frac{d}{dt} \overline{\lambda}_{ds}
$$
\n(3.3)

$$
\overline{v}_{qs} = \overline{R}_s \times \overline{i}_{qs} + \overline{\lambda}_{ds} + \frac{1}{\omega_s} \times \frac{d}{dt} \overline{\lambda}_{qs}
$$
\n(3.4)

Tensões do rotor:

$$
\overline{v}_{dr} = \overline{R}_r \times \overline{i}_{dr} - \overline{s} \times \overline{\lambda}_{qr} + \frac{1}{\omega_s} \times \frac{d}{dt} \overline{\lambda}_{dr}
$$
\n(3.5)

$$
\overline{v}_{qr} = \overline{R}_r \times \overline{i}_{qr} + \overline{s} \times \overline{\lambda}_{dr} + \frac{1}{\omega_s} \times \frac{d}{dt} \overline{\lambda}_{qr}
$$
\n(3.6)

Enlaces de fluxo do estator:

$$
\overline{\lambda}_{ds} = \overline{L}_{ss} \times \overline{i}_{ds} + \overline{L}_m \times \overline{i}_{dr}
$$
\n(3.7)

$$
\overline{\lambda}_{qs} = \overline{L}_{ss} \times \overline{i}_{qs} + \overline{L}_{m} \times \overline{i}_{qr}
$$
\n(3.8)

Enlaces de fluxo do rotor:

$$
\overline{\lambda}_{dr} = \overline{L}_{rr} \times \overline{i}_{dr} + \overline{L}_{m} \times \overline{i}_{ds}
$$
\n(3.9)

$$
\overline{\lambda}_{qr} = \overline{L}_{rr} \times \overline{i}_{qr} + \overline{L}_{m} \times \overline{i}_{qs}
$$
\n(3.10)

Onde,

$$
\overline{L}_{ss} = \overline{L}_s + \overline{L}_m
$$

$$
\overline{L}_{rr} = \overline{L}_r + \overline{L}_m
$$

 $\overline{L}_s$  → indutância de dispersão do estator

 $\overline{L}_r \rightarrow$  indutância de dispersão do rotor

*L<sup>m</sup>* → indutância de magnetização

Conjugado elétrico:

$$
\overline{T}_e = \overline{\lambda}_{qr} \times \overline{i}_{dr} - \overline{\lambda}_{dr} \times \overline{i}_{qr}
$$
\n(3.11)

Potência ativa do estator:

$$
P_s = \overline{v}_{ds} \times \overline{i}_{ds} + \overline{v}_{qs} \times \overline{i}_{qs}
$$
 (3.12)

Potência ativa do rotor:

$$
P_r = \overline{v}_{dr} \times \overline{i}_{dr} + \overline{v}_{qr} \times \overline{i}_{qr}
$$
\n(3.13)

Potência reativa do estator:

$$
Q_s = \overline{v}_{qs} \times \overline{i}_{ds} - \overline{v}_{ds} \times \overline{i}_{qs}
$$
 (3.14)

Potência reativa do rotor:

$$
Q_r = \overline{v}_{dr} \times \overline{i}_{qr} - \overline{v}_{qr} \times \overline{i}_{dr}
$$
 (3.15)

Equação da velocidade angular do rotor:

$$
\frac{d\omega_r}{dt} = \omega_s \left[ \frac{1}{2 \cdot H} \cdot (\overline{T}_e - \overline{T}_m) \right]
$$
\n(3.16)

A turbina eólica foi representada com a constante de inércia concentrada, representando a constante de inércia da turbina, a constante de inércia do rotor do gerador e a constante de inércia das engrenagens.

Equação do escorregamento:

$$
\overline{s} = \frac{\omega_s - \omega_r}{\omega_s} \tag{3.17}
$$

#### **3.3 CONTROLE VETORIAL**

No passado, ao pensar em acionamento de rápida resposta ao controle de conjugado, principalmente nos transitórios, remetia-se à utilização da máquina de corrente contínua, que construtivamente permite a manutenção do fluxo de excitação e corrente de armadura defasados no espaço, de 90º, situação de máximo conjugado.

O fluxo da máquina que não depende da corrente de armadura é diretamente proporcional, fora da região de saturação, à corrente de excitação, que normalmente é mantida em seu valor nominal.

O conjugado, por sua vez, é proporcional ao produto vetorial do fluxo do estator pela corrente de armadura, e como essas variáveis são espacialmente ortogonais, a multiplicação se torna escalar e o conjugado produzido é máximo, transferindo ao acionamento características de preciso controle de velocidade, mesmo durante variação de carga, controle de aceleração e desaceleração.

A técnica conhecida como controle vetorial é a forma utilizada para se conseguir que o acionamento da máquina de corrente alternada se comporte como se fosse de máquina de corrente contínua [18].

Nas máquinas de corrente alternada, o fluxo é rotativo e dependente da

freqüência, da corrente e tensão do estator, exigindo um novo referencial para que o fluxo se torne "fixo" como na máquina CC. Para alcançar este objetivo, é necessário que a posição instantânea do enlace de fluxo do estator da máquina seja determinada.

Ao alinhar o eixo direto do referencial d-q, na velocidade síncrona e ortogonal, com o enlace de fluxo da máquina neste referencial, podem ser realizadas simplificações nas equações da máquina de indução. Desta forma, determinadas componentes de enlace de fluxo da máquina podem ser anuladas em regime permanente e modelados sistemas de controle com objetivo de anulá-las em regime transitório.

Com esta técnica e a utilização de referenciais adequados, podem-se implementar estratégias de controle mais eficientes e precisas para a máquina de corrente alternada.

# **3.4 A MÁQUINA DE INDUÇÃO CONSIDERANDO A TÉCNICA DE CONTROLE VETORIAL**

Para representação da máquina de indução no modelo computacional, podem ser escolhidos apropriadamente, os enlaces de fluxo, como variáveis de estado.

Ao manipular as equações dos enlaces obtém-se:

$$
\bar{i}_{ds} = \frac{\bar{\lambda}_{ds}}{\bar{L}_{ss}} - \frac{\bar{L}_{m}}{\bar{L}_{ss}} \cdot \bar{i}_{dr}
$$
\n(3.18)

$$
\bar{i}_{dr} = \frac{\bar{\lambda}_{dr}}{\bar{L}_{rr}} - \frac{\bar{L}_{m}}{\bar{L}_{rr}} \cdot \bar{i}_{ds}
$$
\n(3.19)

$$
\bar{i}_{qs} = \frac{\bar{\lambda}_{qs}}{\bar{L}_{ss}} - \frac{\bar{L}_m}{\bar{L}_{ss}} \cdot \bar{i}_{qr}
$$
\n(3.20)

$$
\bar{i}_{qr} = \frac{\bar{\lambda}_{qr}}{\bar{L}_{rr}} - \frac{\bar{L}_{m}}{\bar{L}_{rr}} \cdot \bar{i}_{qs}
$$
\n(3.21)

Escrevendo cada uma das componentes das correntes do rotor e estator em função delas próprias tem-se:

$$
\bar{i}_{ds} = \frac{\overline{\lambda}_{ds}}{\overline{L}_{ss}} - \frac{\overline{L}_{m}}{\overline{L}_{ss}} \cdot \left( \frac{\overline{\lambda}_{dr}}{\overline{L}_{rr}} - \frac{\overline{L}_{m}}{\overline{L}_{rr}} \cdot \overline{i}_{ds} \right)
$$
(3.22)

$$
\bar{i}_{qs} = \frac{\overline{\lambda}_{qs}}{\overline{L}_{ss}} - \frac{\overline{L}_{m}}{\overline{L}_{ss}} \cdot \left( \frac{\overline{\lambda}_{qr}}{\overline{L}_{rr}} - \frac{\overline{L}_{m}}{\overline{L}_{rr}} \cdot \overline{i}_{qs} \right)
$$
(3.23)

$$
\bar{i}_{dr} = \frac{\overline{\lambda}_{dr}}{\overline{L}_{rr}} - \frac{\overline{L}_{m}}{\overline{L}_{rr}} \cdot \left( \frac{\overline{\lambda}_{ds}}{\overline{L}_{ss}} - \frac{\overline{L}_{m}}{\overline{L}_{ss}} \cdot \overline{i}_{dr} \right)
$$
(3.24)

$$
\bar{i}_{qr} = \frac{\overline{\lambda}_{qr}}{\overline{L}_{rr}} - \frac{\overline{L}_{m}}{\overline{L}_{rr}} \cdot \left( \frac{\overline{\lambda}_{qs}}{\overline{L}_{ss}} - \frac{\overline{L}_{m}}{\overline{L}_{ss}} \cdot \overline{i}_{qr} \right)
$$
(3.25)

Definindo  $\sigma$  como o coeficiente de acoplamento entre o estator e o rotor temse:

$$
\sigma = 1 - \frac{\overline{L}_m^2}{\overline{L}_{ss} \times \overline{L}_r}
$$
 (3.26)

Reescrevendo as equações das componentes das correntes do rotor e estator, tem-se:

$$
\bar{i}_{ds} = \frac{1}{\sigma \cdot \bar{L}_{ss}} \cdot \left( \bar{\lambda}_{ds} - \frac{\bar{L}_m}{\bar{L}_{rr}} \cdot \bar{\lambda}_{dr} \right)
$$
(3.27)

$$
\bar{i}_{qs} = \frac{1}{\sigma \cdot \bar{L}_{ss}} \cdot \left( \bar{\lambda}_{qs} - \frac{\bar{L}_m}{\bar{L}_{rr}} \cdot \bar{\lambda}_{qr} \right)
$$
\n(3.28)

$$
\bar{i}_{dr} = \frac{1}{\sigma \cdot \bar{L}_{rr}} \cdot \left( \bar{\lambda}_{dr} - \frac{\bar{L}_{m}}{\bar{L}_{ss}} \cdot \bar{\lambda}_{ds} \right)
$$
(3.29)

$$
\bar{t}_{qr} = \frac{1}{\sigma \cdot \bar{L}_{rr}} \cdot \left( \bar{\lambda}_{qr} - \frac{\bar{L}_{m}}{\bar{L}_{ss}} \cdot \bar{\lambda}_{qs} \right)
$$
(3.30)

De posse das equações acima e das componentes das correntes em função dos enlaces de fluxo, pode-se reescrever as equações das componentes das tensões do rotor e estator, equações (3.3), (3.4), (3.5) e (3.6), e aplicar a transformada de Laplace. Obtem-se, então:

$$
\overline{\lambda}_{ds} = \frac{\omega_s}{s} \left[ \overline{v}_{ds} + \frac{\overline{R}_s \cdot \overline{L}_m}{\sigma \cdot \overline{L}_{ss} \cdot \overline{L}_{rr}} \cdot \overline{\lambda}_{dr} + \overline{\lambda}_{qs} - \frac{\overline{R}_s}{\sigma \cdot \overline{L}_{ss}} \cdot \overline{\lambda}_{ds} \right]
$$
(3.31)

$$
\overline{\lambda}_{qs} = \frac{\omega_s}{s} \left[ \overline{v}_{qs} + \frac{\overline{R}_s \cdot \overline{L}_m}{\sigma \cdot \overline{L}_{ss} \cdot \overline{L}_r} \cdot \overline{\lambda}_{qr} - \overline{\lambda}_{ds} - \frac{\overline{R}_s}{\sigma \cdot \overline{L}_{ss}} \cdot \overline{\lambda}_{qs} \right]
$$
(3.32)

$$
\overline{\lambda}_{dr} = \frac{\omega_s}{s} \left[ \overline{v}_{dr} + \frac{\overline{R}_r \cdot \overline{L}_m}{\sigma \cdot \overline{L}_{ss} \cdot \overline{L}_{rr}} \cdot \overline{\lambda}_{ds} + \overline{s} \cdot \overline{\lambda}_{qr} - \frac{\overline{R}_r}{\sigma \cdot \overline{L}_r} \cdot \overline{\lambda}_{dr} \right]
$$
(3.33)

$$
\overline{\lambda}_{qr} = \frac{\omega_s}{s} \left[ \overline{v}_{qr} + \frac{\overline{R}_r \cdot \overline{L}_m}{\sigma \cdot \overline{L}_{ss} \cdot \overline{L}_{rr}} \cdot \overline{\lambda}_{qs} - \overline{s} \cdot \overline{\lambda}_{dr} - \frac{\overline{R}_r}{\sigma \cdot \overline{L}_r} \cdot \overline{\lambda}_{qr} \right]
$$
(3.34)

No referencial estacionário o fluxo do estator pode ser estimado por:

$$
\lambda_{ds} = \int (v_{ds} - R_s \times i_{ds}) dt
$$
\n(3.35)

$$
\lambda_{qs} = \int (v_{qs} - R_s \times i_{qs}) \, dt \tag{3.36}
$$

E o ângulo instantâneo do fluxo do estator, é obtido da seguinte forma:

$$
\mu = a \tan \frac{\lambda_{qs}}{\lambda_{ds}} \tag{3.37}
$$

Em algumas análises será conveniente relacionar variáveis em diferentes referenciais. Para estabelecer a adequada mudança de referencial das grandezas devem ser realizadas as seguintes transformações [1].

Sendo *x* o referencial que denota o referencial em que *f* está representada e *y* o referencial em que as variáveis serão representadas, temos (Figura 8):

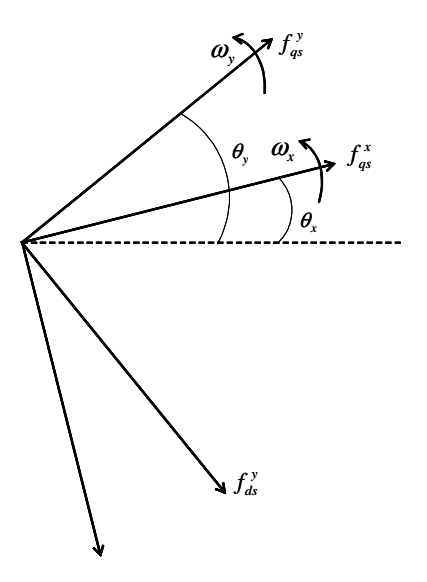

**Figura 8** Mudança de referencial

$$
f_{dq0}^{y} = {}^{x}K^{y} f_{dq0}^{x}
$$
\n
$$
{}^{x}K^{y} = \begin{bmatrix} \cos(\theta_{y} - \theta_{x}) & -\sin(\theta_{y} - \theta_{x}) & 0\\ \sin(\theta_{y} - \theta_{x}) & \cos(\theta_{y} - \theta_{x}) & 0 \end{bmatrix}
$$
\n(3.39)

 $\overline{\phantom{a}}$  $\overline{\phantom{a}}$ 

Onde,

 $\mathbf{r}$ 

L

 $\theta_x$  - ângulo do referencial *x* 

 $\begin{bmatrix} 0 & 0 & 1 \end{bmatrix}$ 

0 0 1

 $\theta$ <sub>y</sub> - ângulo do referencial *y*.

Para retornar a grandeza para o referencial *x*, pode-se realizar a seguinte operação:

$$
f_{dq0}^{x} = [{}^{x}K^{y}]^{-1} f_{dq0}^{y}
$$
 (3.40)

$$
\begin{bmatrix} {^{x}K}^{y} \end{bmatrix}^{-1} = \begin{bmatrix} {^{x}K}^{y} \end{bmatrix}^{T} = \begin{bmatrix} \cos(\theta_{y} - \theta_{x}) & \sin(\theta_{y} - \theta_{x}) & 0 \\ -\sin(\theta_{y} - \theta_{x}) & \cos(\theta_{y} - \theta_{x}) & 0 \\ 0 & 0 & 1 \end{bmatrix}
$$
(3.41)

## **3.5 REPRESENTAÇÃO DO CONVERSOR LIGADO AO ROTOR**

As estratégias do controle vetorial aplicadas no conversor do lado do rotor utilizam o referencial do fluxo do estator [4], com o objetivo de controlar o conjugado e a tensão do gerador de forma desacoplada.

Ao alinhar o eixo direto do referencial de eixo direto e em quadratura, com a direção do enlace de fluxo do estator λ*<sup>s</sup>* , anula-se a componente de eixo em quadratura do enlace de fluxo do estator  $\lambda_{as} = 0$ . Desta maneira,  $\lambda_{s} = \lambda_{ds}$ .

A Figura 9 apresenta os referenciais de eixo direto e em quadratura e o alinhamento da componente de eixo direto do referencial síncrono com o enlace de fluxo do estator  $\lambda$ <sub>s</sub>.

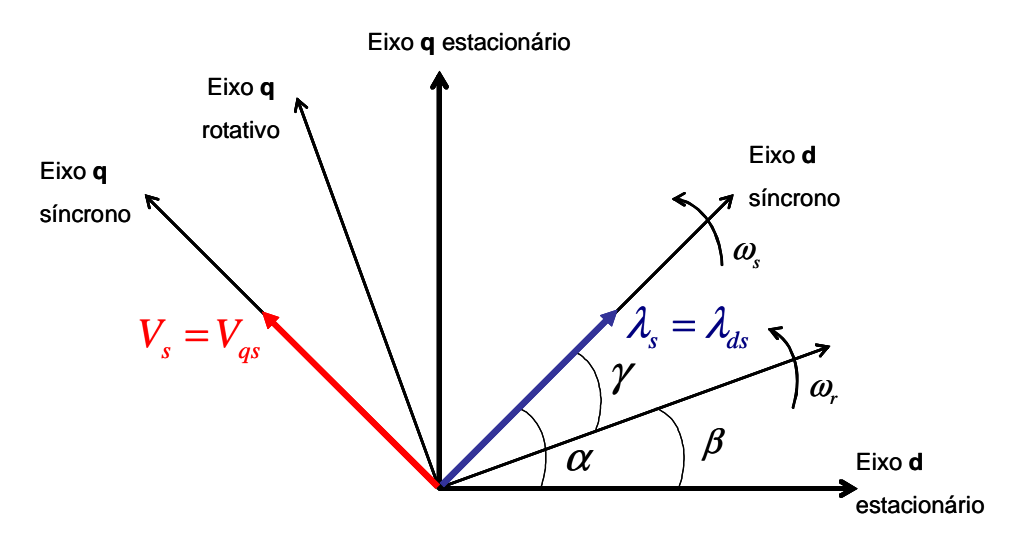

**Figura 9** Eixos de referência - Alinhamento com λ*<sup>s</sup>*

Impondo esta condição à equação da componente em quadratura do enlace de fluxo do estator, tem-se:

$$
\overline{i}_{qr} = -\frac{\overline{L}_s + \overline{L}_m}{\overline{L}_m} \times \overline{i}_{qs} \tag{3.42}
$$

Impondo-se a condição de orientação de campo à equação da componente de eixo direto do enlace de fluxo do estator, tem-se:

$$
\overline{\mathbf{i}}_{\text{dr}} = \frac{\overline{\lambda}_{\text{ds}}}{\overline{\mathbf{L}}_{\text{m}}} - \frac{\overline{\mathbf{L}}_{\text{ss}}}{\overline{\mathbf{L}}_{\text{m}}} \times \overline{\mathbf{i}}_{\text{ds}}
$$
(3.43)

A corrente de magnetização do gerador de indução  $i_{\text{ms}}$  é definida por:

$$
\bar{i}_{\text{ms}} = \frac{\bar{\lambda}_{ds}}{\bar{L}_{m}}
$$
\n(3.44)

Admitindo-se que para máquinas de grande porte  $R_{s} \ll j L_{s}$ , despreza-se a resistência do estator.

Conforme procedimento adotado na referência [7], despreza-se os termos da derivada de enlace de fluxo do estator  $\left| \frac{d}{dx} \lambda_{ds} = 0 \right|$ J  $\left(\frac{d}{dx}\overline{\lambda}_{ds}=0\right)$ l ſ  $\lambda_{\rm ds} = 0$ dt  $\frac{d}{dt} \overline{\lambda}_{ds} = 0$ , na modelagem matemática dos conversores.

Assim, a componente de eixo direto da tensão do estator será nula.

$$
\overline{\mathbf{v}}_{ds} = 0 \tag{3.45}
$$

E a componente de eixo em quadratura da tensão do estator (pu) será:

$$
\overline{v}_{qs} = \lambda_{ds} \tag{3.46}
$$

Logo,

$$
\overline{V}_s = \overline{v}_{qs} \tag{3.47}
$$

Resumindo, considerando as premissas adotadas pelo controle vetorial,  $\bar{v}_{gs}$  é igual à tensão do estator e a componente de eixo direto do enlace de fluxo do estator.

### **3.5.1 MALHA DE CONTROLE DE TENSÃO TERMINAL**

A partir das equações determinadas, na condição do controle vetorial, no referencial do enlace do fluxo do estator, determinam-se as equações que definirão a estratégia do controle de tensão.

Da equação de  $\bar{v}_{dr}$ , em função de  $i_{dr}$  e  $i_{qr}$ , e lembrando que  $_{ss}$   $\sim$   $v_{rr}$ 2 m  $L_{ss} \times L$  $1-\frac{L^2}{2}$ ×  $\sigma = 1 - \frac{E_m}{\sigma}$ ,

tem-se:

$$
\overline{\mathbf{v}}_{dr} = \overline{\mathbf{R}}_{r} \times \overline{\mathbf{i}}_{dr} - \overline{\mathbf{s}} \times \overline{\mathbf{L}}_{rr} \times \sigma \times \overline{\mathbf{i}}_{qr} + \frac{\overline{\mathbf{L}}_{rr} \times \sigma}{\omega_{s}} \times \frac{d}{dt} \overline{\mathbf{i}}_{dr} + \frac{\overline{\mathbf{L}}_{m}}{\overline{\mathbf{L}}_{ss}} \times \frac{d}{dt} \overline{\lambda}_{ds}
$$
(3.48)

Desprezando-se os transitórios do estator  $\frac{d}{d} \lambda_{ds} = 0$ dt  $\frac{d}{dt} \overline{\lambda}_{ds} = 0$ , e obtém-se a seguinte equação para  $\bar{v}_{dr}$ :

$$
\overline{\mathbf{v}}_{dr} = \overline{\mathbf{R}}_{r} \times \overline{\mathbf{i}}_{dr} + \frac{\overline{\mathbf{L}}_{rr} \times \sigma}{\omega_{s}} \times \frac{d}{dt} \overline{\mathbf{i}}_{dr} - \overline{\mathbf{s}} \times \overline{\mathbf{L}}_{rr} \times \sigma \times \overline{\mathbf{i}}_{qr}
$$
(3.49)

Decompondo a equação para  $\overline{v}_{dr}$  em duas componentes, tem-se:

$$
\overline{\mathbf{v}}'_{dr} = \overline{\mathbf{R}}_{r} \times \overline{\mathbf{i}}_{dr} + \frac{\overline{\mathbf{L}}_{rr} \times \sigma}{\omega_{s}} \times \frac{\mathbf{d}}{\mathbf{dt}} \overline{\mathbf{i}}_{dr}
$$
(3.50)

$$
\overline{\mathbf{v}}_{\rm dr} = \overline{\mathbf{v}}_{\rm dr}' - \overline{\mathbf{s}} \times \overline{\mathbf{L}}_{\rm rr} \times \sigma \times \overline{\mathbf{i}}_{\rm qr}
$$
\n(3.51)

Desta maneira a tensão  $\overline{v}_{dr}$  fica em função exclusivamente de  $\overline{i}_{dr}$  e a tensão  $\overline{v}_{dr}$ dada pela diferença entre  $\overline{v}_{dr}$  e um termo dependente do escorregamento e da componente de eixo em quadratura da corrente do rotor.

Substituindo  $\overline{i}_{ds}$ e  $\overline{i}_{qs}$ , para cálculo da potência reativa, tem-se:

$$
\overline{Q}_s = \overline{v}_{qs} \times \frac{\overline{\lambda}_{ds}}{\overline{L}_{ss}} - \frac{\overline{L}_m}{\overline{L}_{ss}} \times \overline{i}_{dr} \times \overline{v}_{qs} + \frac{\overline{L}_m}{\overline{L}_{ss}} \times \overline{v}_{ds} \times \overline{i}_{qr}
$$
\n(3.52)

Sabendo-se que, pelo referencial estabelecido para o do controle vetorial,  $\overline{v}_{ds} = 0$  **e**  $\overline{v}_{qs} = \lambda_{ds} = V_s$ , tem-se:

$$
\overline{Q}_s = \frac{\overline{V}_s^2}{\overline{L}_{ss}} - \frac{\overline{L}_m}{\overline{L}_{ss}} \times \overline{i}_{dr} \times \overline{V}_s
$$
\n(3.53)

Verifica-se que existe uma dependência direta entre a potência reativa do estator e a componente de eixo direto da corrente do rotor e a tensão do estator. Desta maneira, a malha de controle da tensão terminal da máquina atua sobre a geração de reativo do estator através de  $\overline{i}_{dr}$ .

Pode-se decompor a corrente  $\bar{i}_{dr}$  em: uma que é responsável pela magnetização do gerador  $\overline{i}_{dr_{mag}}$ , e em outra responsável por suprir a demanda de reativo da rede  $\overline{i}_{dr\_gen}$  .

$$
\overline{\mathbf{i}}_{\text{dr}} = \overline{\mathbf{i}}_{\text{dr}_{\text{mag}}} + \overline{\mathbf{i}}_{\text{dr}_{\text{gen}}} \tag{3.54}
$$

Logo,

$$
\overline{Q}_s = \frac{\overline{V}_s^2}{\overline{L}_{ss}} - \frac{\overline{L}_m}{\overline{L}_{ss}} \times (\overline{i}_{dr \_{mag}} + \overline{i}_{dr \_{gen}}) \times \overline{V}_s
$$
\n(3.55)

Considerando  $Q_s = 0$  e i<sub>dr gen</sub> = 0, determina-se o valor de i<sub>dr</sub> necessário apenas para magnetizar o gerador  $\overline{i}_{dr \_{mag}}$ :

$$
\bar{i}_{dr\_{mag}} = \frac{\bar{V}_s}{\bar{L}_m} \tag{3.56}
$$

A Figura 10 apresenta a estratégia de controle de tensão utilizada que é aplicada ao conversor ligado ao rotor. Os conversores atuam como conversores de tensão.

Utilizando a Eq. 3.55, pode-se estabelecer um sistema dinâmico que utiliza a tensão do estator como variável de controle. A potência reativa exportada para a rede pelo gerador pode ser controlada pela componente de eixo direto  $\bar{i}_{dr}$  da corrente do rotor, conforme apresentado na referência [4].

A corrente  $\bar{i}_{dr}$  possui uma parte que é responsável pela magnetização do gerador de indução  $\bar{i}_{dr \text{mag}}$  e em outra parte que determina o reativo líquido a ser trocado com a rede  $\bar{i}_{dr\_gref}$ . A partir da soma das correntes  $\bar{i}_{dr\_mag}$  e  $\bar{i}_{dr\_gref}$  obtém-se o sinal de referência  $\bar{i}_{dr}$  ref .

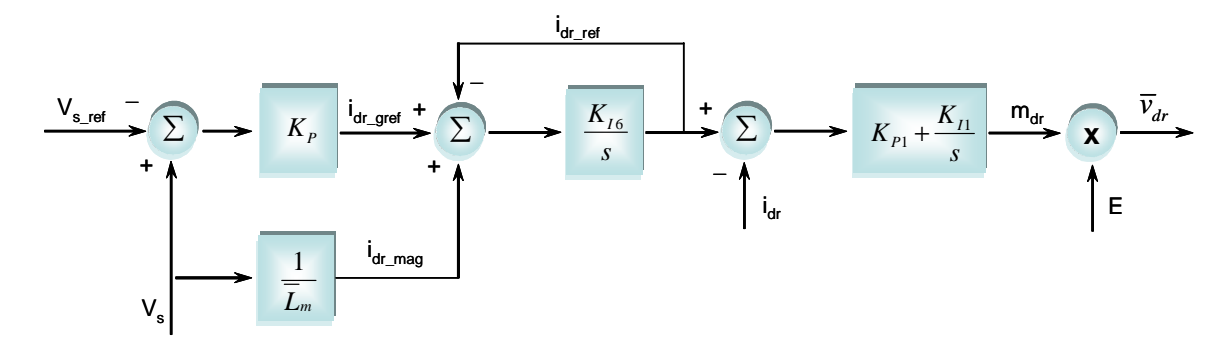

**Figura 10** Malha de controle da tensão terminal do GIDA.

O sinal  $\bar{i}_{dr_{\text{ref}}}$  é comparado com  $\bar{i}_{dr}$ , obtido do modelo do gerador de indução, e o erro obtido é fixado como entrada de um controlador PI, cuja saída corresponde à componente de eixo direto do fator de modulação da tensão nos terminais do conversor do lado do rotor, que multiplicado pela tensão do elo CC, dá origem à tensão  $\bar{v}_{dr}$ .

A tensão do elo CC pode ser determinada por integração numérica da equação diferencial apresentada na equação 3.73.

O controlador atua sobre a tensão  $\overline{v}_{dr}$  para responder à uma variação de  $\overline{i}_{dr}$ causada por uma alteração do perfil de tensão da rede.

### **3.5.2 MALHA DE CONTROLE DE VELOCIDADE**

A partir das equações determinadas, na condição do controle vetorial, no referencial do enlace do fluxo do estator, determinam-se as equações que definirão a estratégia do controle de velocidade.

Reescrevendo a equação de  $\bar{v}_{qr}$ , em função de  $\bar{i}_{qr}$  e  $\bar{i}_{qr}$ , sabendo-se que  $\lambda_{ds} = \bar{i}_{ms} \times L_m$  e  $s_s \wedge L_{rr}$ *m*  $L_{ss}$   $\times L$ *L* ×  $= 1 -$ 2  $\sigma = 1 - \frac{L_m}{\sqrt{L}}$ , tem-se:  $v_{rr} \wedge v \wedge \frac{1}{\mu} u_{qr}$ *s ms ss*  $\bar{d}_{qr} = \overline{R}_r \times \overline{i}_{qr} + \overline{s} \times \left( \overline{L}_{rr} \times \sigma \times \overline{i}_{dr} + \frac{L_m}{\overline{L}_{ss}} \times \overline{i}_{ms} \right) + \frac{1}{\omega_s} \times \overline{L}_{rr} \times \sigma \times \frac{d}{dt} \overline{i}_{dr}$  $\bar{i}_{ms}$  +  $\frac{1}{L}$   $\times \bar{L}_{rr}$   $\times \sigma \times \frac{d}{L}$ *L*  $\overline{v}_{qr} = \overline{R}_r \times \overline{i}_{qr} + \overline{s} \times \left( \overline{L}_{rr} \times \sigma \times \overline{i}_{dr} + \frac{L_m^2}{\overline{L}} \times \overline{i}_{ms} \right) + \frac{1}{\omega} \times \overline{L}_{rr} \times \sigma \times$ J  $\backslash$  $\overline{\phantom{a}}$  $\setminus$ ſ  $= R_r \times \bar{i}_{qr} + \bar{s} \times \left| L_{rr} \times \sigma \times \bar{i}_{dr} + \frac{L_m}{\bar{L}} \times \bar{i}_{ms} \right| + \frac{1}{\omega} \times L_{rr} \times \sigma$  $\sigma \times \bar{i}_{\cdot} + \frac{\bar{L}_{m}^{2}}{\cdots} \times \bar{i} \quad + \frac{1}{\cdots}$ (3.57)

Substituindo, *m*  $\bar{i}_{ms} = \frac{\lambda_{ds}}{\bar{L}_m}$  e  $\bar{\lambda}_{ds} = \bar{V}_s$ , tem-se: *m*  $\left( \frac{\overline{L}}{L}$  *L*<sub>m</sub><sub>2</sub> = 1<sup>2</sup>,  $\overline{L}$ <sub>m</sub><sub>2</sub> = 1<sup>2</sup>,  $\overline{L}$ <sub>2</sub>,  $\overline{L}$ <sub>2</sub>,  $\overline{L}$ <sub>2</sub>,  $\overline{L}$  $\overline{\phantom{a}}$  $\overline{\phantom{a}}$ σ

$$
\overline{v}_{qr} = \overline{R}_r \times \overline{i}_{qr} + \overline{s} \times \left( \overline{L}_r \times \sigma \times \overline{i}_{dr} + \frac{L_m}{\overline{L}_{ss}} \times \overline{v}_s \right) + \frac{1}{\omega_s} \times \overline{L}_r \times \sigma \times \frac{d}{dt} \overline{i}_{qr}
$$
(3.58)

Decompondo a equação para  $\bar{v}_{ar}$  em duas componentes, tem-se:

$$
\overline{v}_{qr}' = \overline{R}_r \times \overline{i}_{qr} + \frac{1}{\omega_s} \times \overline{L}_{rr} \times \sigma \times \frac{d}{dt} \overline{i}_{qr}
$$
\n(3.59)

$$
\overline{v}_{qr} = \overline{v}_{qr}' + \overline{s} \times \left( \overline{L}_{rr} \times \sigma \times \overline{i}_{dr} + \frac{\overline{L}_{m}}{\overline{L}_{ss}} \times \overline{v}_{s} \right)
$$
\n(3.60)

Verifica-se que a tensão  $\bar{v}'_{qr}$  pode ser expressa em função exclusivamente de

 $\bar{i}_{ar}$  e a tensão  $\bar{v}_{ar}$  dada pela diferença entre  $\bar{v}'_{ar}$  e um termo dependente do escorregamento e da componente de eixo direto da corrente do rotor.

Reescrevendo a equação para determinação do conjugado elétrico, verifica-se sua dependência em relação à componente de eixo em quadratura da corrente do rotor.

$$
\overline{T}_e = \frac{\overline{L}_m}{\overline{L}_{ss}} \times \overline{V}_s \times \overline{i}_{qr}
$$
\n(3.61)

Esta característica é utilizada no controlador para definição da referência da corrente para controle do conjugado.

A Figura 11 apresenta o modelo da malha de controle do conjugado eletromagnético do gerador de indução.

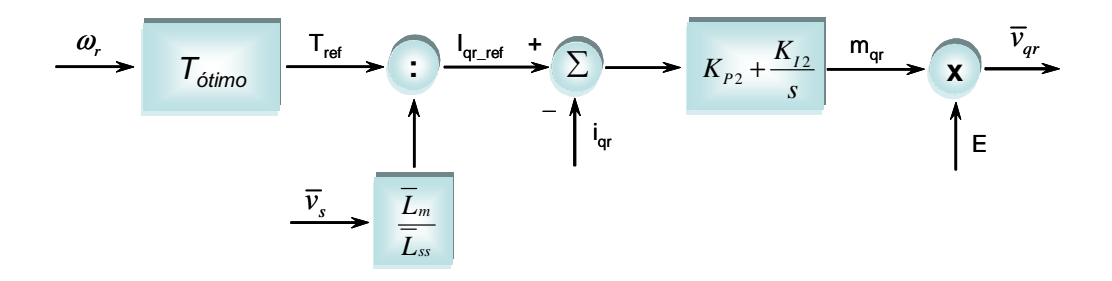

**Figura 11** Malha de controle da velocidade do GIDA

O modelo utiliza como variável de controle a velocidade de rotação do rotor que atua sobre o conjugado eletromagnético indiretamente através da tensão  $\bar{v}_{ar}$ .

Utilizando a Eq. 3.61, o controlador mede a velocidade do rotor e, através de uma curva conjugado-velocidade que corresponde à extração ótima de potência do gerador, define a referência de conjugado e, conseqüentemente, a referência da componente de eixo em quadratura da corrente do rotor  $\bar{i}_{qr\_ref}$ , conforme apresentado na referência [4].

O sinal  $\bar{i}_{gr\_ref}$  é comparado com  $\bar{i}_{gr}$ , obtido do modelo do gerador de indução, e o erro é entrada de um controlador PI cuja saída corresponde à componente de eixo em quadratura do fator de modulação da tensão no terminal do conversor, que multiplicado

pela tensão do elo CC, dá origem à tensão de quadratura do rotor  $\bar{v}_{ar}$ .

A tensão do elo CC é obtida da equação diferencial apresentada na equação 3.73.

A curva de conjugado ótimo utilizada será apresentada no processo de inicialização do sistema dinâmico.

## **3.6 REPRESENTAÇÃO DO CONVERSOR LIGADO À REDE**

O conversor ligado à rede também com capacidade de conduzir potência ativa e reativa em ambos os sentidos, tem como principais funções o controle da tensão do elo CC entre os conversores e o controle do fator de potência da máquina.

A estratégia adotada para o controle vetorial neste conversor consiste em alinhar o eixo direto do referencial de eixo direto e em quadratura, com a tensão do estator [4].

O referencial adotado está adiantado 90º em relação ao referencial adotado para o conversor do lado do rotor. As componentes de eixo em quadratura, passam a ser as componentes de eixo direto, desta maneira,  $v_{qs} = 0$ , portanto,  $v_s = v_{ds}$ .

A Figura 12 apresenta os referenciais de eixo direto e em quadratura e o alinhamento da componente de eixo direto do referencial síncrono com a tensão *vs*.

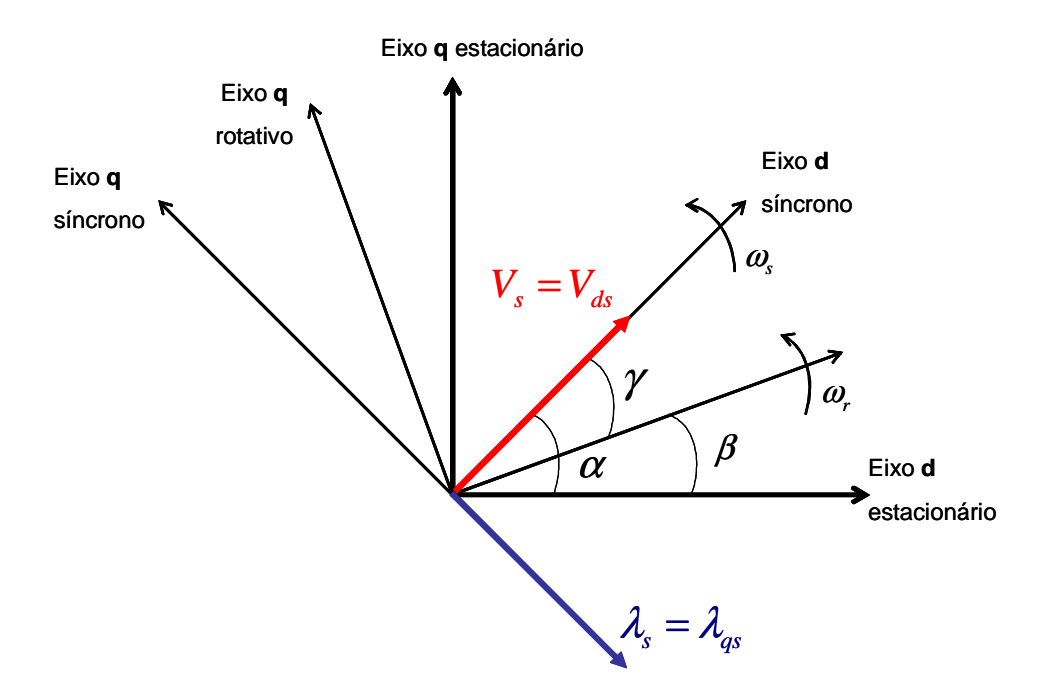

**Figura 12** Eixos de referência – Alinhamento com  $v_s$ 

Para o sistema conectado a um barramento infinito, determina-se o ângulo instantâneo do vetor tensão do estator a 90º do ângulo instantâneo do vetor enlace de fluxo do estator, desprezando-se a queda de tensão da resistência do estator.

Entre os terminais do conversor e a rede está representada uma impedância, denominada *Zext*. Desta maneira, a partir da lei das malhas, aplicando a transformação de Park, e adotando-se a notação em pu, obtém-se:

$$
v_{dl} = v_d + R_{ext} \cdot i_d - \omega_s \cdot L_{ext} \cdot i_q L_{ext} \cdot \frac{di_d}{dt}
$$
\n(3.62)

$$
v_{ql} = v_{ql} + R_{ext} \cdot i_q + \omega_s \cdot L_{ext} \cdot i_d + L_{ext} \cdot \frac{di_q}{dt}
$$
\n(3.63)

Define-se:

$$
\vec{v}_d' = \overline{R}_{ext} \cdot \overline{i}_d + \frac{\overline{L}_{ext}}{\omega_s} \cdot \frac{d\overline{i}_d}{dt}
$$
\n(3.64)

$$
\overline{v}'_q = \overline{R}_{ext} \cdot \overline{i}_q + \frac{\overline{L}_{ext}}{\omega_e} \cdot \frac{di_q}{dt}
$$
\n(3.65)

Desta maneira, tem-se que a tensão  $\bar{v}'_d$  é função exclusivamente de  $\bar{i}_d$ . A tensão  $\bar{v}_d$  é dada pela soma entre  $\bar{v}'_d$  e  $\bar{v}_d$  mais um termo dependente da corrente de eixo em quadratura. E a tensão  $\overline{v}'_q$  é dada exclusivamente por  $\overline{i}_q$ . A tensão  $\overline{v}_q$  é dada pela soma entre  $\overline{v}'_q$  e  $\overline{v}_{ql}$  mais um termo dependente da corrente de eixo direto.

Ao aplicar a Transformada de Laplace, obtém-se as equações para o cálculo das correntes  $\overline{i}_d$  e  $\overline{i}_q$ :

$$
\overline{i}_d = \frac{\omega_s}{s \cdot \overline{L}_{ext}} \cdot (\overline{v}_{dt} - \overline{v}_d + \overline{L}_{ext} \cdot \overline{i}_q - \overline{R}_{ext} \cdot \overline{i}_d)
$$
\n(3.66)

$$
\overline{i}_q = \frac{\omega_s}{s \cdot \overline{L}_{ext}} \cdot (\overline{v}_{ql} - \overline{v}_q - \overline{R}_{ext} \cdot \overline{i}_q - \overline{L}_{ext} \cdot \overline{i}_d)
$$
\n(3.67)

Sendo,  $\overline{v}_q = 0$ , tem-se:

$$
\overline{i}_q = \frac{\omega_s}{s \cdot \overline{L}_{ext}} \cdot \left( \overline{v}_{ql} - \overline{R}_{ext} \cdot \overline{i}_q - \overline{L}_{ext} \cdot \overline{i}_d \right)
$$
\n(3.68)

 Para o cálculo dos fluxos de potência ativa e reativa entre o conversor e a rede tem-se:

$$
P_{rs} = \overline{v}_{dl} \cdot \overline{i}_d - \overline{v}_{ql} \cdot \overline{i}_q \tag{3.69}
$$

$$
Q_{rs} = \overline{v}_{dl} \cdot \overline{i}_q + \overline{v}_{ql} \cdot \overline{i}_d \tag{3.70}
$$

Em função do referencial adotado, temos que  $v_q = 0$ , o que implica em um desacoplamento das potências ativa e reativa. Desta maneira, a potência ativa passa a ser função apenas da componente de eixo direto da corrente entre o conversor e a rede, e a potência reativa da componente de eixo quadratura da corrente entre o conversor e a rede.

Adotando-se como estratégia de controle a componente em quadratura da corrente como nula, nos terminais do conversor tem-se:

$$
P_{rs} = -\overline{v}_{dl} \cdot \overline{i}_d \tag{3.71}
$$

$$
Q_{rs} = +\overline{v}_{ql} \cdot \overline{i}_d \tag{3.72}
$$

### **3.6.1 MALHA DE CONTROLE DA TENSÃO DO LINK CC**

O capacitor do elo CC tem por finalidade prover tensão para os conversores.

A Figura 13 apresenta o diagrama com os conversores, com a indicação das correntes do link CC, i<sub>or</sub> e i<sub>os</sub>. Ao variar a potência ativa que passa pelo conversor do rotor e o conversor ligado à rede, verificam-se variações de tensão do capacitor.

O valor da capacitância do elo CC utilizado neste trabalho foi extraído da referencia [4].

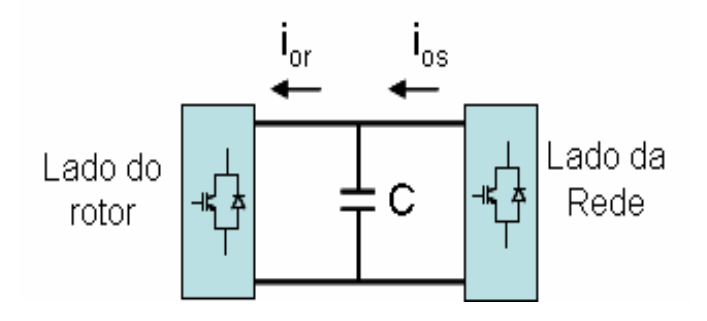

**Figura 13** Diagrama do conversor com indicação das correntes *ior* e *ios* 

Desta forma, o controle busca garantir que o fluxo de potência entre os conversores não sofra variação.

A equação dinâmica da tensão do link CC é dada por:

$$
C \cdot \frac{dE}{dt} = i_{or} - i_{os} \tag{3.73}
$$

Onde,

*E* - Tensão do link CC.

$$
i_{or} = \frac{P_r}{E}
$$
\n
$$
P_{cs}
$$
\n(3.74)

$$
i_{os} = \frac{P_{cs}}{E} \tag{3.75}
$$

A tensão do link CC se manterá constante, desde que a relação estabelecida pela equação dinâmica do link CC seja atendida.

A malha de controle da tensão do link CC através da corrente *id* proposta em [4] é apresentada na Figura 14. A ação de controle da corrente *id* se processa através da tensão terminal do conversor do lado da rede  $\bar{v}_{di}$ .

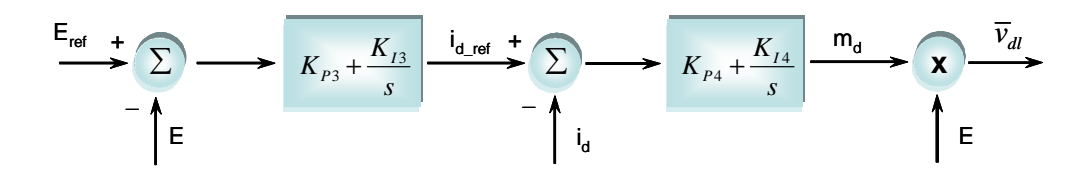

**Figura 14** Malha de Controle da tensão do link CC

O sinal de referência  $i_d$  ref para a corrente  $i_d$  é dado por um sinal de erro da tensão do link CC que é entrada de um controlador PI. O sinal de erro da corrente i<sub>d.</sub> por sua vez, é entrada de um outro controlador PI, cuja saída corresponde à componente de eixo direto do fator de modulação da tensão no terminal do conversor, que multiplicado pela tensão do elo CC, gera o sinal correspondente à tensão  $\bar{v}_{\rm at}$ .

A tensão do elo CC é obtida da equação diferencial apresentada na equação 3.73.

Para o cálculo da tensão v<sub>dl</sub>, tem-se:  
\n
$$
\overline{v}_{dl} = -\overline{v}'_d + (\overline{L} \cdot \overline{i}_q + \overline{v}_d)
$$
\n(3.76)

### **3.6.2 MALHA DE CONTROLE DA POTÊNCIA REATIVA**

A malha de controle da potência reativa, do conversor ligado ao sistema elétrico, faz uso da relação entre a potência reativa e a corrente em quadratura *iq*, atuando sobre a tensão  $\bar{v}_{\textit{al}}$ .

Como pode ser observado na Figura 15, é estabelecido um sinal de referência *iqref* para a corrente *iq*. O sinal de erro da corrente iq, por sua vez, é entrada de um controlador PI cuja saída corresponde à componente de eixo em quadratura do fator de modulação da tensão no terminal do conversor, que multiplicado pela tensão do elo CC, gera o sinal correspondente à tensão *vql* .

A tensão do elo CC é obtida por integração numérica da equação diferencial apresentada na equação 3.73.

Para o cálculo da tensão v<sub>al</sub> tem-se:

$$
\overline{v}_{ql} = -\overline{v}_q' + \left(\overline{L} \cdot \overline{i}_q\right) \tag{3.77}
$$

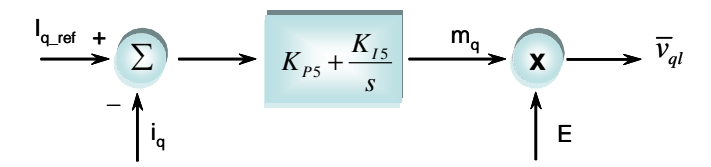

**Figura 15** – Malha de controle da potência reativa do conversor ligado à rede elétrica

# **3.7 REPRESENTAÇÃO DA REDE ELÉTRICA**

A rede elétrica que conecta o gerador eólico com o sistema elétrico foi representada no sistema dinâmico.

A Figura 16 apresenta a representação da rede.

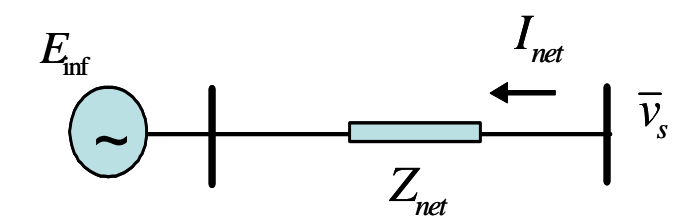

**Figura 16** Representação da rede elétrica

As equações para obtenção das tensões nos terminais do gerador eólico são:

$$
\overline{v}_s = E_{\text{inf}} + z_{\text{net}} \times i_{\text{net}} \tag{3.78}
$$

$$
\overline{v}_{ds} = E_{\inf d} + R_{net} \times i_{netd} - X_{net} \times i_{netq}
$$
\n(3.79)

$$
\overline{v}_{qs} = E_{\inf q} + X_{net} \times i_{netd} + R_{net} \times i_{netq}
$$
\n(3.80)

As configurações utilizadas para representação dos sistemas de controle e as grandezas relevantes para a modelagem da máquina de indução são apresentadas no Apêndice C.

# **4 CONDIÇÕES DE OPERAÇÃOANALISADAS E AJUSTES DOS CONTROLES**

Neste capítulo, são apresentadas as condições de operação analisadas para o sistema de geração eólica composto pela máquina de indução duplamente alimentada operando em um esquema de campo orientado e ligada a um sistema elétrico representado por uma fonte de tensão em série com sua reatância de curto-circuito. O procedimento para inicialização das variáveis e a técnica utilizada para determinação dos ajustes das malhas de controle do GIDA são também discutidos.

### **4.1 PROCEDIMENTO PARA INICIALIZAÇÃO DO SISTEMA DE GERAÇÃO EÓLICA**

Para inicialização apropriada do sistema dinâmico, é necessário adotar uma estratégia para determinação da condição inicial de cada caso a ser analisado.

Se a condição inicial, os estados e outras variáveis do modelo não forem definidos de forma apropriada, poderão ocorrer problemas de instabilidade do sistema dinâmico, o que pode até conduzir a um processo de não convergência do processo iterativo associado ou até em tempo excessivo nesta fase de inicialização [8].

O sistema dinâmico apresentado nesta dissertação é não linear e relativamente complexo. Desta forma um procedimento iterativo foi aplicado para definição da condição operativa inicial de regime permanente, a partir da imposição de algumas grandezas.

Para resolver o problema, foi desenvolvido um programa computacional em Fortran que posteriormente foi implementado no Matlab. A seguir serão apresentados os passos seguidos no programa para definição das condições iniciais da simulação dinâmica:

**1 –** A partir de uma dada velocidade do vento, que proporciona uma velocidade do rotor do gerador (<sup>ω</sup>*<sup>r</sup>* ), o programa determina o conjugado ótimo de operação baseado na curva de conjugado ótimo (Figura 17), ótimo no que diz respeito à máxima eficiência do processo de conversão eólica – mecânica.

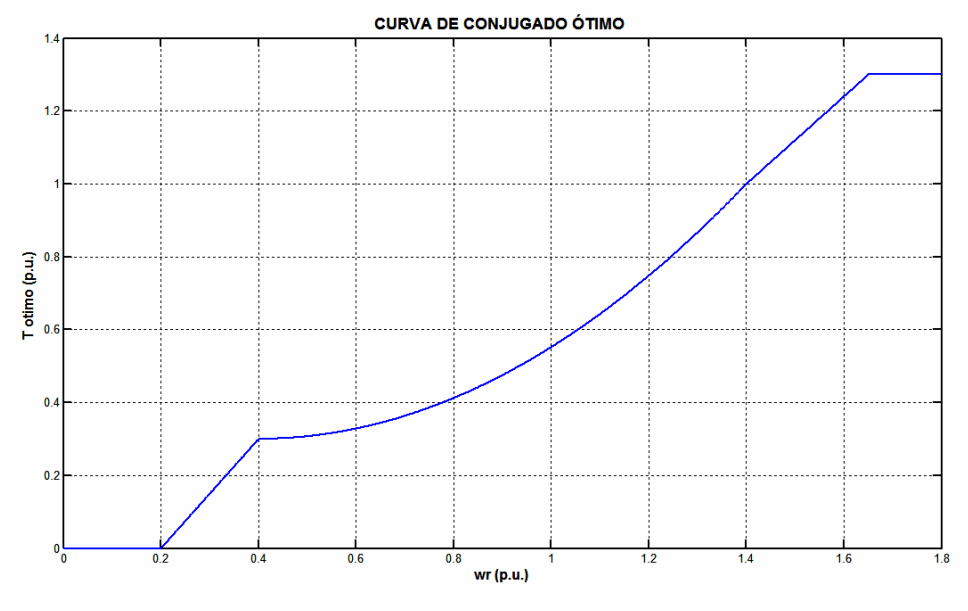

**Figura 17** – Curva de conjugado ótimo

A curva utilizada possui seis faixas de operação distintas.

A primeira faixa inicia em <sup>ω</sup>*<sup>r</sup>* igual à zero e termina em <sup>ω</sup>*<sup>r</sup>* igual a 0.2 pu. Nesta faixa, o conjugado varia de zero até o conjugado mínimo necessário apenas para vencer as perdas por atrito e ventilação.

A segunda inicia em <sup>ω</sup>*<sup>r</sup>* igual a 0.2 pu e termina em <sup>ω</sup>*<sup>r</sup>* igual 0.4 pu. Nesta região o conjugado ótimo é suposto variar linearmente com o aumento da velocidade rotação  $\omega_r$  .

A terceira inicia em  $\omega$ , igual a 0.4 pu e termina em  $\omega$ , igual 1.4 pu. Nesta faixa, o conjugado ótimo varia como função quadrática de <sup>ω</sup>*<sup>r</sup>* .

A quarta faixa inicia em <sup>ω</sup>*<sup>r</sup>* igual a 1.4 pu e termina em <sup>ω</sup>*<sup>r</sup>* igual a 1.65 pu. Nesta faixa, o conjugado ótimo varia linearmente com <sup>ω</sup>*<sup>r</sup>* , conforme na segunda faixa.

Na quinta faixa, após  $\omega_r$ igual a 1.65 pu, não há variação adicional no valor do conjugado ótimo. Esta faixa se estende até a velocidade de corte, onde o sistema de proteção promove a desconexão da turbina eólica do sistema, devido às altas velocidades do vento.

**2 –** De posse da velocidade de rotação do rotor <sup>ω</sup>*<sup>r</sup>* em pu, determina-se o valor do deslizamento (*s*).

$$
s = \omega_s - \omega_r \tag{4.1}
$$

Onde,  $\omega_s = 1$ 

**3 –** Para a máquina operando com fator de potência unitário (potência reativa nula nos terminais do estator), e especificando  $V_s = 1$  pu, determinam-se os valores de  $I_r$ *<sup>e</sup>Is* através de processo iterativo;

O circuito equivalente representativo da operação em regime permanente com dupla alimentação é apresentado na Figura 18.

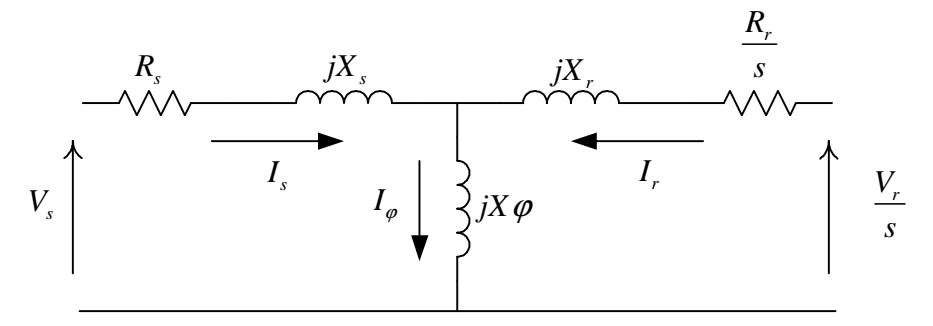

**Figura 18** Circuito equivalente do gerador de indução duplamente alimentado

Este circuito pode ser modificado para permitir melhor manipulação das tensões e correntes do enrolamento do rotor. Modificando o circuito, de forma a incorporar a representação equivalente de Thèvenin do conjunto formado pela reatância de magnetização (*jX*φ) e pela impedância de dispersão ( *s*  $\frac{Rr}{r}$  + *jX<sub>r</sub>*), resulta o circuito apresentado na Figura 19, com grandezas referidas ao enrolamento do rotor da máquina.

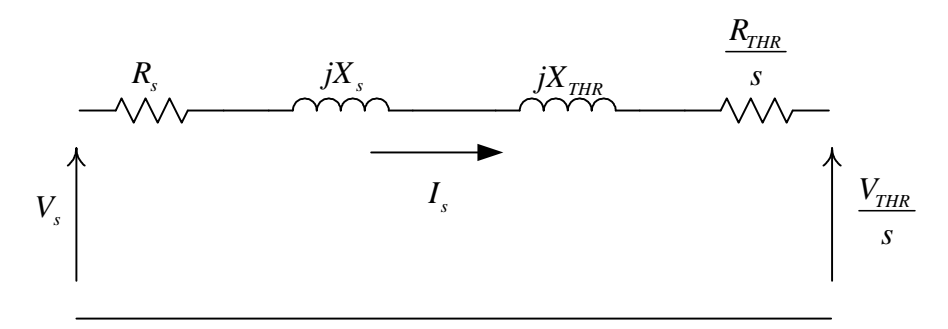

**Figura 19** Circuito equivalente de Thèvenin visto pelo rotor

As grandezas do equivalente de Thèvenin são determinadas pelas seguintes expressões:

$$
Z_{\text{THR}} = \frac{j \cdot X_{\phi} \cdot \left(\frac{R_r}{s} + j \cdot X_r\right)}{\frac{R_r}{s} + j \cdot \left(X_{\phi} + X_r\right)}
$$
(4.2)

$$
\dot{V}_{\text{THR}} = \dot{V}_s - [Z_{\text{THR}} + (R_s + jX_s)].\dot{I}_s
$$
\n(4.3)

Cálculo da tensão do rotor  $\dot{V}_r$ :

$$
\dot{V}_r = \dot{V}_{\text{THR}} \left( \frac{\frac{R_r}{s} + j \cdot X_r}{j \cdot X_\phi} \right) .
$$
 (4.4)

Cálculo da tensão de magnetização  $\dot{V}_\phi$ :

$$
\dot{V}_{\phi} = \dot{V}_{s} - (R_{s} + j.X_{s}).\dot{I}_{s}
$$
\n(4.5)

Cálculo da corrente de magnetização  $\hat{I}_{\phi}$ :

$$
\dot{I}_{\phi} = \frac{\dot{V}_{\phi}}{j \cdot X_{\phi}}
$$
 (4.6)

Cálculo da corrente do rotor  $\dot{I}_r$ :

$$
\dot{I}_r = \dot{I}_\phi - \dot{I}_s \tag{4.7}
$$

Cálculo do conjugado elétrico:

$$
T_e = \text{Re}\,al \Big| (R_r \cdot (-\dot{I}_r) + V_r) \cdot (-\dot{I}_r^*) \Big| \tag{4.8}
$$

**5 –** De posse das tensões e correntes do rotor e estator, determinam-se suas componentes de eixos direto e de quadratura e, conseqüentemente, os valores das potências ativa, reativa e de entreferro da máquina, além dos enlaces de fluxo.

Equações para o cálculo das potências ativa e reativa do rotor:

$$
P_R = v_{dr} \cdot i_{dr} + v_{qr} \cdot i_{qr}
$$
 (4.9)

$$
Q_R = v_{qr} \cdot i_{dr} - v_{dr} \cdot i_{qr}
$$
 (4.10)

Equações para o cálculo das potências ativa e reativa do estator:

$$
P_{\rm S} = -v_{ds} \cdot i_{ds} - v_{qs} \cdot i_{qs} \tag{4.11}
$$

$$
Q_{\rm S} = -v_{\rm qs} \cdot i_{\rm ds} + v_{\rm ds} \cdot i_{\rm qs} \tag{4.12}
$$

Equação para o cálculo da potência de entreferro:

$$
P_G = v_{d\phi} \cdot i_{dr} + v_{q\phi} \cdot i_{qr}
$$
\n(4.13)

Equação para o cálculo dos enlaces de fluxo:

$$
\dot{\lambda}_s = -j \cdot (\dot{V}_s - R_s \cdot \dot{I}) \tag{4.14}
$$

$$
\dot{\lambda}_r = -j \cdot (\dot{V}_r - R_r \cdot \dot{I}_r)/\bar{s}
$$
\n(4.15)

**6 –** A partir das grandezas acima que caracterizam a condição de operação desejada do gerador eólico, os valores das tensões e correntes na rede e no conversor do lado da rede elétrica são determinados.

O sistema analisado possui a configuração apresentada na Figura 20.

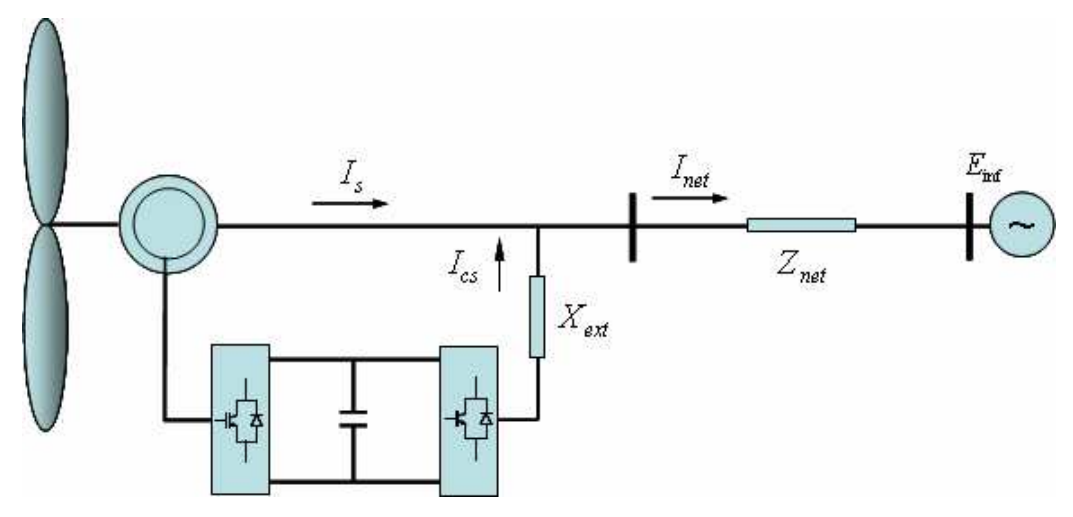

**Figura 20** O Sistema de Geração Eólica implementado

Equação para o cálculo da corrente imediatamente após o conversor do estator:

$$
\vec{I}_{cs} = \frac{P_r}{V_s^*} \tag{4.16}
$$

Equação para o cálculo da tensão imediatamente após o conversor do estator:

$$
\dot{V}_L = \dot{V}_s + Z_{ext} \dot{I}_{cs} \tag{4.17}
$$

Equação para o cálculo da corrente da rede:

$$
\dot{I}_{net} = \dot{I}_{cs} - \dot{I}_{s} \tag{4.18}
$$

Equação para o cálculo da tensão na barra infinita:

$$
\dot{E}_{\text{inf}} = \dot{V}_s - Z_{net} \dot{I}_{net} \tag{4.19}
$$

**8 –** Todas as grandezas calculadas são determinadas no referencial apropriado da técnica do campo orientado;

**9 –** Finalmente, com todas as variáveis determinadas, as grandezas que definem o estado inicial de operação dos controladores PI dos reguladores do modelo do sistema de geração eólica são obtidas.

### **4.2 DEFINIÇÃO DOS CASOS BASE DE OPERAÇÃO**

Para utilização da estratégia de ajuste dos controles foram definidos dois casos base de operação do GIDA.

A diferença entre os casos base de operação é quanto à característica da conexão com o sistema elétrico. Em um dos casos o gerador eólico é conectado ao sistema elétrico forte, e no outro caso o gerador eólico é conectado ao sistema elétrico fraco.

Para a representação dessas características da rede foram adotados valores apropriados para a impedância do circuito que conecta o GIDA ao sistema elétrico, e que estão apresentadas no Apêndice A.

A grandeza de entrada do sistema de geração eólica, a potência mecânica, foi fixada no valor de 0.9 pu em todos os casos, resultando, em condições ótimas de conversão, no valor de wr = 1.20115.

Nesta velocidade, o gerador eólico fornece potência ao sistema elétrico tanto pelo circuito rotor da máquina, via conversores, quanto pelo estator, conforme pode ser visto na Figura 21.

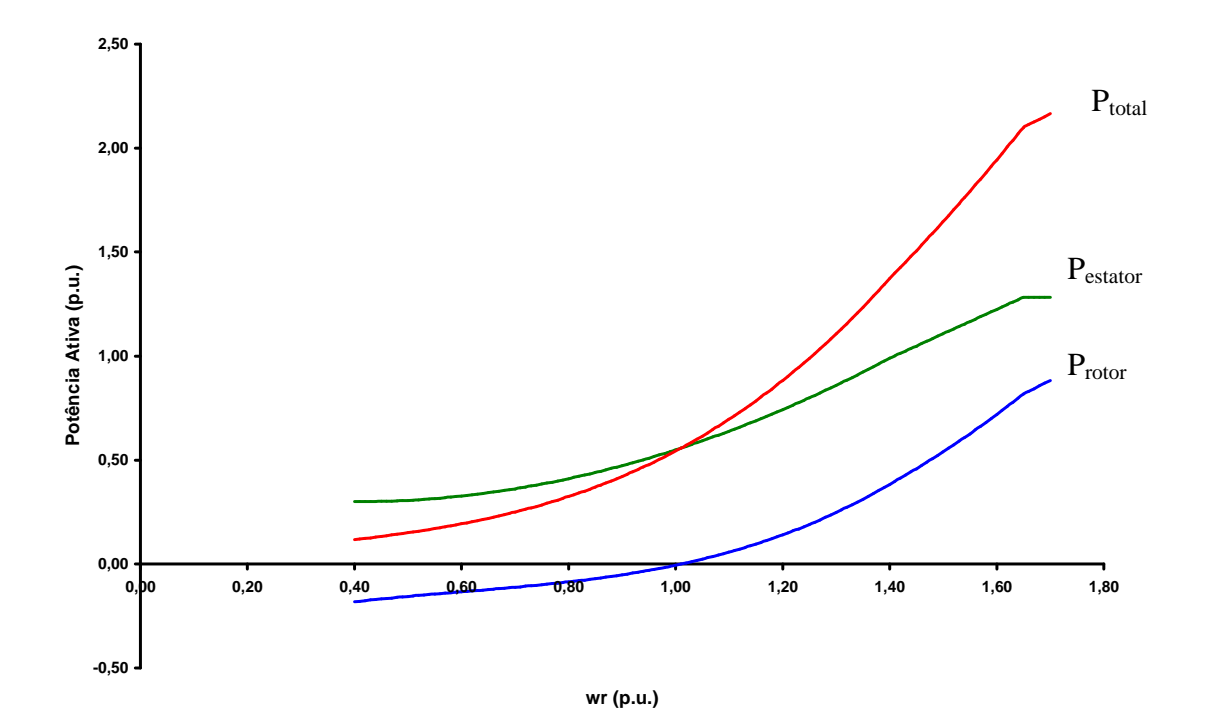

**Figura 21** Potências do GIDA

Para ambos os casos, o gerador eólico opera à velocidade inicial do rotor fixada no valor que fornece  $P_{\text{mec}} = 0.9$  pu, com fator de potência unitário ( $Q_s = 0$ ), tensão terminal de 1 pu  $(v_s = 1.0)$  e frequência de operação do sistema elétrico especificada igual a 60Hz.

O GIDA está conectado à barra infinita representativa do sistema elétrico, através de um circuito com impedância denominada  $Z_{net} = X_{net}$  ( $R_{net}=0$ ). Através de valores apropriados ficados para esta impedância, pode-se avaliar a operação do gerador eólico conectado a um sistema forte ou a um sistema fraco. O valor de X*net* = 0.04203 (sistema forte) foi especificado como uma fração da reatância de magnetização da máquina de indução (1/100), sendo o valor da reatância para o sistema fraco ( $X_{net}$  = 0.4203) especificado dez vezes maior que para o sistema forte.

### **4.3 TÉCNICA UTILIZADA PARA IMPLEMENTAÇÃO DOS AJUSTES**

A técnica utilizada para realizar os ajustes utilizou o conceito de estabilidade a pequenas perturbações, através da avaliação do posicionamento dos autovalores da matriz de estados do sistema dinâmico linearizado.

O sistema linearizado é indicativo do desempenho do sistema dinâmico não linear quando da ocorrência de pequenas perturbações. A natureza e o posicionamento dos autovalores do sistema linearizado no plano complexo fornecem uma medida relativa da proximidade da instabilidade e sobre algumas características do sistema, como a freqüência de oscilação dos modos e os seus coeficientes de amortecimento.

Para cada configuração do sistema, foi avaliada a localização dos autovalores. E ao promover alterações nos ganhos das malhas de controle do GIDA, verificou-se a trajetória de comportamento destes autovalores e, paralelamente, o desempenho do sistema dinâmico global.

### **4.3.1 ESPAÇO DE ESTADOS E ESTABILIDADE A PEQUENAS PERTURBAÇÕES**

A estabilidade a pequenas perturbações é a capacidade do sistema de se manter em sincronismo frente a pequenas perturbações que ocorrem no sistema devido a pequenas variações de carga e geração.

Uma perturbação é considerada suficientemente pequena se não houver considerável perda de precisão quando se analisa o fenômeno através do modelo linearizado. A natureza da resposta do sistema devido a uma pequena perturbação depende, dentre outros fatores, do ponto de operação inicial.

Uma equação diferencial de ordem *n* pode ser representada por *n* equações diferenciais de primeira ordem. Desta forma, pode-se escrever:

$$
\dot{x} = f(x, u) \tag{4.20}
$$

e,

Onde,

$$
\mathbf{x} = \begin{bmatrix} x_1 \\ x_2 \\ \vdots \\ x_n \end{bmatrix} u = \begin{bmatrix} u_1 \\ u_2 \\ \vdots \\ u_n \end{bmatrix} f = \begin{bmatrix} f_1 \\ f_2 \\ \vdots \\ f_n \end{bmatrix}
$$

*n* – é a ordem do sistema;

*r* – é o número de variáveis de entrada do sistema;

*x* – é denominado o "vetor de estados" e seus elementos são as "variáveis de estado";

*u* – é o vetor de variáveis de entrada do sistema;

*x* • – é a derivada primeira do vetor de estados *x*.

As variáveis de saída podem ser especificadas por relações algébricas com as variáveis de estado e de entrada do sistema.

$$
y = g(x, u) \tag{4.21}
$$

Onde,

*y* – é o vetor de variáveis de saída do sistema;

*g* – é o vetor de funções não-lineares que relacionam as variáveis de entrada com as variáveis de estado e de saída do sistema.

Dado um ponto de equilíbrio inicial de um sistema dinâmico para o qual desejase fazer uma análise a pequenas perturbações, a forma linearizada das equações (1) e (2) será:

$$
\begin{aligned}\n\Delta \dot{x} &= A \Delta x + B \Delta u \\
\Delta \dot{y} &= C \Delta x + D \Delta u\n\end{aligned} \tag{4.22}
$$

Os termos A e C são matrizes formadas pelas derivadas parciais das funções *f* e *g*, em relação a cada estado *x*, respectivamente. Os termos B e D são matrizes formadas pelas derivadas parciais das funções *f* e *g*, em relação a cada entrada *u*, respectivamente.

A estabilidade do sistema pode ser avaliada através da avaliação dos autovalores da matriz A:

- Autovalores puramente reais e negativos correspondem a modos aperiódicos decaindo com o tempo;

- Autovalores puramente reais e positivos correspondem a modos aperiódicos crescentes com o tempo, o que caracteriza instabilidade aperiódica;

- Autovalores complexos com parte real negativa ocorrem em pares conjugados e correspondem a modos oscilatórios amortecidos;

- Autovalores complexos com parte real positiva ocorrem em pares conjugados e correspondem a modos oscilatórios crescentes com o tempo, o que caracteriza instabilidade oscilatória;

- Autovalores complexos com parte real nula ocorrem em pares conjugados e corresponde a modos oscilatórios de amplitude constante, o que caracteriza modos condicionalmente estáveis.

Logo, a análise dos autovalores da matriz A que são os modos de oscilação do sistema, pode auxiliar na determinação dos ajustes das malhas de controle do GIDA.

O sistema analisado neste trabalho possui 15 estados, 6 entradas e 6 saídas de controle sobre o gerador GIDA. Os estados são as componentes de eixo direto e em quadratura dos enlaces de fluxo do rotor e do estator, as componentes da corrente entre o conversor e o terminal do estator, os fatores de modulação dos conversores, a velocidade de rotação do rotor e a posição angular da tensão da barra infinita. As entradas são a tensão terminal do estator, conjugado mecânico, tensão do capacitor do elo de CC, e as componentes de eixo direto e em quadratura da tensão da barra infinita. As saídas de controle são os fatores de modulação dos conversores, a componente de eixo direto da corrente do rotor e a componente de eixo direto da corrente entre o conversor e o terminal do estator.

O modelo linearizado do sistema foi obtido através da utilização de um procedimento matemático de linearização. A partir da informação das entradas e saídas do sistema modelado no Simulink, as matrizes A, B, C e D do sistema linearizado foram obtidas. Então, a partir deste sistema linearizado representado no espaço de estados, os autovalores (modos) podem ser obtidos para permitir a caracterização da estabilidade e do desempenho dinâmico do sistema dinâmico global.

### **4.3.2 PROCEDIMENTO ADOTADO PARA AJUSTES DAS MALHAS DE CONTROLE**

Os ajustes das malhas, conforme dito anteriormente, foram alcançados através da avaliação da localização dos autovalores do sistema no plano complexo.

Para cada ponto de operação do sistema e condição inicial dos ganhos das malhas de controle, verificou-se a estabilidade através do cálculo dos autovalores da matriz A do sistema para aquele dado ponto de operação.

Os ganhos foram ajustados de maneira a obter o melhor ajuste possível para melhoria do desempenho dinâmico do sistema de geração eólica.

### **4.4 AJUSTE DAS MALHAS DE CONTROLE PARA SISTEMA FORTE**

Nesta seção do trabalho são apresentados os passos seguidos para os ajustes dos ganhos dos controles do gerador eólico operando conectado a uma rede forte.

### **4.4.1 CONDIÇÃO INICIAL – SISTEMA FORTE**

Na condição inicial os ganhos K<sub>P1</sub>, K<sub>I1</sub>, K<sub>P2</sub>, K<sub>I2</sub>, K<sub>P3</sub>, K<sub>I3</sub>, K<sub>P4</sub>, K<sub>I4</sub>, K<sub>P5</sub>, K<sub>I5</sub> e KI6 foram especificados em 1e-9, apenas para garantir as condições impostas pela técnica do controle vetorial.

Para determinação do melhor ajuste possível do sistema, quando ao desempenho dinâmico, foram seguidos os seguintes passos:

1) Inicialização do sistema de geração eólica e especificação dos ganhos iniciais dos controles. Conforme descrito na seção 4.1, foi desenvolvido um programa em Matlab para realização desta etapa;

 2) Simulação no tempo do desempenho do sistema dinâmico durante o tempo necessário para garantia de estabilização do sistema em torno do ponto de operação. A simulação dinâmica é realizada através das implementações no Matlab Simulink descritas no capítulo 3.

3) Obtenção do modelo linearizado do sistema no espaço de estados, para o ponto de operação.

4) Cálculo dos autovalores da matriz A.

5) Verificação do posicionamento dos pólos no plano complexo.

Na Tabela 1 são apresentados os autovalores do sistema para o ponto de operação e ganhos selecionados inicialmente, do sistema de malhas abertas e sistema forte:

| Autovalor $=$  | $(1.0e+003)$ *        | Amortecimento (%) | Freqüência de  |
|----------------|-----------------------|-------------------|----------------|
|                |                       |                   | oscilação (Hz) |
| $\lambda_1 =$  | $-0.01136 + 0.67551i$ | 1,68%             | 107,56         |
| $\lambda 2=$   | $-0.01136 - 0.67551i$ | 1,68              | 107,56         |
| $\lambda$ 3 =  | $0.02076 + 0.39712i$  | 5,22              | 63,23          |
| $\lambda$ 4 =  | $-0.02076 - 0.39712i$ | 5,22              | 63.23          |
| $\lambda$ 5 =  | $-0.02877 + 0.08431i$ | 32,29             | 13,42          |
| $\lambda 6=$   | $-0.02877 - 0.08431i$ | 32,29             | 13,42          |
| $\lambda$ 7 =  | $-0.00510$            | 100               | $\Omega$       |
| $\lambda 8 =$  | $-0.00043$            | 100               | $\theta$       |
| $\lambda$ 9 =  | $\overline{0}$        |                   |                |
| $\lambda 10 =$ | $\boldsymbol{0}$      |                   |                |
| $\lambda$ 11 = | $\theta$              |                   |                |
| $\lambda$ 12 = | $\boldsymbol{0}$      |                   |                |
| $\lambda$ 13 = | $\boldsymbol{0}$      |                   |                |
| $\lambda$ 14 = | $\theta$              |                   |                |
| $\lambda$ 15 = | $\overline{0}$        |                   |                |

**Tabela 1** Autovalores – Condição Inicial para sistema forte

Sabe-se que os modos eletromecânicos oscilam em baixas freqüências. Para sistemas de geração eólica, a freqüência de oscilação varia na faixa de 3Hz até 15Hz dependendo da modelagem do sistema segundo a referência [15]. Por isso, através de inspeção na Tabela 1 destacou-se o provavelmente modo eletromecânico do sistema, com freqüência de oscilação de 13,42Hz.

Verifica-se a existência de outros modos oscilatórios em freqüências mais altas que provavelmente estão relacionados aos transitórios do estator da máquina.

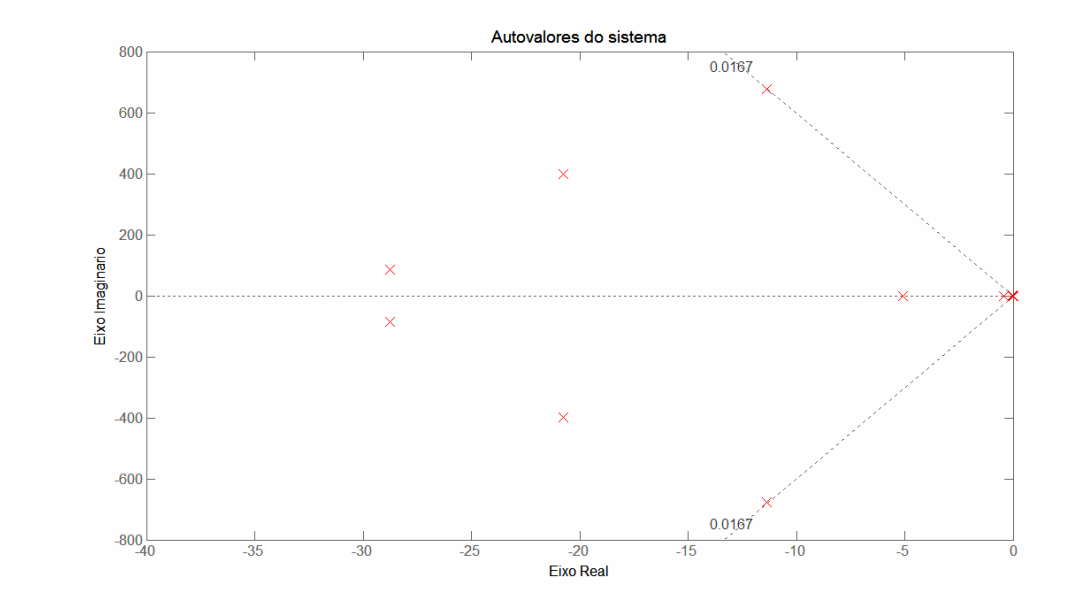

A Figura 22 apresenta os autovalores do sistema para este ponto de operação:

**Figura 22** Autovalores do sistema – Condição Inicial para sistema forte

Para melhor visualização do modo eletromecânico do sistema, a Figura 23 apresenta um *zoom* na região de interesse.

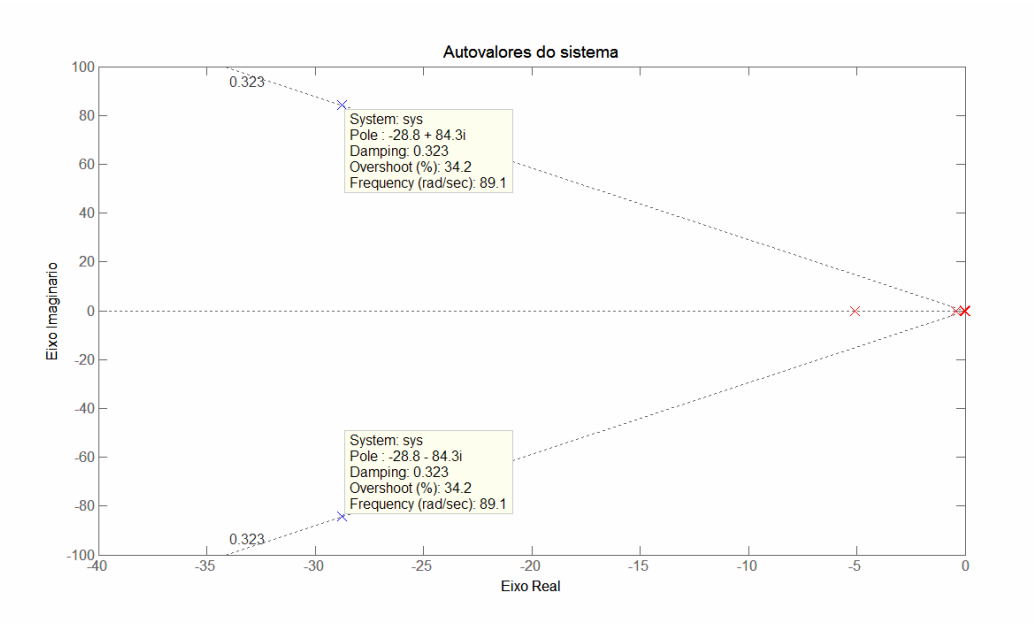

**Figura 23** Autovalores do sistema – Condição Inicial para sistema forte – zoom

Verifica-se que o provável modo eletromecânico possui amortecimento de 32,3%.

#### **4.4.2 CONDIÇÃO DE AJUSTE ALCANÇADA – SISTEMA FORTE**

Os passos apresentados na seção anterior foram executados sistematicamente, até serem alcançados os valores dos ganhos  $K_{P1}$ ,  $K_{I1}$ ,  $K_{P2}$ ,  $K_{I2}$ ,  $K_{P3}$ ,  $K_{I3}$ ,  $K_{P4}$ ,  $K_{I4}$ ,  $K_{P5}$ ,  $K_{15}$  e  $K_{16}$  que levassem o sistema à estabilidade e que proporcionassem o melhor desempenho possível.

Os ganhos alcançados foram:

 $K_{P1} = 1.1$ ,  $K_{P2} = 0$ ,  $K_{P3} = 0.8$ ,  $K_{P4} = 0$ ,  $K_{P5} = 1.2$ ,  $K_{I1} = 0.9$ ,  $K_{I2} = 1e-4$ ,  $K_{I3} = 0.9$ ,  $K_{I4} = 1e-3$ ,  $K_{I5} = 1.01$ ,  $K_{I6} = 1e-2$ .

A fixação dos ganhos  $K_{P2}$  e  $K_{P4}$  iguais a zero e  $K_{I2}$  e  $K_{I4}$  relativamente pequenos ocorreu, provavelmente, em razão do efeito da barra infinita, impedindo oscilações maiores das tensões no terminal do gerador de indução. Desta forma, a tentativa de definição de ganhos maiores resultava sempre em instabilidade dos autovalores associados, mesmo para ganhos reduzidos fixados nas outras malhas de controle.

Na Tabela 2 são apresentados os autovalores do sistema para o ponto de operação e ganhos alcançados com a estratégia adotada para o ajuste:

| uvv.u <i>=</i> | <i>Autovalores</i> ao sistema |                   | <i>i</i> spasie aleançado para sistema forte |
|----------------|-------------------------------|-------------------|----------------------------------------------|
|                | Autovalor = $(1.0e+003)$ *    | Amortecimento (%) | Frequência de                                |
|                |                               |                   | oscilação (Hz)                               |
| $\lambda_1 =$  | $-3.5184$                     | 100               | $\boldsymbol{0}$                             |
| $\lambda$ 2 =  | $-3.4354$                     | 100               | $\mathbf{0}$                                 |
| $\lambda$ 3 =  | $-0.0639 + 0.4224i$           | 14,96             | 63,23                                        |
| $\lambda$ 4 =  | $-0.0639 - 0.4224i$           | 14,96             | 63,23                                        |
| $\lambda$ 5 =  | $-0.0077 + 0.3550i$           | 2,17              | 56,53                                        |
| $\lambda 6=$   | $-0.0077 - 0.3550i$           | 2,17              | 56,53                                        |
| $\lambda$ 7 =  | $-0.0124 + 0.0325i$           | 35,50             | 5,17                                         |
| $\lambda$ 8 =  | $-0.0124 - 0.0325i$           | 35,50             | 5,17                                         |
| $\lambda$ 9 =  | $-0.0008$                     | 100               | $\boldsymbol{0}$                             |
| $\lambda 10 =$ | $-0.0008$                     | 100               | $\boldsymbol{0}$                             |
| $\lambda$ 11 = | $\mathbf{0}$                  |                   |                                              |
| $\lambda$ 12 = | $\mathbf{0}$                  |                   |                                              |
| $\lambda$ 13 = | $\theta$                      |                   |                                              |
| $\lambda$ 14 = | $\theta$                      |                   |                                              |
| $\lambda$ 15 = | $\mathbf{0}$                  |                   |                                              |
|                |                               |                   |                                              |

**Tabela 2** Autovalores do sistema – Ajuste alcançado para sistema forte

Pode-se conferir a existência dos 15 estados do sistema analisado.

A Figura 24 apresenta os autovalores do sistema após os ajustes dos ganhos das malhas de controle:

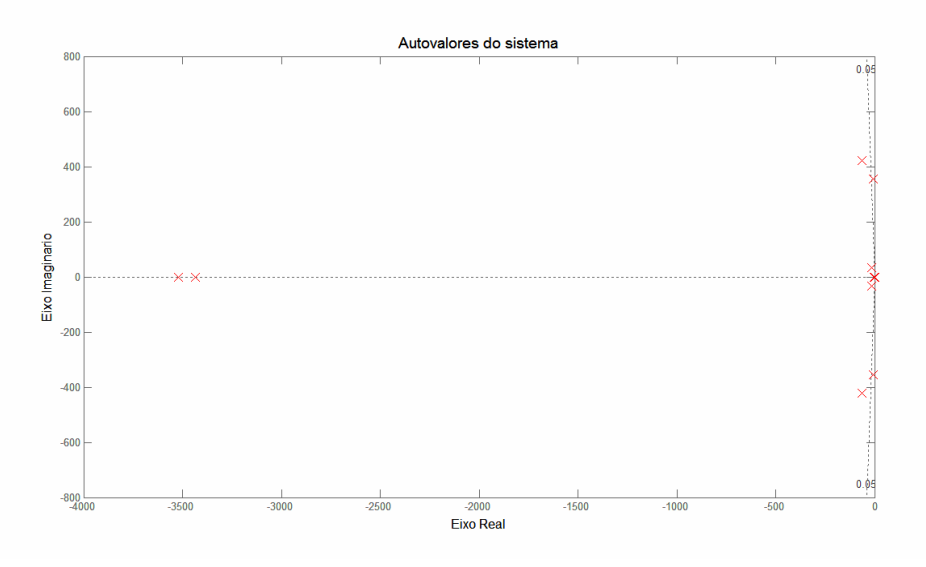

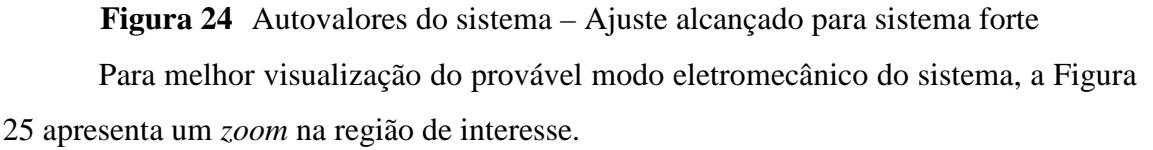

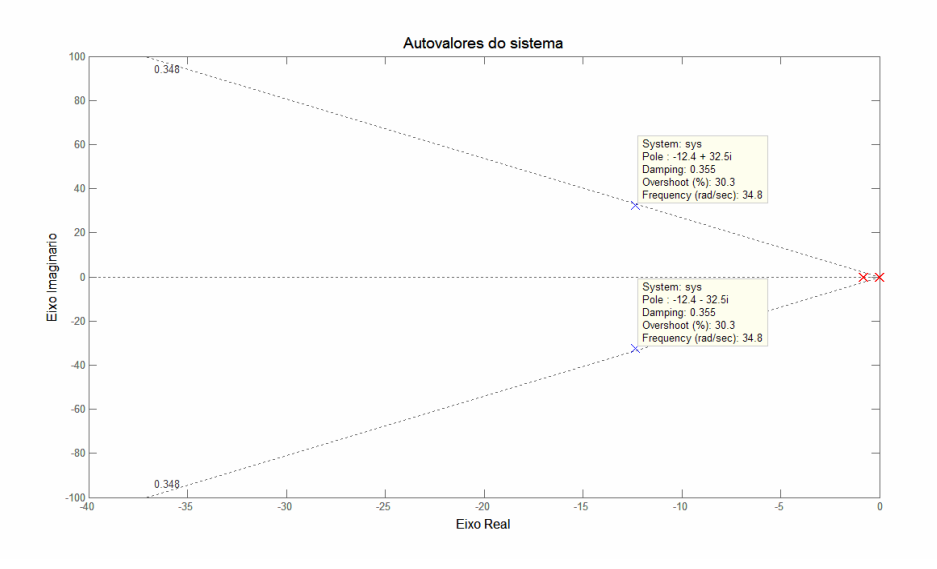

**Figura 25** Autovalores do sistema – Ajuste alcançado para sistema forte – zoom

Verifica-se que o provável modo eletromecânico passou a possuir freqüência de oscilação igual 5,17Hz e amortecimento de 35,5%. Além disso, pode ser verificado que os demais modos do sistema foram deslocados para esquerda no plano complexo, ou seja, distanciando-se da instabilidade.
### **4.5 AJUSTE DAS MALHAS DE CONTROLE PARA SISTEMA FRACO**

Nesta seção do trabalho são apresentados os resultados alcançados no ajuste dos ganhos dos controles do GIDA operando conectado a um sistema fraco.

### **4.5.1 CONDIÇÃO INICIAL – SISTEMA FRACO**

Na condição inicial os ganhos  $K_{P1}$ ,  $K_{I1}$ ,  $K_{P2}$ ,  $K_{I2}$ ,  $K_{P3}$ ,  $K_{I3}$ ,  $K_{P4}$ ,  $K_{I4}$ ,  $K_{P5}$ ,  $K_{I5}$  e KI6 foram especificados em 1e-9, apenas para garantir as condições impostas pela técnica do controle vetorial.

Para determinação do melhor ajuste possível do sistema foram seguidos os mesmos passos que os adotados para o sistema forte.

Na Tabela 3 são apresentados os autovalores do sistema para o ponto de operação e ganhos selecionados inicialmente:

| 1 abela 3<br>Autovalores – Condição inicial com sistema fraco |                     |                   |                |  |
|---------------------------------------------------------------|---------------------|-------------------|----------------|--|
| Autovalor $=$                                                 | $(1.0e+003)$ *      | Amortecimento (%) | Frequência de  |  |
|                                                               |                     |                   | oscilação (Hz) |  |
| $\lambda_1 =$                                                 | $-0.0388 + 2.4272i$ | 1,60              | 386,50         |  |
| $\lambda 2=$                                                  | $-0.0388 - 2.4272i$ | 1,60              | 386,50         |  |
| $\lambda$ 3 =                                                 | $-0.0181 + 0.4001i$ | 4,52              | 63,69          |  |
| $\lambda$ 4 =                                                 | $-0.0181 - 0.4001i$ | 4,52              | 63,69          |  |
| $\lambda$ 5 =                                                 | $-0.0155 + 0.0490i$ | 30,10             | 7,80           |  |
| $\lambda 6=$                                                  | $-0.0155 - 0.0490i$ | 30,10             | 7,80           |  |
| $\lambda$ 7 =                                                 | $-0.0013 + 0.0025i$ | 45,50             | 0,40           |  |
| $\lambda 8 =$                                                 | $-0.0013 - 0.0025i$ | 45,50             | 0,40           |  |
| $\lambda$ 9 =                                                 | $\boldsymbol{0}$    |                   | ۰              |  |
| $\lambda$ 10 =                                                | $\mathbf{0}$        |                   |                |  |
| $\lambda$ 11 =                                                | $\mathbf{0}$        |                   |                |  |
| $\lambda$ 12 =                                                | $\boldsymbol{0}$    |                   |                |  |
| $\lambda$ 13 =                                                | $\boldsymbol{0}$    |                   |                |  |
| $\lambda$ 14 =                                                | $\mathbf{0}$        |                   |                |  |
| $\lambda$ 15 =                                                | $\boldsymbol{0}$    |                   |                |  |

**Tabela 3** Autovalores – Condição inicial com sistema fraco

Podemos conferir a existência dos 15 estados no sistema analisado.

Através de inspeção na Tabela 3, pode-se concluir que o modos destacados podem ser o modo eletromecânico do sistema.

Conforme no sistema forte, verifica-se a existência outros modos oscilatórios em freqüências mais altas que provavelmente estão relacionados aos transitórios do estator da máquina.

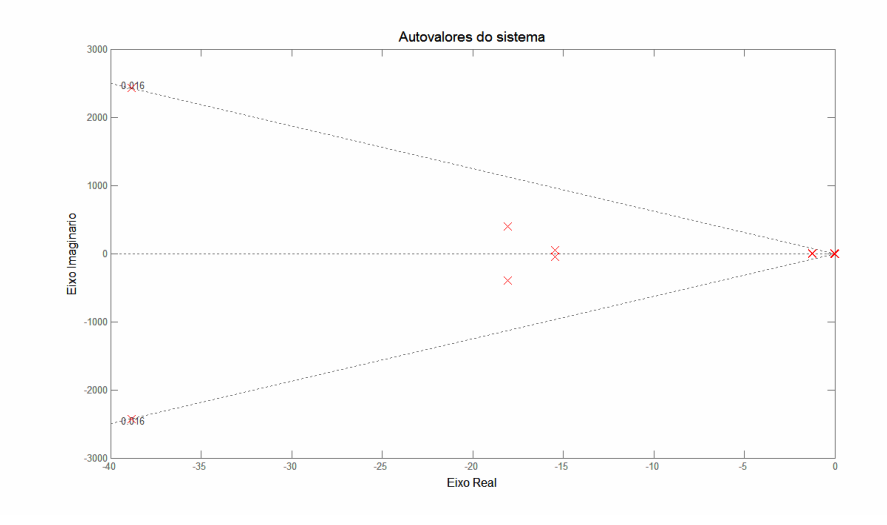

A Figura 26 apresenta os autovalores do sistema para este ponto de operação:

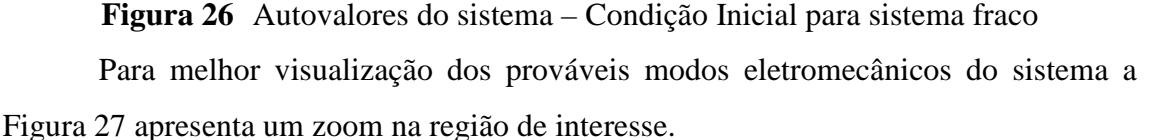

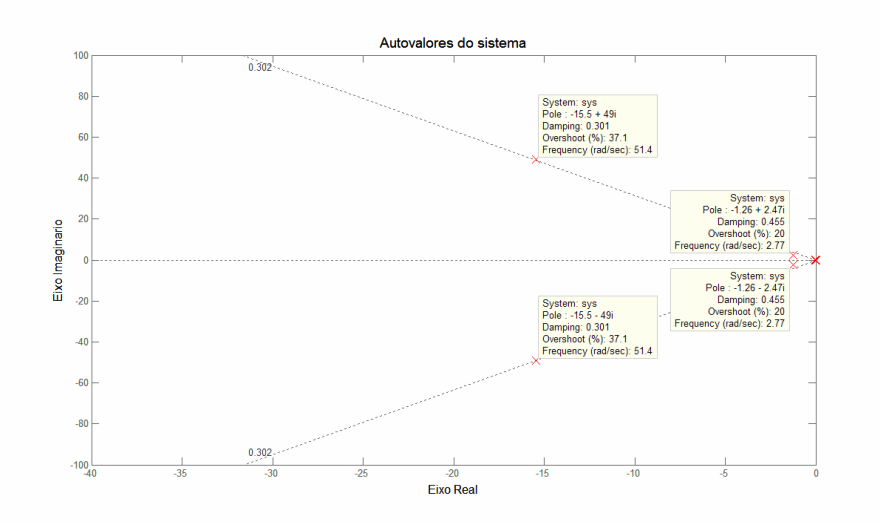

**Figura 27** Autovalores do sistema – Condição inicial para sistema fraco – zoom

Pode ser observado que os modos oscilatórios de freqüencias 7,8 Hz e 0,40 Hz apresentam amortecimento de 30,1% e 45,5%, respectivamente. O modo de 0,40 Hz apresenta característica de modo eletromecânico.

## **4.5.2 CONDIÇÃO DE AJUSTE ALCANÇADA – SISTEMA FRACO**

Foram alcançados os  $K_{P1}$ ,  $K_{I1}$ ,  $K_{P2}$ ,  $K_{I2}$ ,  $K_{P3}$ ,  $K_{I3}$ ,  $K_{P4}$ ,  $K_{I4}$ ,  $K_{P5}$ ,  $K_{I5}$  e  $K_{I6}$  que não levassem o sistema à instabilidade e que proporcionassem o melhor desempenho possível.

Os ganhos alcançados foram:

 $K_{P1} = 1$ ,  $K_{P2} = 0$ ,  $K_{P3} = 1$ ,  $K_{P4} = 0$ ,  $K_{P5} = 1e-4$ ,  $K_{I1} = 1e-3$ ,  $K_{I2} = 1e-4$ ,  $K_{I3} = 1$ ,  $K_{I4} = 1e-4, K_{I5} = 1e-4, K_{I6} = 1e-4.$ 

A fixação dos ganhos  $K_{P2}$  e  $K_{P4}$  iguais a zero e  $K_{I2}$  e  $K_{I4}$  relativamente pequenos ocorreu, provavelmente, em razão do efeito da barra infinita, impedindo oscilações maiores das tensões no terminal do gerador de indução. Desta forma, a tentativa de definição de ganhos maiores resultava sempre em instabilidade dos autovalores associados.

Na Tabela 4 são apresentados os autovalores do sistema para o ponto de operação e ganhos alcançados com a estratégia adotada para o ajuste:

| Autovalor $=$  | $(1.0e+003)$ *      | Amortecimento (%) | Frequência de  |
|----------------|---------------------|-------------------|----------------|
|                |                     |                   | oscilação (Hz) |
| $\lambda_1 =$  | $-2.5288$           | 100               | 0              |
| $\lambda_2 =$  | $-0.3405 + 2.1347i$ | 15,75             | 339,92         |
| $\lambda$ 3 =  | $-0.3405 - 2.1347i$ | 15,75             | 339,92         |
| $\lambda$ 4 =  | $-0.0128 + 0.4031i$ | 3,17              | 64,19          |
| $\lambda 5=$   | $-0.0128 - 0.4031i$ | 3,17              | 64,19          |
| $\lambda 6=$   | $-0.0057 + 0.0215i$ | 25,7              | 3,42           |
| $\lambda$ 7 =  | $-0.0057 - 0.0215i$ | 25,7              | 3,42           |
| $\lambda 8 =$  | $-0.0040$           | 100               | $\theta$       |
| $\lambda$ 9 =  | $\boldsymbol{0}$    |                   |                |
| $\lambda 10 =$ | $\theta$            |                   |                |
| $\lambda$ 11 = | $\boldsymbol{0}$    |                   |                |
| $\lambda$ 12 = | $\mathbf{0}$        |                   | -              |
| $\lambda$ 13 = | $\theta$            |                   |                |
| $\lambda$ 14 = | $\boldsymbol{0}$    |                   |                |
| $\lambda$ 15 = | $\theta$            |                   |                |
|                |                     |                   |                |

**Tabela 4** Autovalores do sistema – Ajuste alcançado para sistema fraco

A Figura 28 apresenta os autovalores do sistema após ajuste dos ganhos das malhas de controles:

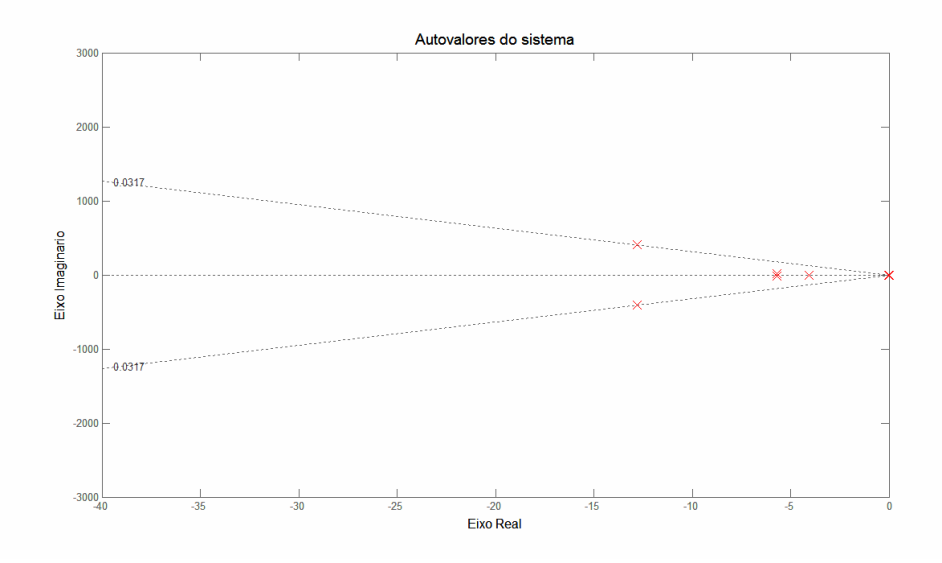

**Figura 28** Autovalores do sistema – Ajuste alcançado para sistema fraco

Para melhor visualização do modo eletromecânico do sistema a Figura 29 apresenta um zoom na região de interesse.

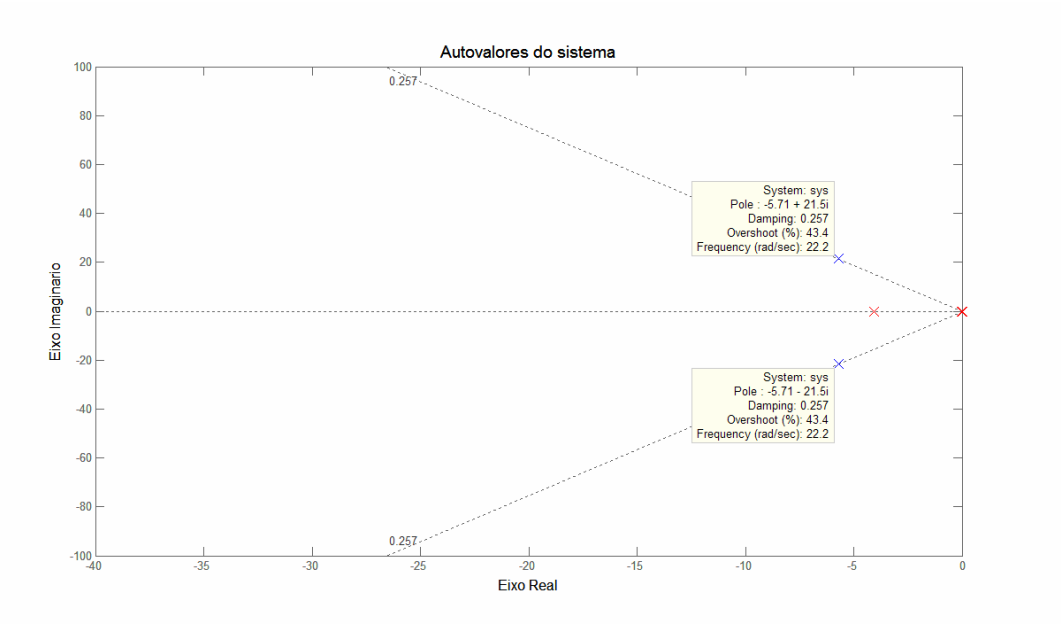

**Figura 29** Autovalores do sistema – Ajuste alcançado para sistema fraco – zoom

Verifica-se que o provável modo eletromecânico passou a possuir freqüência de oscilação igual 3,42Hz e amortecimento de 25,70%. Verifica-se ainda que os outros modos do sistema foram deslocados para esquerda no plano complexo, ou seja, distanciando-se da instabilidade.

# **4.6 INFLUÊNCIA DA REDE ELÉTRICA NO DESEMPENHO**

Com ganhos selecionados para manutenção das condições especificadas pela técnica orientação do campo e velocidade de operação associada à  $P_{\text{mec}} = 0.9$  pu, foi variada a reatância da rede elétrica entre o gerador de indução duplamente alimentado e o sistema elétrico, para avaliação de sua influência na estabilidade e desempenho do sistema.

A reatância da rede foi especificada nos valores apresentados abaixo em pu:

 $X_{\text{net}} = 0.04203 \text{ pu}$  (sistema forte)  $X_{net} = 0.07474$  pu  $X_{net} = 0.13290 \text{ pu}$  $X_{net} = 0.23630 \text{ pu}$  $X_{net} = 0.42030 \text{ pu}$  (sistema fraco)

Para cada valor da reatância da rede elétrica serão apresentados os autovalores e o desempenho do sistema quando da aplicação de um degrau de 10% no conjugado mecânico do GIDA. O degrau foi aplicado após 1s de simulação.

Para avaliação do desempenho são apresentadas as grandezas, velocidade do rotor do GIDA e conjugado eletromagnético.

A Figura 30 apresenta a variação da velocidade e a Figura 31 mostra a variação do conjugado eletromagnético do gerador de indução duplamente alimentado.

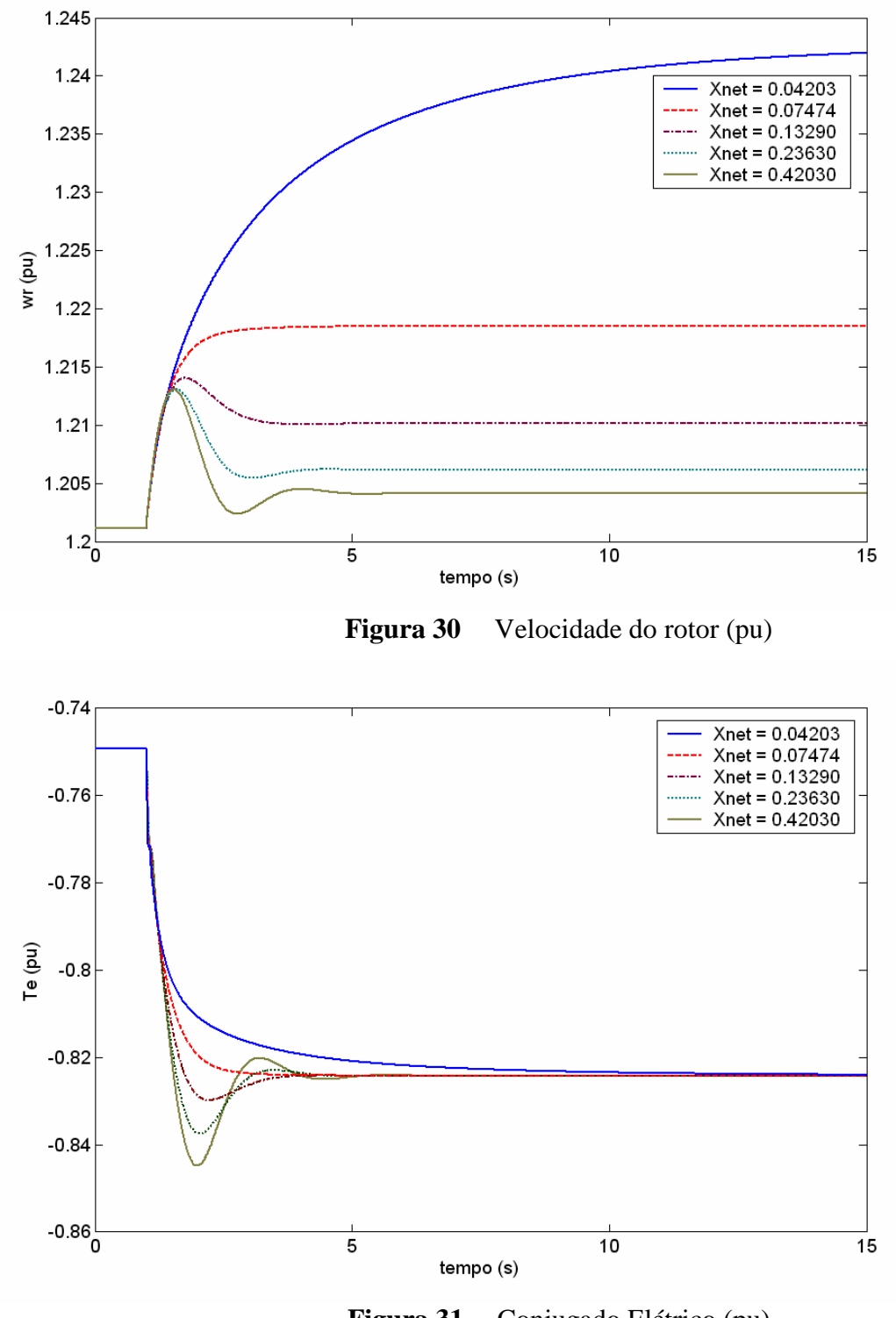

**Figura 31** Conjugado Elétrico (pu)

Verifica-se que a amplitude da variação do conjugado aumenta à medida que a reatância da rede elétrica é aumentada, atingindo o valor de -0.845 pu para X<sub>net</sub> igual a 0.4203 pu (rede fraca).

Verifica-se que a velocidade excursiona mais para a reatância da rede elétrica

menor (rede forte), atingindo o valor de 1.24 pu em regime para  $X_{net}$  igual a 0.04203 pu.

Para reatância da rede menor (sistema forte), não são verificadas oscilações na velocidade do rotor e no conjugado elétrico. Entretanto, à medida que a reatância é incrementada, podem ser percebidas variações oscilações.

A Tabela 4.1 apresenta os autovalores do sistema para cada valor da reatância da rede elétrica:

| $X_{net} = 0.04203$   | $X_{net} = 0.07474$    | $X_{net} = 0.13290$  | $X_{net} = 0.23630$  | $X_{net} = 0.42030$  |
|-----------------------|------------------------|----------------------|----------------------|----------------------|
| $(1.0e+003*)$         | $1.0e+003$ *           | $(1.0e+003*)$        | $(1.0e+003*)$        | $(1.0e+003*)$        |
| $-0.01136 + 0.67551i$ | $-0.01709 + 0.82262i$  | $-0.0235 + 1.0897$ i | $-0.0306 + 1.5693i$  | $-0.0388 + 2.4272i$  |
| $-0.01136 - 0.67551i$ | $-0.01709 - 0.82262$ i | $-0.0235 - 1.0897$ i | $-0.0306 - 1.5693i$  | $-0.0388 - 2.4272i$  |
| $-0.02076 + 0.39712i$ | $-0.01922 + 0.40009$ i | $-0.0183 + 0.4012i$  | $-0.0180 + 0.4009$ i | $-0.0181 + 0.4001$ i |
| $-0.02076 - 0.39712i$ | $-0.01922 - 0.40009i$  | $-0.0183 - 0.4012i$  | $-0.0180 - 0.4009$ i | $-0.0181 - 0.4001i$  |
| $-0.02877 + 0.08431i$ | $-0.02584 + 0.07781$ i | $-0.0223 + 0.0693i$  | $-0.0186 + 0.0593i$  | $-0.0155 + 0.0490i$  |
| $-0.02877 - 0.08431i$ | $-0.02584 - 0.07781i$  | $-0.0223 - 0.0693i$  | $-0.0186 - 0.0593i$  | $-0.0155 - 0.0490i$  |
| $-0.00510$            | $-0.00369$             | $-0.0020 + 0.0013i$  | $-0.0016 + 0.0021i$  | $-0.0013 + 0.0025i$  |
| $-0.00043$            | $-0.00105$             | $-0.0020 - 0.0013i$  | $-0.0016 - 0.0021i$  | $-0.0013 - 0.0025i$  |
| $\Omega$              | $^{(1)}$               |                      | $^{\circ}$           |                      |
| $\Omega$              | $\Omega$               | $\Omega$             | $\Omega$             | $\Omega$             |
| $\Omega$              | $\theta$               | $\Omega$             | $\Omega$             | $\Omega$             |
| $\Omega$              | $\Omega$               | $\Omega$             | $\Omega$             | $\Omega$             |
| $\Omega$              | $\Omega$               | $\Omega$             | $\Omega$             | $\Omega$             |
| $\Omega$              | $\Omega$               | $\Omega$             | $\Omega$             | $\Omega$             |
| $\Omega$              | $\Omega$               | 0                    | $\Omega$             | 0                    |

**Tabela 4.1** Autovalores do sistema para diversos valores de  $X_{net}$ 

Verifica-se a ocorrência de um modo oscilatório associado a efeitos de rede elétrica e com freqüência variando na faixa de 13,42Hz até 7,9Hz, à medida que a reatância da rede é incrementada. Verifica-se ainda que a parte imaginária dos autovalores complexos, de freqüência superior a do modo eletromecânico, aumenta seu valor significativamente, enquanto que a parte real aumenta em menor proporção.

Os modos indicados na tabela abaixo do modo eletromecânico e de freqüência na faixa de 0,20 Hz a 0,40 Hz iniciam puramente reais mas tornam-se oscilatórios a partir de  $X_{net} = 0.1329$  pu e até  $X_{net} = 0.4203$  pu (rede fraca). Através desta constatação, e extraindo-se a freqüência de oscilação referida, pode-se concluir que os modos de oscilação do sistema são estes e não os identificados anteriormente com freqüências mais elevadas. Pode-se verificar ainda que este modo eletromecânico inicia puramente real, ou seja, não oscilatório, para  $X_{net} = 0.04203$  pu.

# **5 APRESENTAÇÃO E COMPARAÇÃO DOS RESULTADOS OBTIDOS**

De forma a se avaliar o desempenho dinâmico do sistema global de geração eólica com base no gerador de indução duplamente alimentado, foram realizadas diversas simulações, a partir da fixação de determinadas condições iniciais, definidas com base no procedimento referido no capítulo anterior. Estas simulações consistiram em aplicar variações no conjugado mecânico gerado pela turbina eólica, o que representa uma determinada variação na imposição de energia disponível na forma eólica, para a qual o sistema de controle da operação tenta definir a velocidade ótima associada para extração da máxima potência disponível.

Os casos de simulação foram executados considerando uma potência mecânica inicial extraída do vento de 0,900 pu, o que corresponde na condição de controle da eficiência ótima da conversão de energia, a uma rotação do rotor do gerador de indução igual a 1.20115 pu. A potência reativa nos terminais do estator da máquina foi também anulada (*Qs* = 0) na fixação desta condição, já que representa também uma condição desejável do ponto de vista sistêmico.

O desempenho transitório do sistema de geração eólica foi avaliado para duas diferentes condições sistêmicas que permitem considerar situações que podem ser denominadas de "sistema forte" e de "sistema fraco", no primeiro caso com reatância de curto circuito de 0,04203 pu e, na situação de sistema fraco com reatância 0,4203 pu, 10 (dez) vezes maior.

Os resultados obtidos na atividade realizada para fixação/otimização dos ganhos das malhas de controle são apresentados nas tabelas Tabela 5 e Tabela 6 que se seguem e resultaram em condições de desempenho transitório muito efetiva, como será visto através nas discussões.

Para avaliação do desempenho dinâmico, aplicou-se um degrau de 10% no conjugado mecânico inicial da turbina no instante 1s de simulação, seguido por um degrau negativo, também de 10%, aplicado no instante 2 s de simulação. Isto significa, portanto, 1 segundo de simulação sem defeito, a aplicação de variação de 10% no conjugado por um período de 1 s e, daí para frente, a anulação desta variação.

Algumas grandezas que permitem boa caracterização do desempenho dinâmico e/ou transitório do sistema global, tais como a velocidade do rotor, o conjugado elétrico, as potências do estator e do rotor, as componentes de eixo direto e em quadratura das tensões e correntes, além da tensão sobre o capacitor do elo CC, foram registradas nos gráficos que são apresentados a seguir.

### **5.1 DESEMPENHO DO SISTEMA FORTE**

Neste tópico, confrontam-se os resultados de desempenho do GIDA antes e após os ajustes das malhas de controle, para o sistema forte, com a utilização da metodologia descrita no capítulo anterior.

A Tabela 5 apresenta os ganhos fixados antes dos ajustes das malhas de controle do GIDA (valores desprezíveis indicam condições de malhas praticamente abertas) e os ganhos definidos após os ajustes destas malhas. Estes ganhos foram utilizados nas simulações que se seguem.

| Ganhos                   | Valores antes dos ajustes | Valores após os ajustes |
|--------------------------|---------------------------|-------------------------|
| $K_{P1}$                 | $1e-9$                    | 1.1                     |
| $\mathbf{K}_{\text{P2}}$ | $1e-9$                    | $\bf{0}$                |
| $K_{P3}$                 | $1e-9$                    | 0.8                     |
| $K_{P4}$                 | $1e-9$                    | $\boldsymbol{0}$        |
| $K_{P5}$                 | $1e-9$                    | 1.2                     |
| $K_{II}$                 | $1e-9$                    | 0.9                     |
| $K_{I2}$                 | $1e-9$                    | $1e-4$                  |
| $K_{I3}$                 | $1e-9$                    | 0.9                     |
| $K_{I4}$                 | $1e-9$                    | $1e-3$                  |
| $K_{I5}$                 | $1e-9$                    | 1.01                    |
| $K_{I6}$                 | $1e-9$                    | $1e-2$                  |

**Tabela 5** Ganhos iniciais e ajustados para sistema forte

A Figura 32 apresenta as características do degrau aplicado ao conjugado mecânico, para os dois primeiros casos de simulação, cujos resultados se seguem.

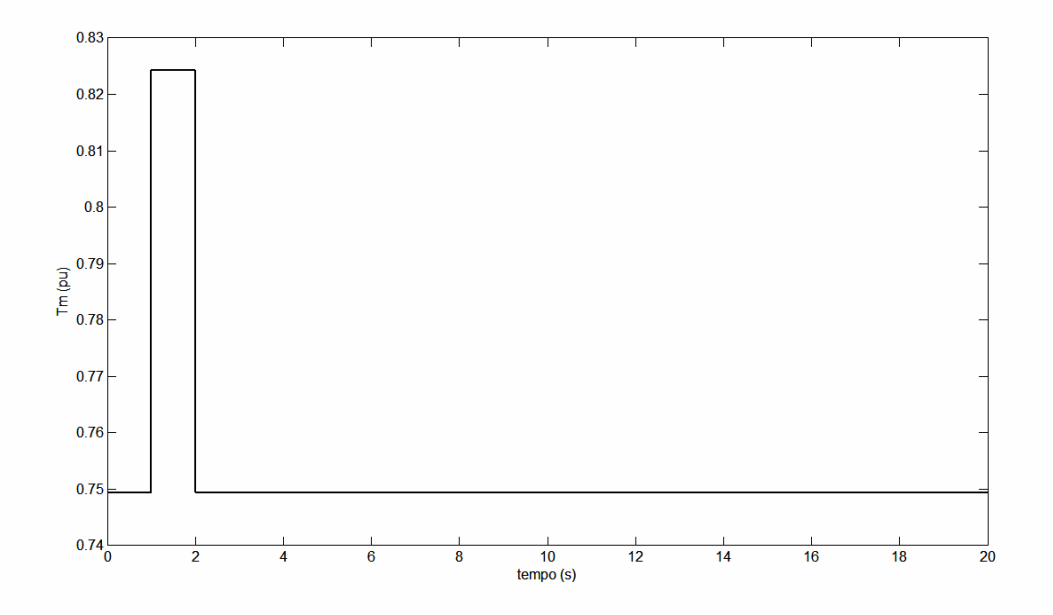

**Figura 32** Degrau de 10% no conjugado mecânico.

A Figura 33 indica o comportamento da velocidade de rotação do rotor ( $\omega$ <sub>r</sub>) do gerador, logo após a aplicação do degrau referido no conjugado mecânico de entrada do sistema dinâmico, na condição de sistema forte, para o sistema antes de ajuste (sistema de malhas abertas) e após os ajustes implementados.

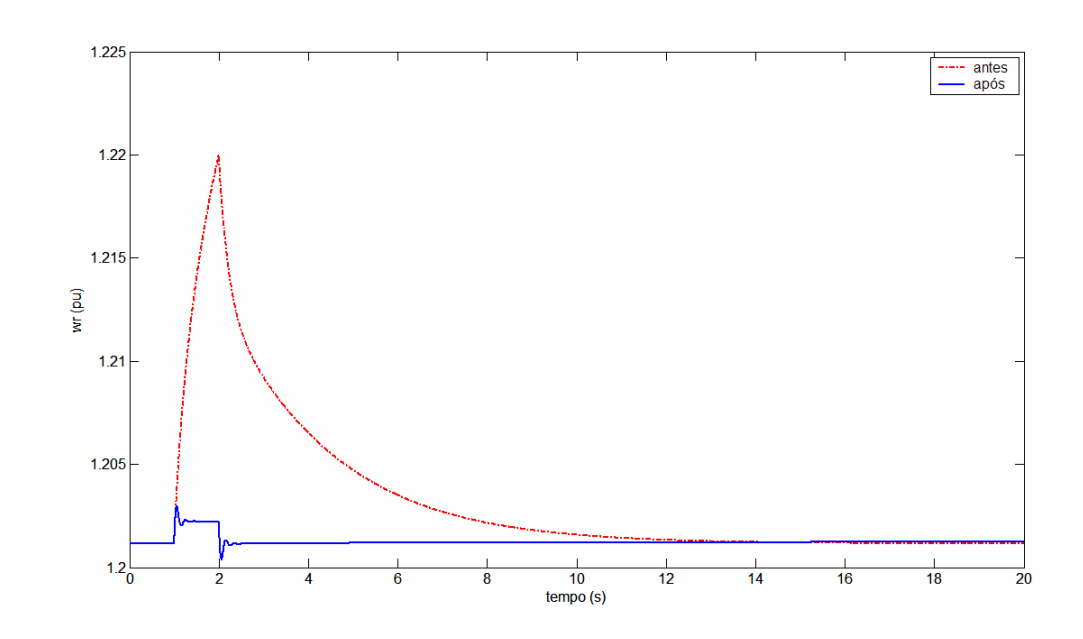

**Figura 33** - Velocidade do rotor – sistema forte

Observa-se que a velocidade do rotor aumenta, em razão do aumento no conjugado mecânico, em ambos os casos. Entretanto, a resposta dinâmica do sistema ajustado é significativamente superior, muito mais rápida e apresentando oscilações com amortecimento efetivo. Vemos que, após a implementação dos ajustes, a velocidade do rotor apresenta excursão muito menor, em razão da eliminação da excessiva lentidão do sistema de malhas abertas, além de retornar ao valor de regime permanente muito rápidamente. A dinâmica do sistema antes dos ajustes é significativamente mais lenta, a velocidade do rotor retornando ao valor de regime apenas no instante 12s, ou seja, 10 segundos após a aplicação do degrau negativo.

A Figura 34 ilustra a variação do conjugado elétrico (*Te*) do gerador após a aplicação do degrau no conjugado mecânico, nesta condição de sistema forte. Observamos, da mesma forma como indicado no gráfico da velocidade do rotor, um desempenho dinâmico também muito rápido e efetivo nas variações do conjugado elétrico. A lentidão do sistema de malhas abertas é completamente removida. Isto é resultado da própria adoção do sistema de controle vetorial aplicado ao gerador de indução.

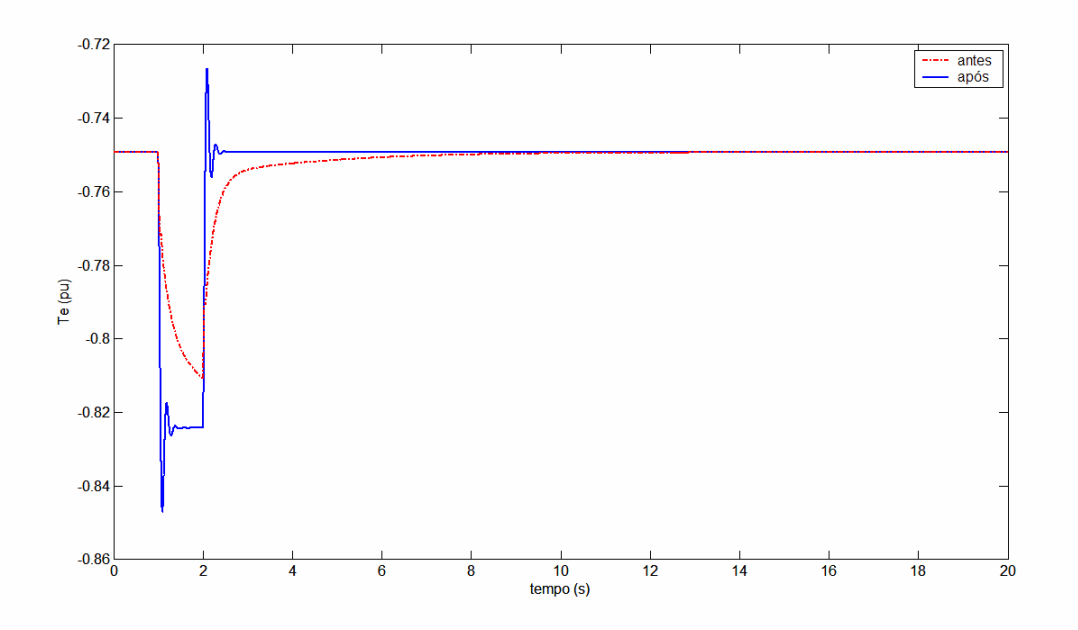

**Figura 34** Conjugado elétrico – sistema forte

O conjugado elétrico excursiona lentamente na situação de malhas aberta, não conseguindo, no seguimento à aplicação do degrau positivo de velocidade, chegar ao valor de regime permanente associado, antes da aplicação do degrau negativo. Só após o instante 10 s, ou seja, 8s após a aplicação do segundo degrau, esta grandeza atinge praticamente o seu valor final de regime.

Já na condição do sistema com as malhas ajustadas e em operação, o comportamento do conjugado é oscilatório, com uma determinada sobre-oscilação que resulta em excursão além do valor final de regime permanente. Verificamos praticamente 2(duas) oscilações bem amortecidas após a convergência até o valor final de regime permanente pós falta. Considerando que a sobre-oscilação observada foi de 29% e a associação deste sistema dinâmico a um sistema aproximado de segunda ordem, concluímos que o amortecimento relativo é de aproximadamente  $\xi = \alpha / \omega = 0,35$ . O valor encontrado através desta aproximação está bastante próximo ao observado através do modo eletromecânico obtido da matriz de estados do sistema linearizado.

As variações observadas no conjugado elétrico ocorrem, principalmente, em função das variações apresentadas na componente de eixo em quadratura da corrente do rotor, como resultado da atuação da malha de controle de velocidade.

A Figura 35 apresenta a variação da potência elétrica transferida através do estator do GIDA após a aplicação do degrau no conjugado mecânico.

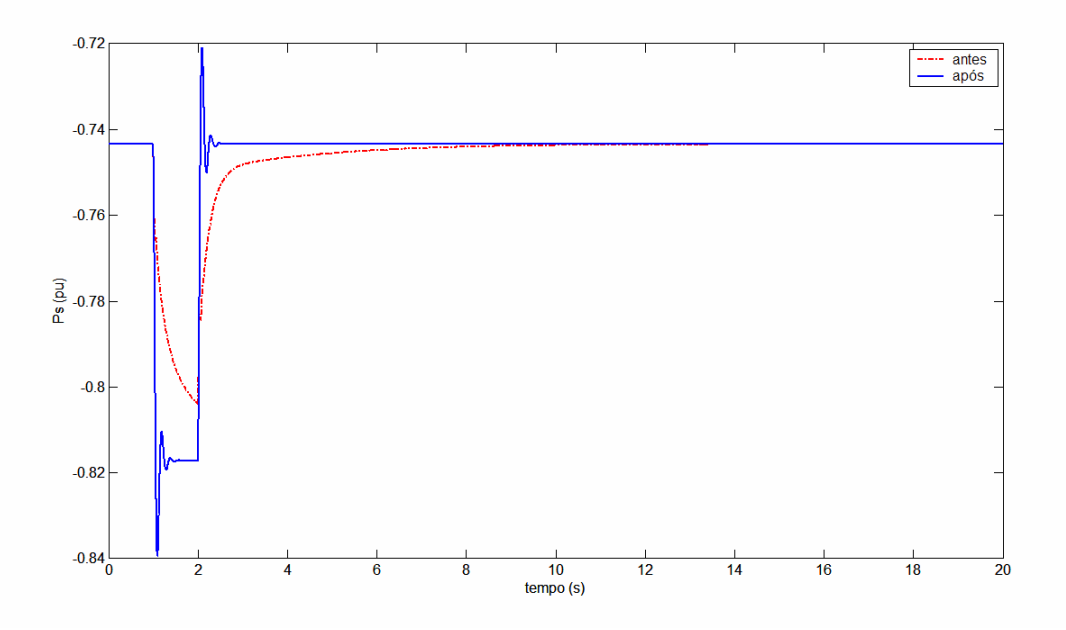

**Figura 35** Potência elétrica do estator – sistema forte

A potência do estator (*Ps*) do GIDA apresenta comportamento dinâmico similar ao do conjugado elétrico, já que as variações verificadas na velocidade são relativamente pequenas quando comparadas com as do conjugado mecânico,

especialmente quando para o sistema ajustado. O sistema ajustado indica variações de velocidade significativamente menores. É oportuno frisar, ainda, que o acréscimo de geração resultante do aumento do conjugado mecânico é quase totalmente suprido pelo circuito do estator (na relação maior que 5 : 1).

A Figura 36 apresenta a dinâmica da potência elétrica do rotor (*Pr*) após a aplicação do degrau no conjugado mecânico, para o sistema forte.

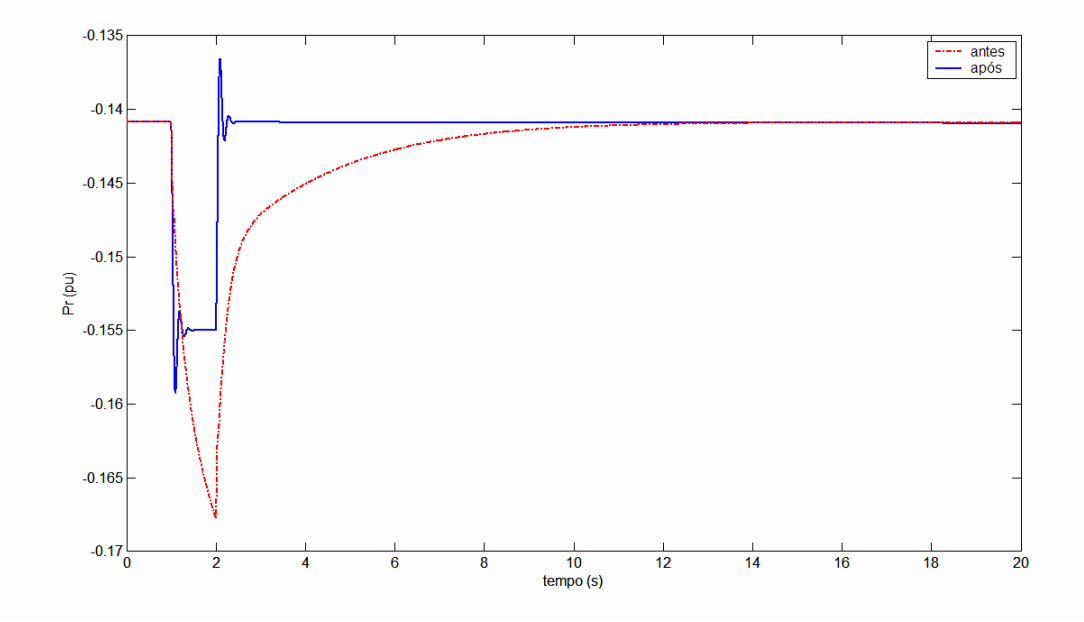

**Figura 36** Potência elétrica do rotor – sistema forte

A potência elétrica do rotor do GIDA também revela o mesmo comportamento lento verificado para a potência elétrica do estator, alcançando o valor de regime permanente após 10s e menos de 1s, respectivamente, para o sistema de malhas abertas e para o sistema após a implementação dos ajustes (sistema ajustado). Outro fato interessante é que enquanto a potência elétrica do estator parece apresentar excursão da mesma ordem de grandeza para os sistemas de malhas abertas e ajustado (de 0,74 pu para 0,82 pu), a potência elétrica do rotor parece reduzir significativamente sua variação de regime permanente no caso ajustado (de 0,14 para 0,16 pu) em relação ao caso de malha aberta (de 0,14 para além de 0,18 pu). Na verdade, a potência ótima de conversão de energia eólica está ocorrendo efetivamente no caso do sistema ajustado, com a potência elétrica do estator convergindo rápido para o valor 0,82 pu e a potência elétrica do rotor convergindo rápido para o valor 0,16 pu, em razão da ação efetiva do controle de campo orientado. No caso do sistema de malhas abertas, é natural que as excursões

das potências do estator e rotor não consigam atingir a situação de regime definida pelo controle de campo orientado efetivamente.

Verifica-se que após a implementação dos ajustes das malhas de controle, a divisão de potência entre o circuito do rotor e o circuito do estator, por conta do acréscimo no conjugado mecânico é alterada, reduzindo a parcela transferida pelo rotor.

A Figura 37 apresenta as variações da componente de eixo direto da tensão do estator (*vds*) após a aplicação do degrau no conjugado mecânico.

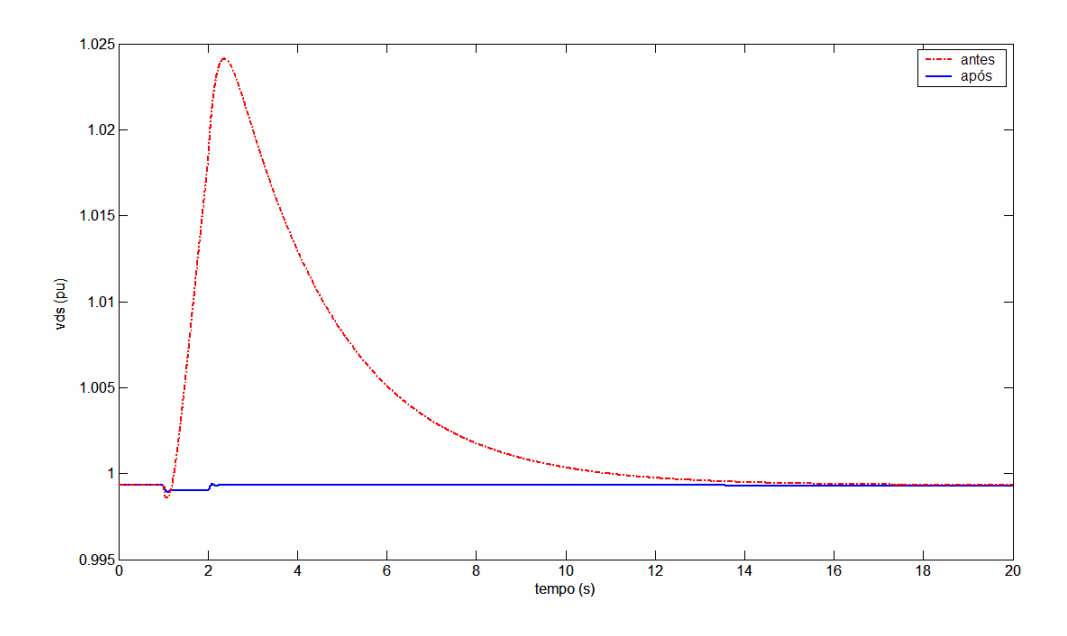

**Figura 37** – Componente de eixo direto da tensão do estator – sistema forte

A componente de eixo direto da tensão do estator apresenta comportamento bastante diferente entre as situações anterior e posterior aos ajustes. A excursão desta grandeza é muito menor após a implementação dos ajustes. A atuação da malha de controle de tensão garante variação extremamente menor (desprezível) do que a verificada no caso do sistema de malhas abertas, para o qual verificamos variação de tensão superior a 2,4%, com recuperação ao valor regulado depois de mais de 12 segundos após a aplicação de degrau negativo de conjugado. É importante registrar que, além da lentidão na recuperação da tensão no caso do sistema de malha aberta, a variação de tensão extremamente maior observada vai resultar em excursões bem maiores na potência reativa, o que deve apresentar efeito prejudicial amplificado quando o sistema de geração eólica for ligado a um sistema fraco.

Para melhor visualização da dinâmica desta variação de amplitude muito pequena, e visando registrar detalhes do comportamento da tensão do sistema ajustado, a Figura 38 apresenta novamente a variação da componente de eixo direto da tensão do estator, agora em escala bem reduzida.

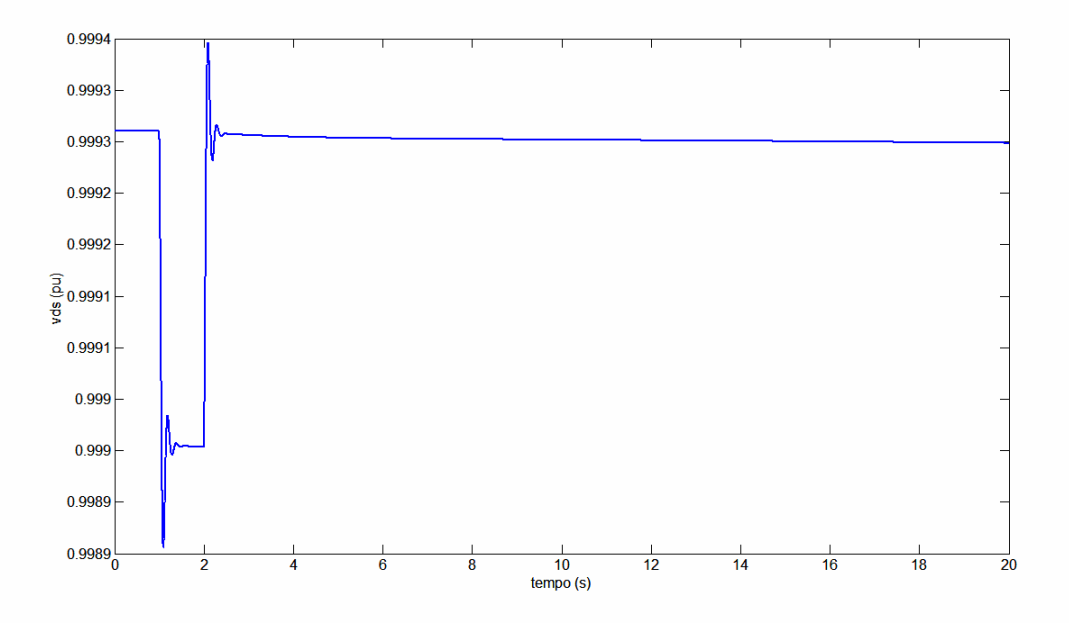

**Figura 38** – Componente de eixo direto da tensão do estator – sistema forte e ajustado

A Figura 39 apresenta as variações da componente de eixo em quadratura da tensão do estator (*vqs)* seguindo a aplicação do degrau no conjugado mecânico.

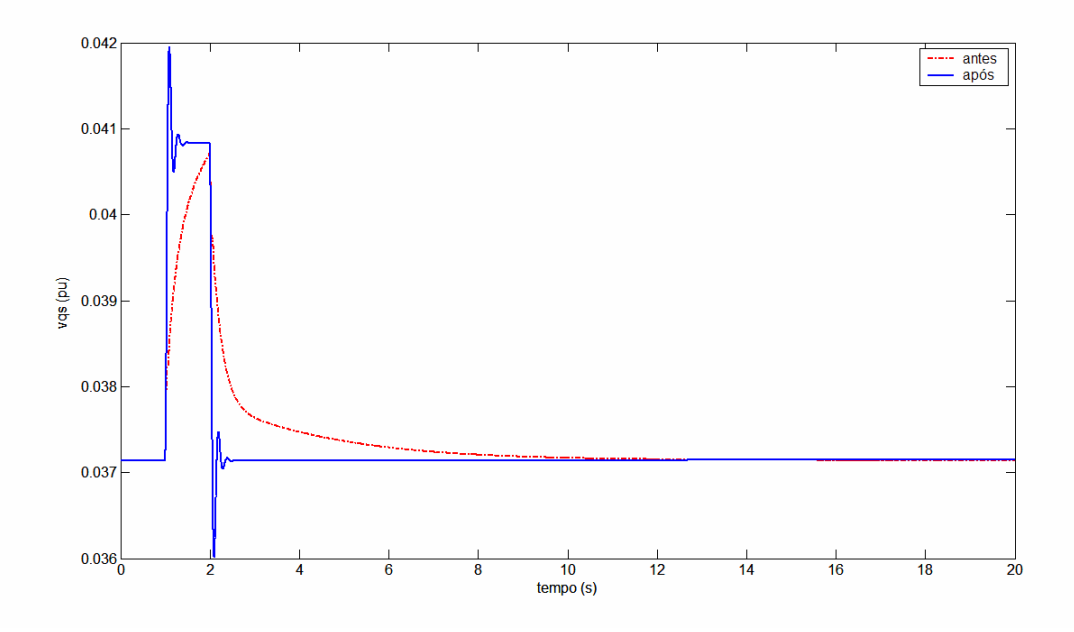

**Figura 39** Componente de eixo em quadratura da tensão do estator - sistema forte

O comportamento extremamente lento do sistema de malha aberta também se manifesta sobre a componente de eixo de quadratura da tensão do estator no caso do sistema forte. Quanto ao sistema ajustado, as variações nesta grandeza, como registrado no caso da componente de eixo direto, são também muito pequenas, uma indicação de que a regulação da tensão terminal do estator do gerador eólico se mantém praticamente constante.

A Figura 40 apresenta as variações da componente de eixo direto da corrente do estator (*ids*) após a aplicação do degrau no conjugado mecânico.

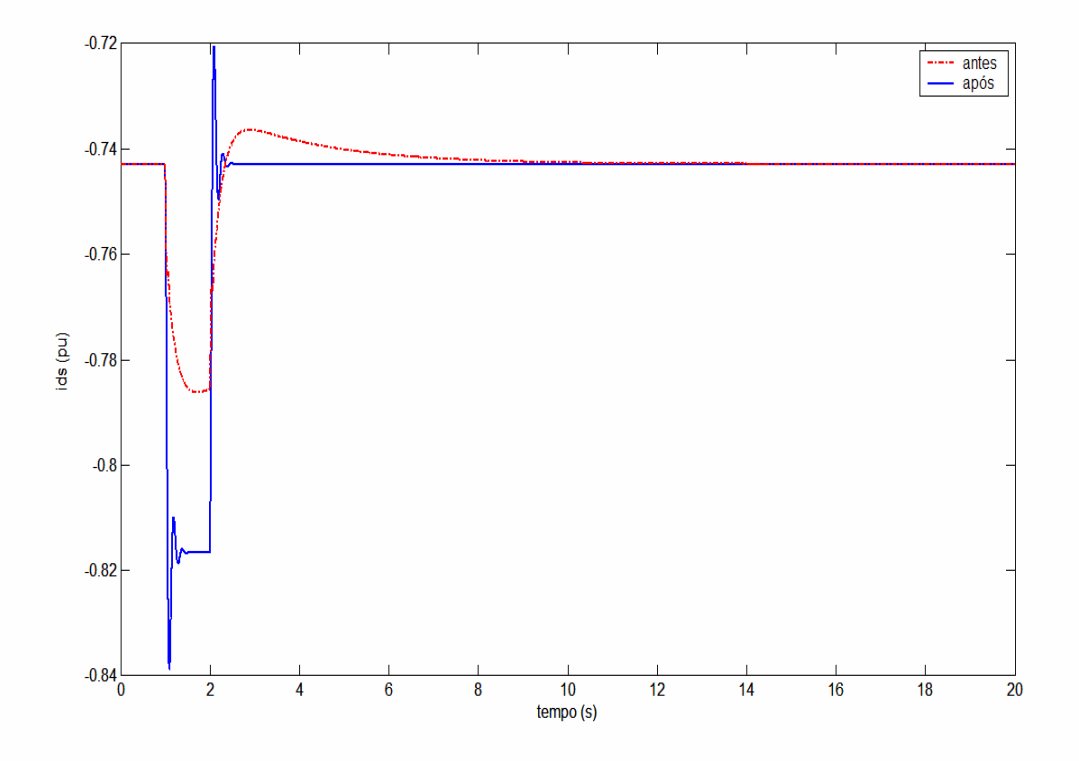

**Figura 40** Componente de eixo direto da corrente do estator - sistema forte

Verificamos que, para o sistema de malhas abertas, a componente de eixo direto da corrente do estator (*ids*) aumenta, confirmando o acréscimo de potência transferida pelo circuito do estator após a aplicação do degrau no conjugado mecânico. Verifica-se que *ids* alcança o valor de regime no instante 11s, antes dos ajustes das malhas de controle, e no instante 11s após os ajustes. Além disso, apresenta uma excursão maior na condição após implementação dos ajustes. Podemos concluir que a menor variação observada nesta corrente está associada à menor transferência de potência e energia para a rede em razão do maior acúmulo inicial de energia cinética no rotor do conjunto gerador – turbina, no caso do sistema de malhas abertas.

A Figura 41 apresenta as variações da componente de eixo em quadratura da corrente do estator (*iqs*) após a aplicação do degrau no conjugado mecânico. As variações desta corrente, intimamente relacionada ao fluxo de potência reativa do estator *Q<sup>S</sup>* do gerador eólico, indicam, claramente, que o sistema de malhas abertas experimenta variações bem maiores em *Q<sup>S</sup>* , como resultado das variações lentas e amplas já observadas na tensão terminal.

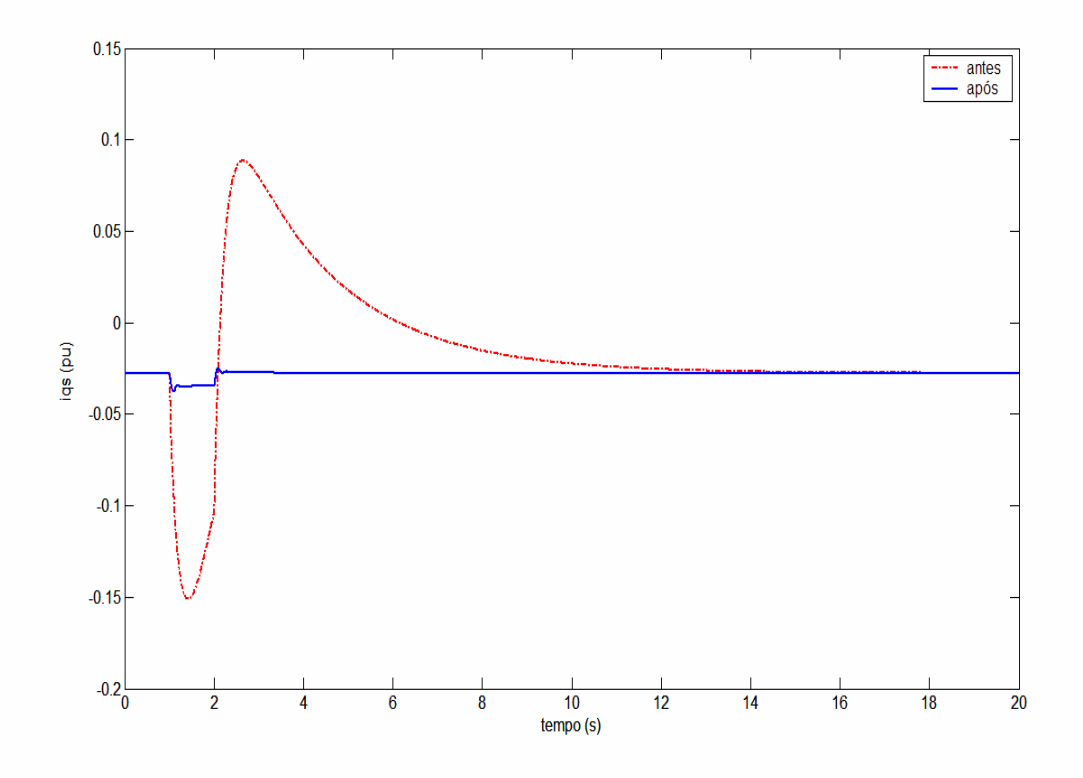

**Figura 41** – Componente de eixo em quadratura da corrente do estator - sistema forte

A componente de eixo em quadratura da corrente do estator do GIDA alcança o valor de regime nos instante 12s e 3s para os sistemas antes e após a implementação dos ajustes, respectivamente. A corrente *ids* apresenta amplitude de variação superior na condição do sistema com malhas abertas.

A Figura 42 apresenta as variações da componente de eixo direto da tensão do rotor (*vdr*) após a aplicação do degrau no conjugado mecânico.

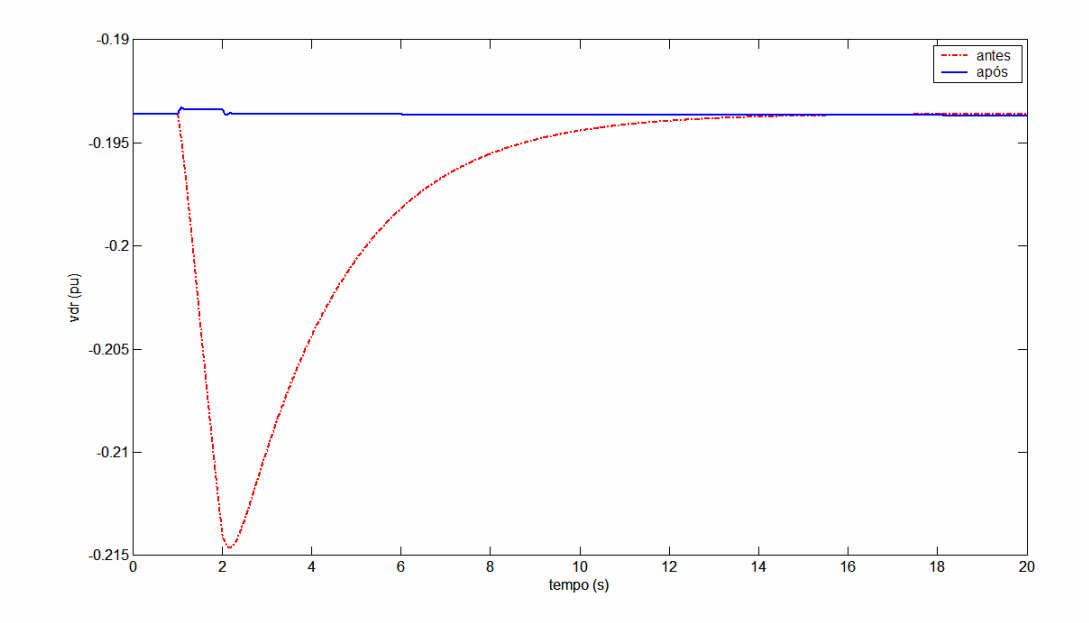

**Figura 42** – Componente de eixo direto da tensão do rotor – sistema forte

Para o sistema ajustado, a componente de eixo direto da tensão do rotor (*vdr*) do GIDA alcança o valor de regime rapidamente. A variação desta grandeza fica reduzida após a implementação dos ajustes. A excursão maior de *vdr* antes dos ajustes está relacionada com a variação da tensão do elo CC.

A Figura 43 apresenta as variações da componente de eixo em quadratura (*vqr*) da tensão do rotor após a aplicação do degrau no conjugado mecânico.

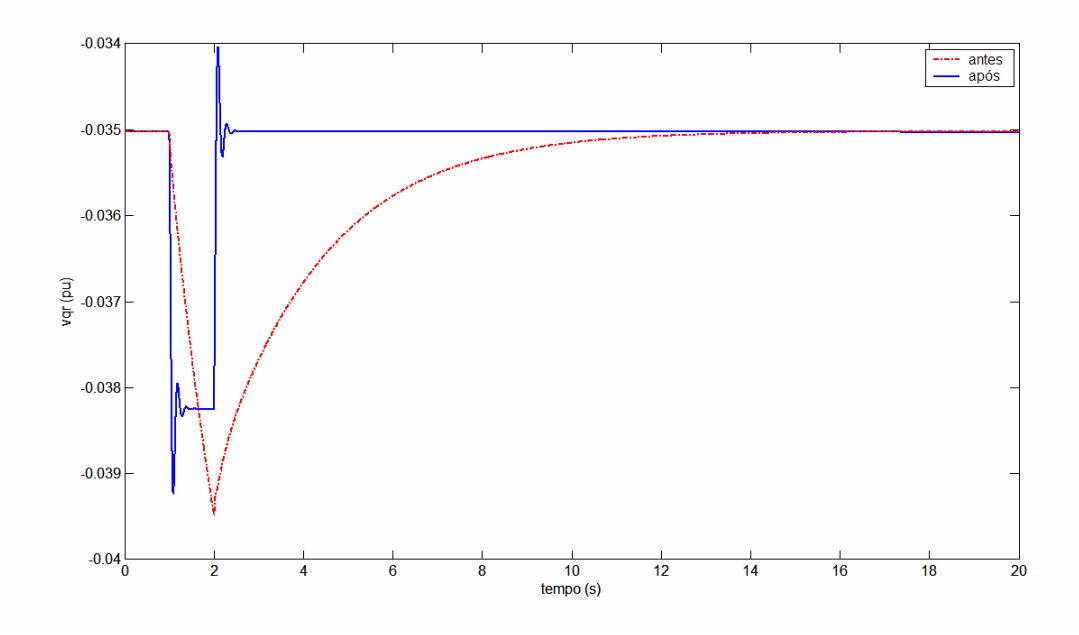

**Figura 43** – Componente de eixo q da tensão do rotor – sistema forte

Verifica-se que a componente de eixo em quadratura da tensão do rotor excursiona, para atuar no controle da velocidade do GIDA, confirmando a estratégia adotada pelo controle vetorial. Verifica-se que o comportamento desta grandeza é semelhante ao do conjugado elétrico. A resposta do sistema, após a implementação dos ajustes, garante retorno da grandeza ao valor de regime antes do instante 3s.

Pode-se concluir que as excursões de menor magnitude nas componentes da tensão do rotor da máquina estão diretamente associadas ao ajustes implementados nas malhas de controle da tensão, controle de conjugado, controle da tensão do elo CC e controle de reativo.

A Figura 44 apresenta as variações da tensão (*E*) sobre o capacitor do elo CC após a aplicação do degrau no conjugado mecânico.

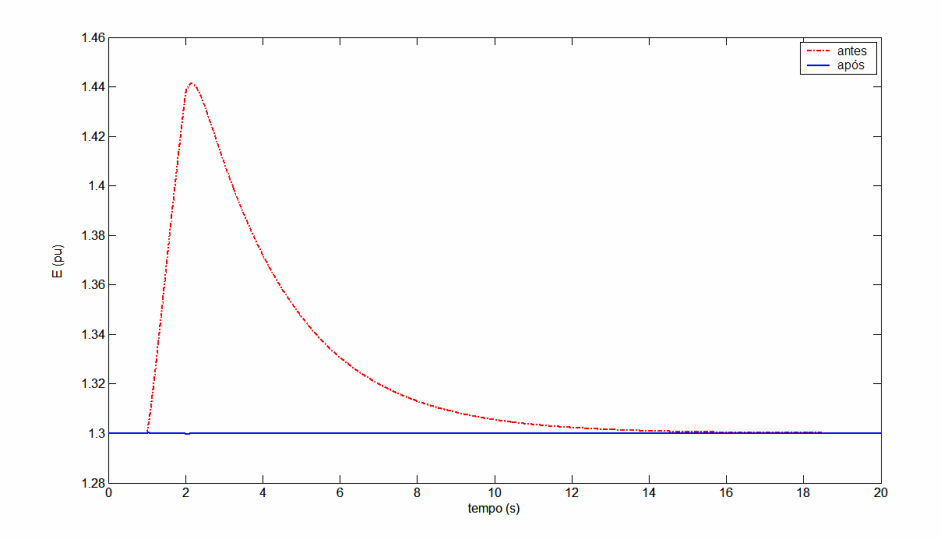

**Figura 44** Tensão do Elo CC – sistema forte

Verifica-se uma excursão significativa no caso do sistema de malhas abertas, enquanto, no caso do sistema ajustado, praticamente não há variação da tensão nos terminais do capacitor do elo no seguimento à aplicação do conjugado maior na condição anterior a implementação dos ajustes, além da grandeza retornar ao valor de regime rapidamente.

Na condição anterior aos ajustes, as variações na tensão do elo CC são propagadas para as tensões dos conversores. Após os ajustes nas malhas de controle verifica-se que a tensão do elo excursiona muito próximo ao valor de regime e não provoca alterações nessas grandezas.

Para melhor visualização, a Figura 45 apresentada a variação da tensão do elo CC em escala apropriada, apenas para o caso do sistema ajustado.

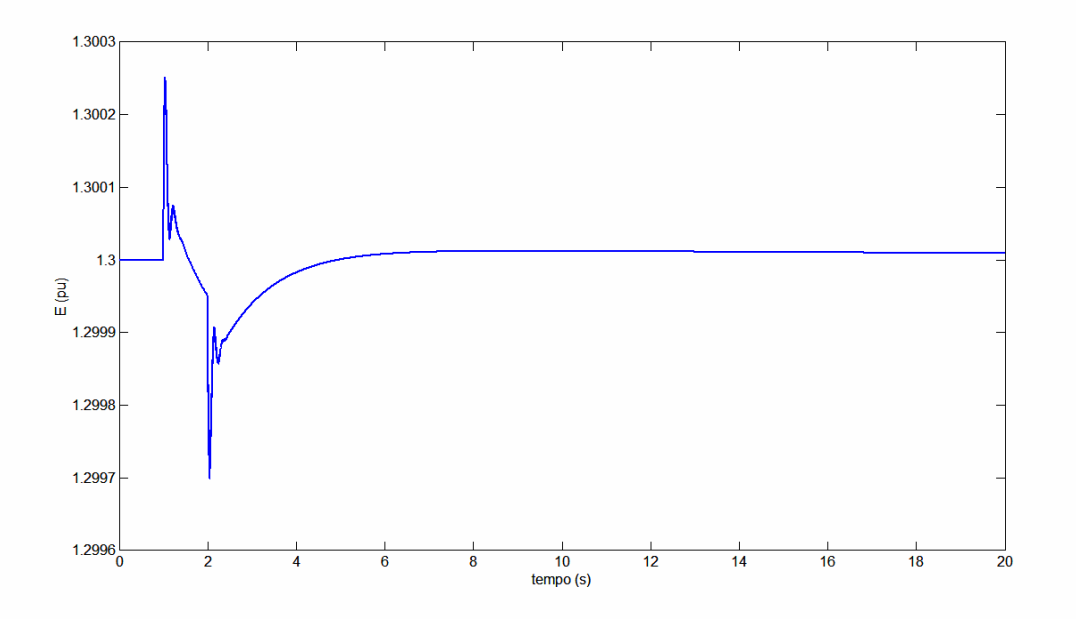

**Figura 45** Tensão do Elo CC – sistema forte – após ajustes

A Figura 46 apresenta as variações da componente de eixo direto da tensão do conversor do lado da rede elétrica (*vdl*), após a aplicação do degrau no conjugado mecânico.

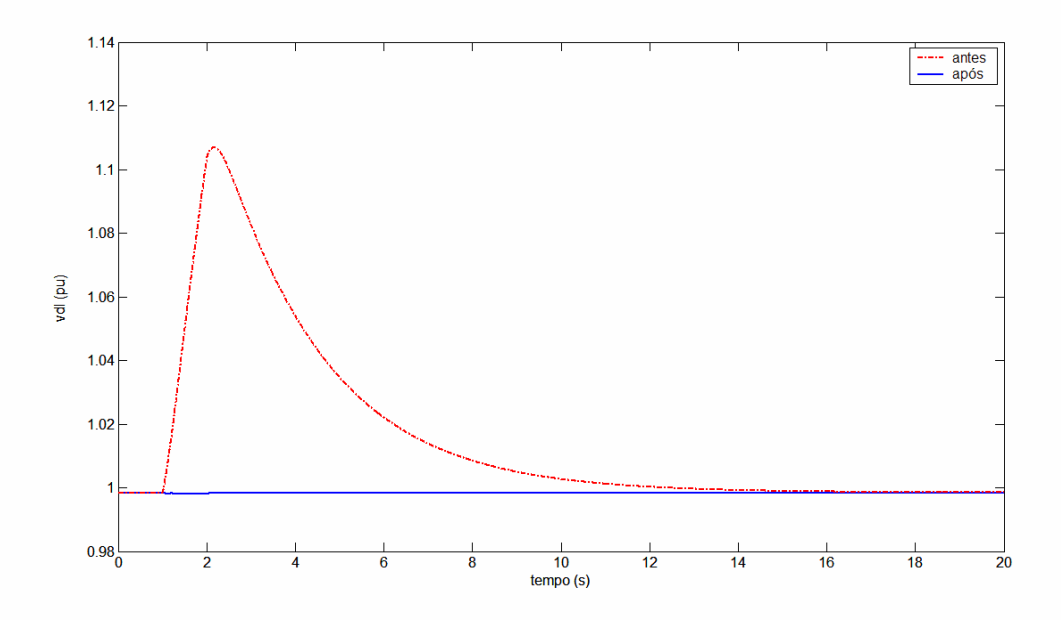

**Figura 46** – Componente de eixo direto da tensão do conversor do lado da rede elétrica– sistema forte

Verifica-se um comportamento similar às componentes das tensões do rotor do

GIDA, com diferença significativa na magnitude da excursão da tensão, para as condições antes e após os ajustes. Antes dos ajustes, a variação da tensão do elo CC interfere sobremaneira nas tensões controladas pelos conversores.

Para melhor visualização, a Figura 47 apresentada a variação de *vdl*, para o caso após a implementação dos ajustes das malhas de controle.

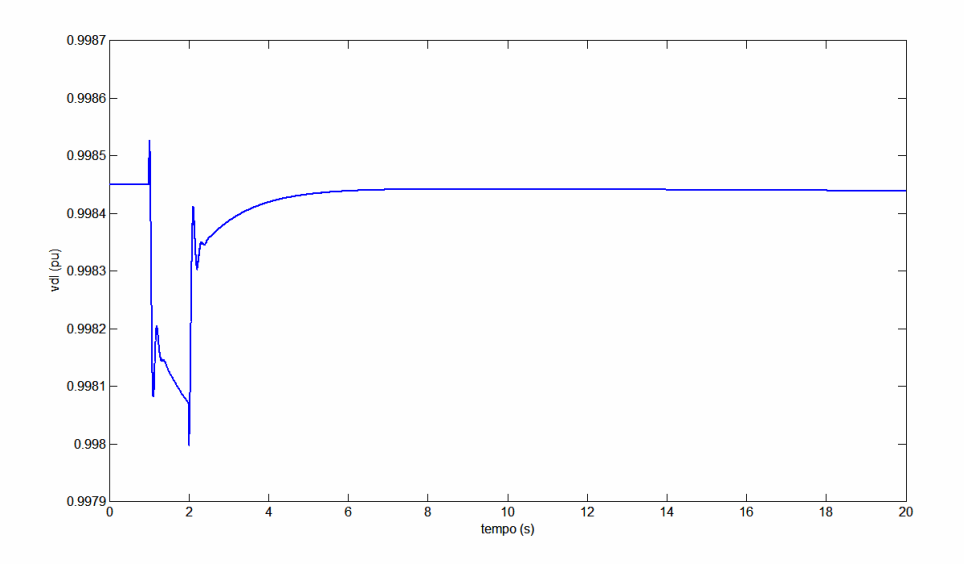

**Figura 47** Componente de eixo direto da tensão do conversor do lado da rede elétrica – sistema forte – após ajustes

A Figura 48 apresenta as variações da componente de eixo em quadratura da tensão do conversor do lado da rede elétrica (*vql*) após a aplicação do degrau no conjugado mecânico.

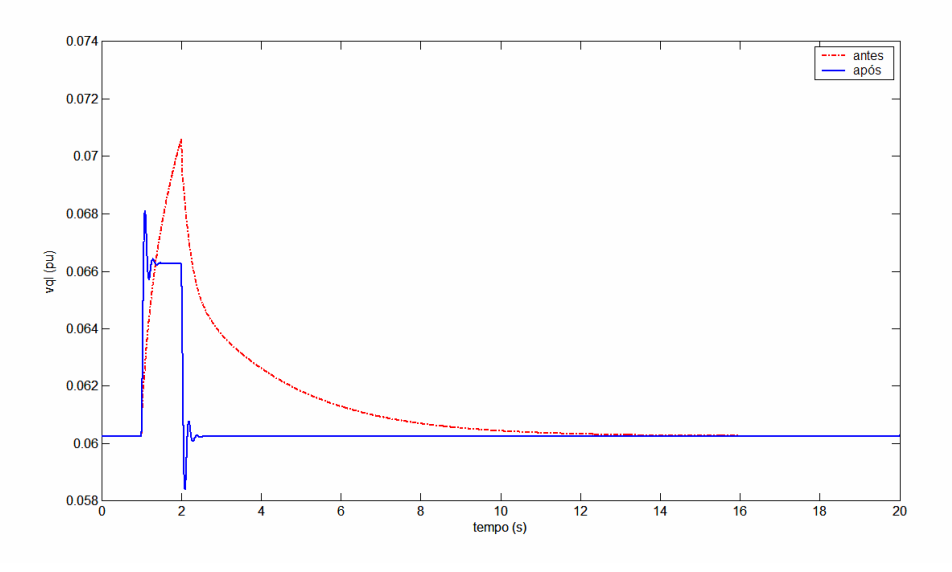

**Figura 48** – Componente de eixo em quadratura da tensão do conversor do lado da rede elétrica – sistema forte

A componente de eixo em quadratura da tensão do conversor do lado da rede elétrica, alcança o valor de regime rapidamente. A Figura 49 apresenta as variações da componente de eixo direto da corrente do rotor após a aplicação do degrau no conjugado mecânico.

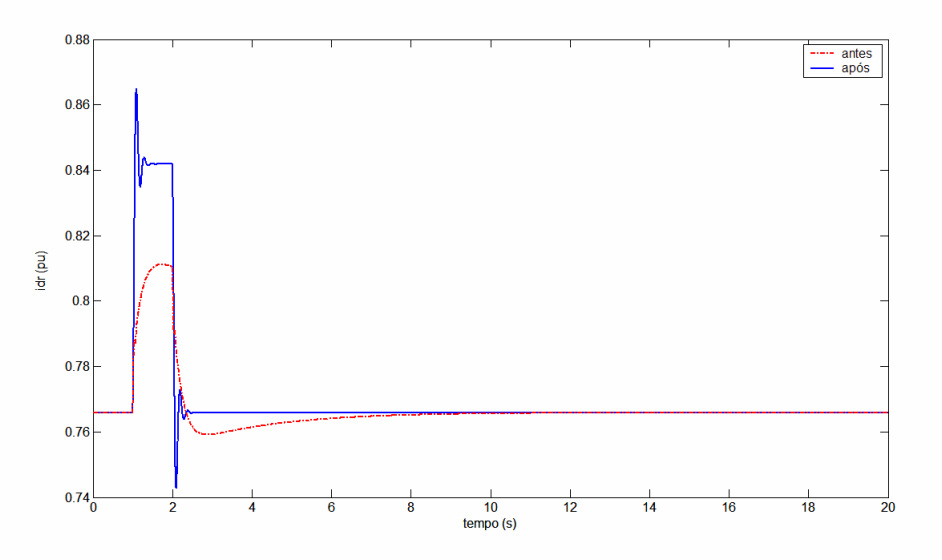

**Figura 49** Componente de eixo d da corrente do rotor – sistema forte

Para a condição antes da implementação dos ajustes, verifica-se uma excursão menor. Entretanto, verifica-se que na condição após a implementação dos ajustes o valor de regime é atingido rapidamente, antes do instante 3s.

 A Figura 50 apresenta as variações da componente de eixo em quadratura da corrente do rotor após a aplicação do degrau no conjugado mecânico.

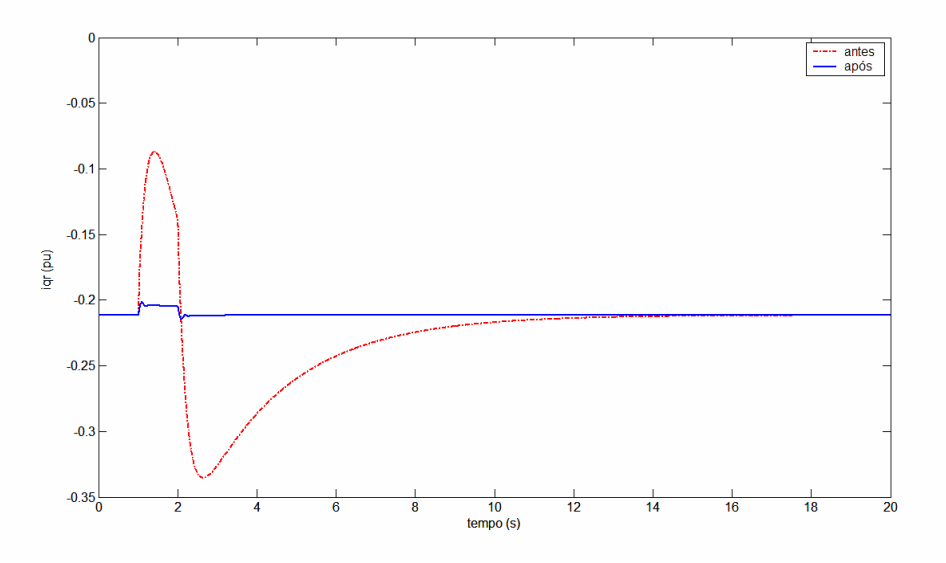

**Figura 50** – Componente de eixo q da corrente do rotor – sistema forte

Após a implementação dos ajustes, o valor de regime da tensão *iqr* é atingido no instante 3s, enquanto que na condição anterior aos ajustes, no instante 12s. A excursão é sensivelmente menor na condição após implementação dos ajustes.

A Figura 51 apresenta a variações da componente e eixo direto da corrente imediatamente após o conversor do lado da rede elétrica (*id)*, depois da aplicação de um degrau no conjugado mecânico.

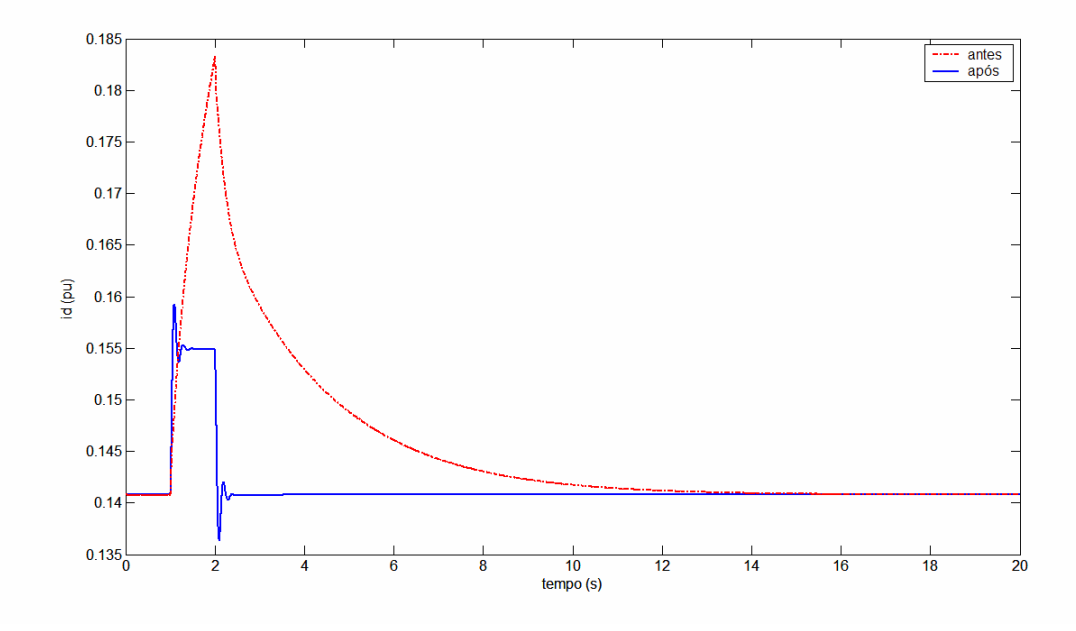

**Figura 51** – Componente de eixo direto da corrente após o conversor do lado da rede

Verifica-se que na condição após a implementação dos ajustes o valor de regime é atingido antes do instante 3s, enquanto que na condição anterior aos ajustes, no instante 13s. A amplitude da excursão é superior para o sistema de malhas abertas.

A Figura 52 apresenta a variações da componente de eixo em quadratura da corrente imediatamente após o conversor do lado da rede elétrica, depois da aplicação do degrau no conjugado mecânico.

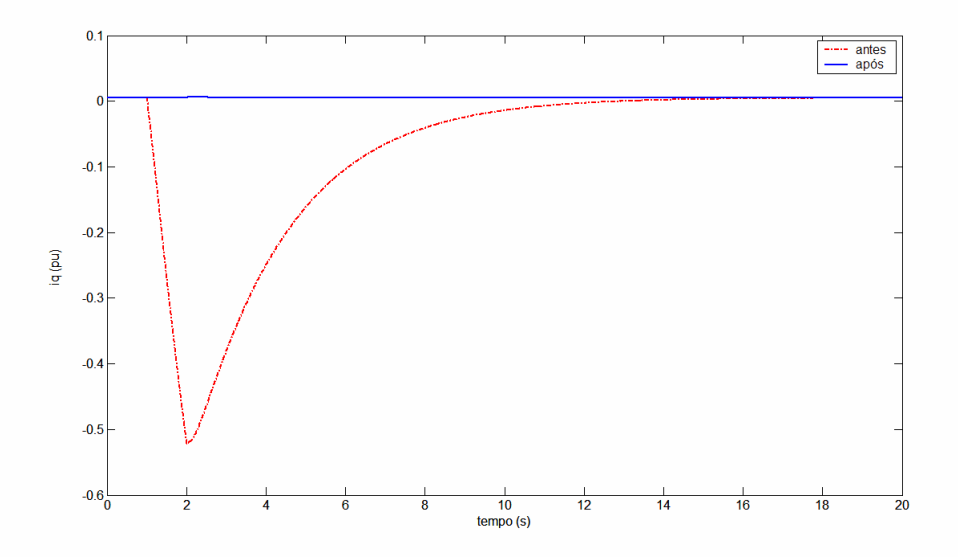

**Figura 52** – Componente de eixo em quadratura da corrente do conversor do lado da rede – sistema forte

A corrente *iq* praticamente não altera após a implementação dos ajustes das malhas de controle. A amplitude da excursão é significativamente superior na condição anterior à implementação dos ajustes, principalmente devido à variação da tensão do elo CC.

Para melhor visualização, a Figura 53 apresenta a variação da componente de eixo direto da corrente após o conversor, para o caso após a implementação dos ajustes, separadamente.

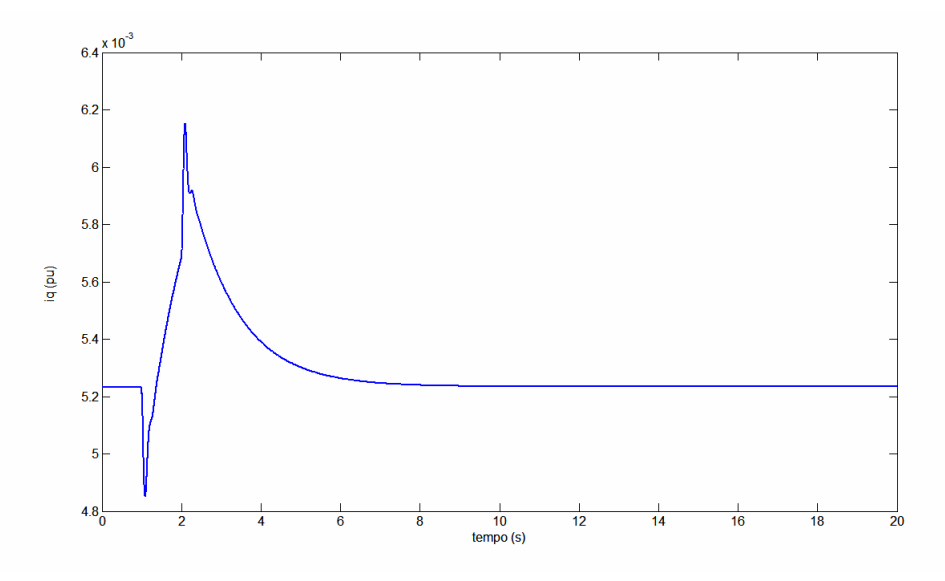

**Figura 53** Componente de eixo direto da corrente após o conversor do lado da rede – sistema forte – após ajustes

A Figura 54 apresenta as variações da potência reativa do estator do GIDA, após a aplicação do degrau no conjugado mecânico.

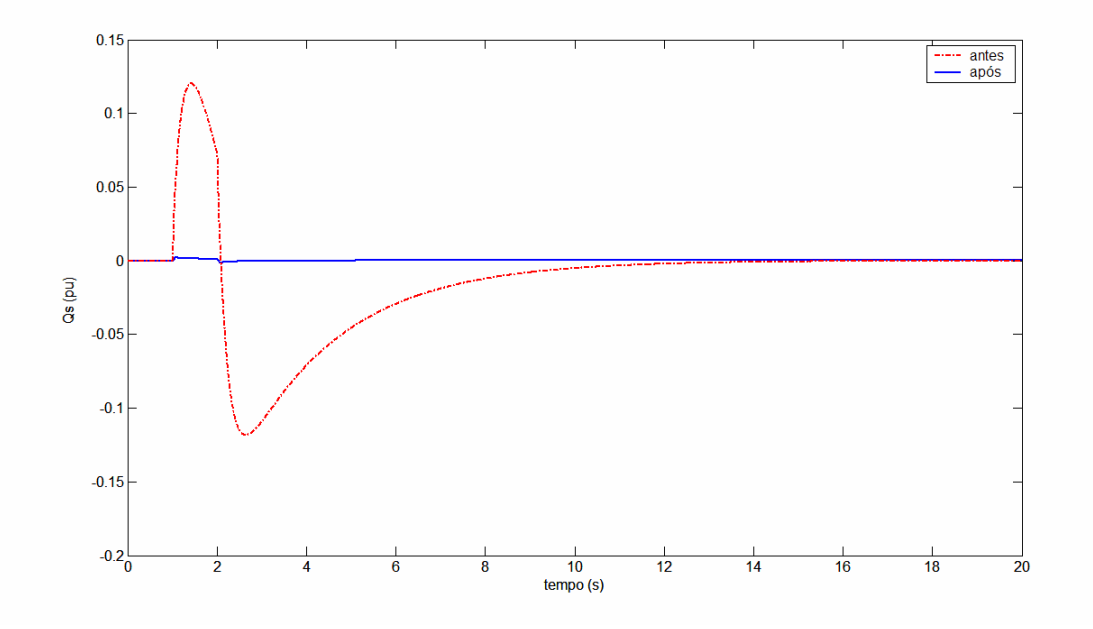

**Figura 54** Potência reativa do estator – sistema forte

Em regime permanente, verifica-se que a potência reativa do estator retorna ao valor inicial igual a 0 (zero). Após a implementação dos ajustes, a potência reativa praticamente se mantém igual a zero.

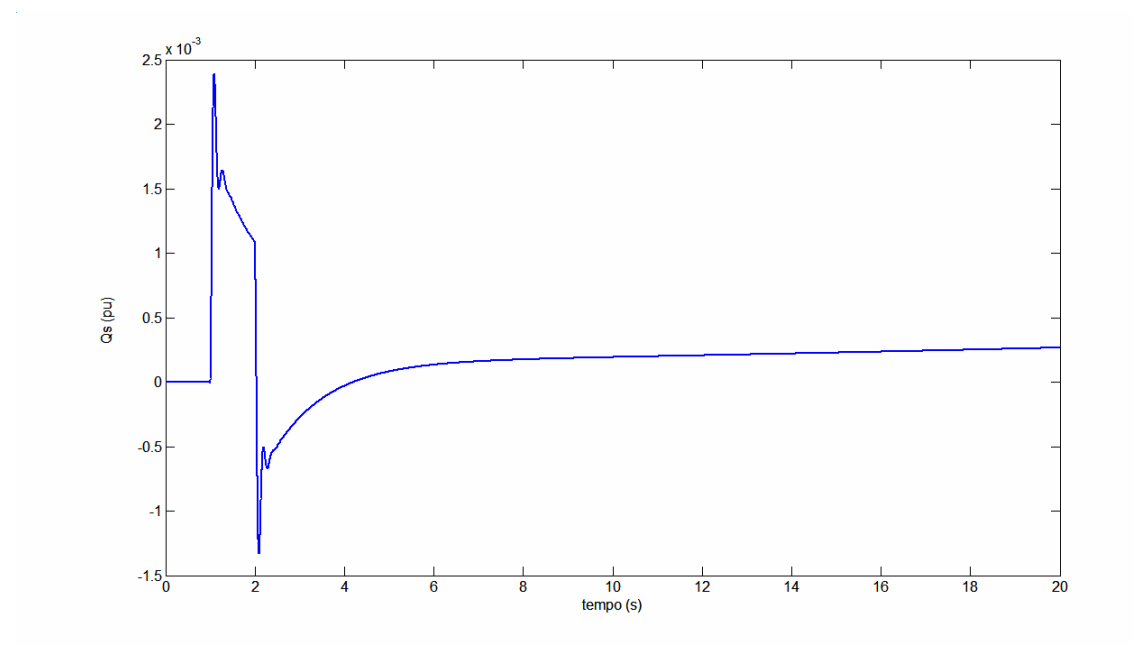

**Figura 55** Potência reativa do estator – sistema forte – após ajustes

### **5.2 ANÁLISE DOS RESULTADOS OBTIDOS PARA O SISTEMA FORTE**

Verificou-se que após os ajustes alcançados através da estratégia utilizada houve sensível melhoria no desempenho do sistema de geração eólica com utilização do GIDA. A recuperação do sistema global no seguimento às variações do conjugado imposto pela turbina eólica é bastante rápida e com amortecimento muito bom. As excursões transitórias persistem por um período no qual verificam-se apenas cerca de duas oscilações.

As grandezas retornaram ao valor de regime rapidamente, antes do instante 3s, para o sistema ajustado, frente ao instante 13s, do sistema na condição inicial. O degrau positivo de 10% é aplicado no instante 1 s de simulação e o negativo no instante 2s.

Pode ser concluído que no caso do sistema de malhas abertas há um efeito importante do comportamento da tensão E do elo CC, e de sua malha de controle, sobre as variações observadas nas tensões *vdr*, *vqr*, *vdl*, *vql*, e que são as tensões resultantes das malhas de controle de tensão, de velocidade, de tensão de elo CC e do reativo, respectivamente.

A tensão do elo CC se mantém aproximadamente constante ao longo do período que se segue à aplicação do degrau no conjugado, através da ação do conversor do lado da rede. Isto ocorre especificamente quando o sistema ajustado é considerado. O capacitor fornece a tensão contínua para a operação do conversor do lado do rotor.

Os transitórios que aparecem após a aplicação e retirada do degrau no conjugado resultam em oscilações bem amortecidas nas grandezas apresentadas para caracterização do desempenho o sistema ajustado.

#### **5.3 DESEMPENHO DO SISTEMA FRACO**

Neste tópico, confrontam-se os resultados de desempenho do GIDA antes e após os ajustes das malhas de controle, para o sistema fraco, com a utilização da metodologia descrita no capítulo anterior.

A Tabela 6 apresenta os ganhos fixados antes dos ajustes das malhas de controle do GIDA (valores desprezíveis indicam condições de malhas praticamente abertas) e os ganhos definidos após os ajustes destas malhas. Estes ganhos foram utilizados nas simulações que se seguem.

| Tabela 6           | Ganhos iniciais e ajustados para o sistema fraco |                       |  |
|--------------------|--------------------------------------------------|-----------------------|--|
| Ganhos             | Valor antes dos ajustes                          | Valor após os ajustes |  |
| $K_{P1}$           | $1e-9$                                           |                       |  |
| $K_{P2}$           | $1e-9$                                           | $\overline{0}$        |  |
| $K_{P3}$           | $1e-9$                                           |                       |  |
| $\rm{K}_{\rm{P4}}$ | $1e-9$                                           | $\mathbf{0}$          |  |
| $K_{P5}$           | $1e-9$                                           | $1e-4$                |  |
| $K_{II}$           | $1e-9$                                           | $1e-3$                |  |
| $K_{I2}$           | $1e-9$                                           | $1e-4$                |  |
| $K_{I3}$           | $1e-9$                                           | 1                     |  |
| $K_{I4}$           | $1e-9$                                           | $1e-4$                |  |
| $K_{I5}$           | $1e-9$                                           | $1e-4$                |  |
| $K_{I6}$           | $1e-9$                                           | $1e-4$                |  |

**Tabela 6** Ganhos iniciais e ajustados para o sistema fraco

A Figura 56 apresenta o degrau aplicado no conjugado mecânico.

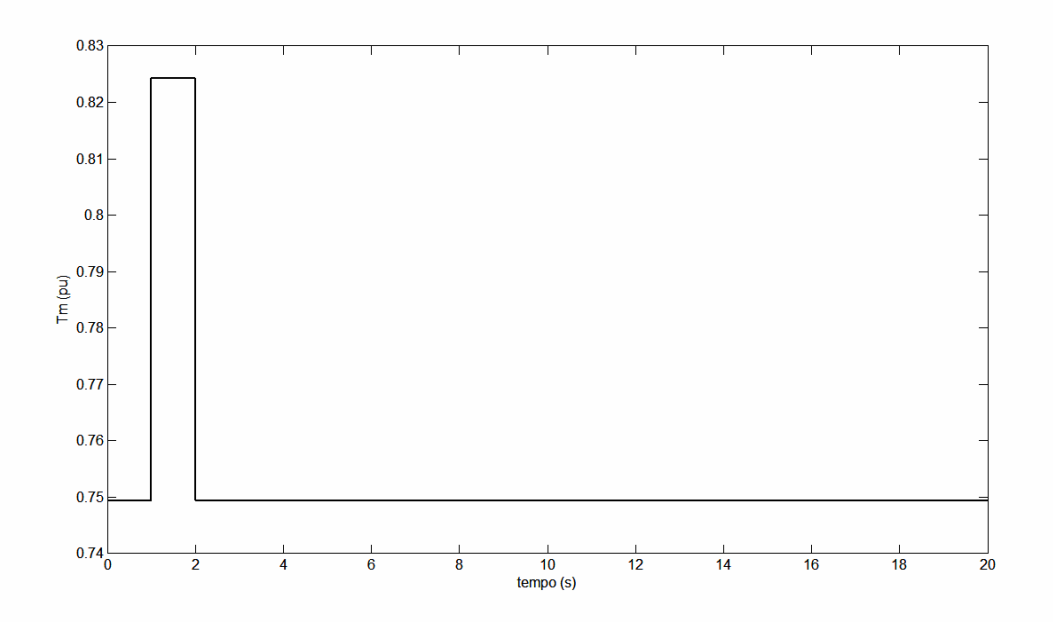

**Figura 56** – Degrau no conjugado mecânico

A Figura 57 apresenta a variação da velocidade de rotação do rotor do gerador após a aplicação do degrau no conjugado mecânico.

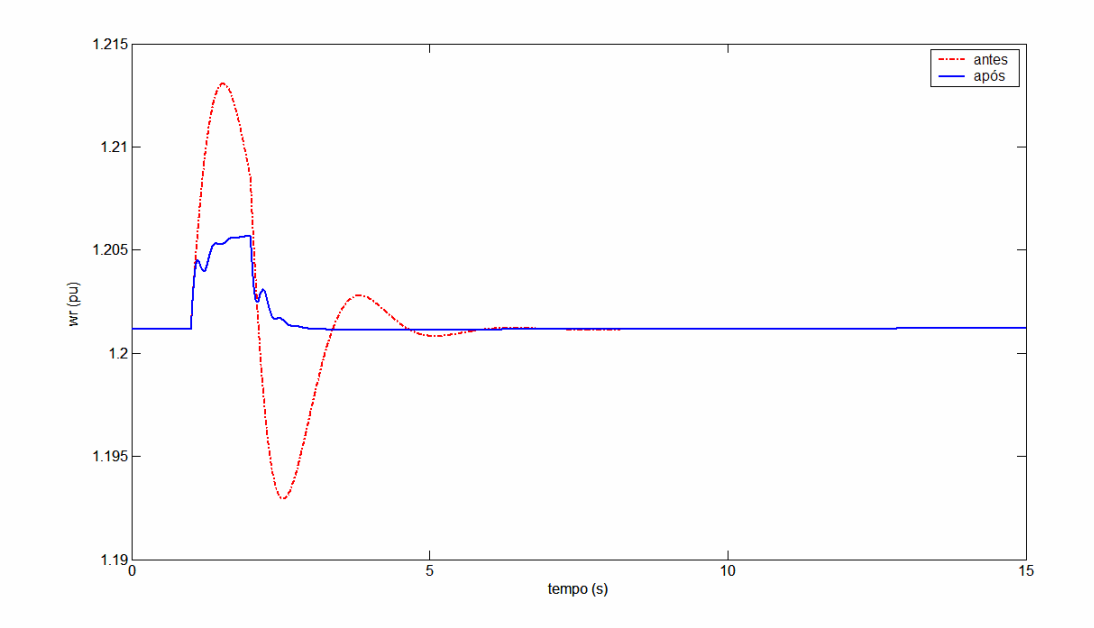

**Figura 57** Velocidade do Rotor – sistema fraco

Verifica-se o aumento da velocidade do rotor em função do aumento do conjugado mecânico. Após a retirada do degrau aplicado, a velocidade do rotor retorna ao valor inicial rapidamente para o caso onde os ganhos já estão ajustados, no instante 4s aproximadamente.

A Figura 58 apresenta a variação do conjugado elétrico do gerador após a aplicação do degrau no conjugado mecânico.

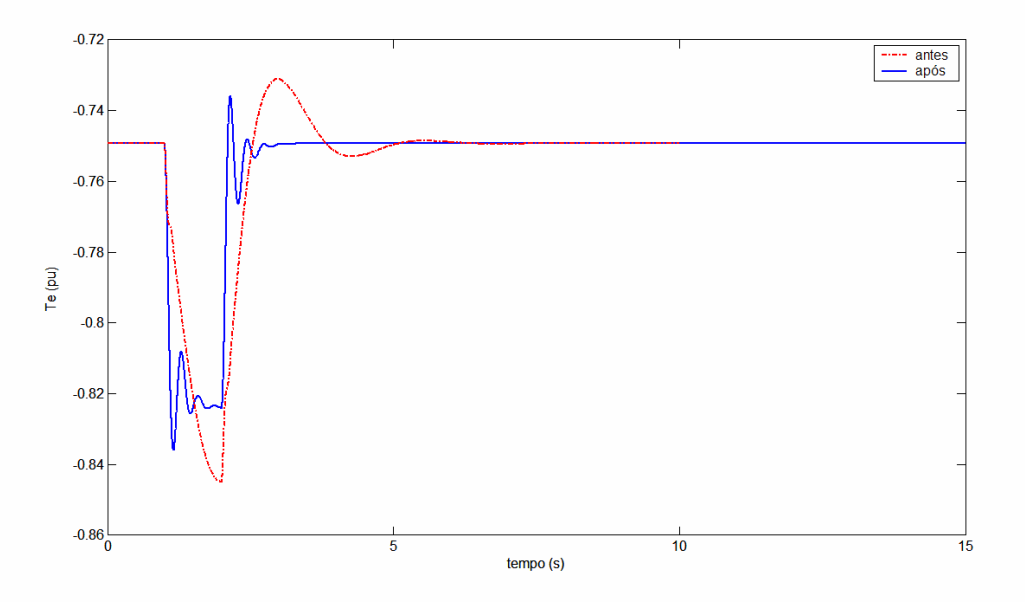

**Figura 58** Conjugado elétrico – sistema fraco

A Figura 59 apresenta a variação da potência elétrica do estator do GIDA após a aplicação do degrau no conjugado mecânico.

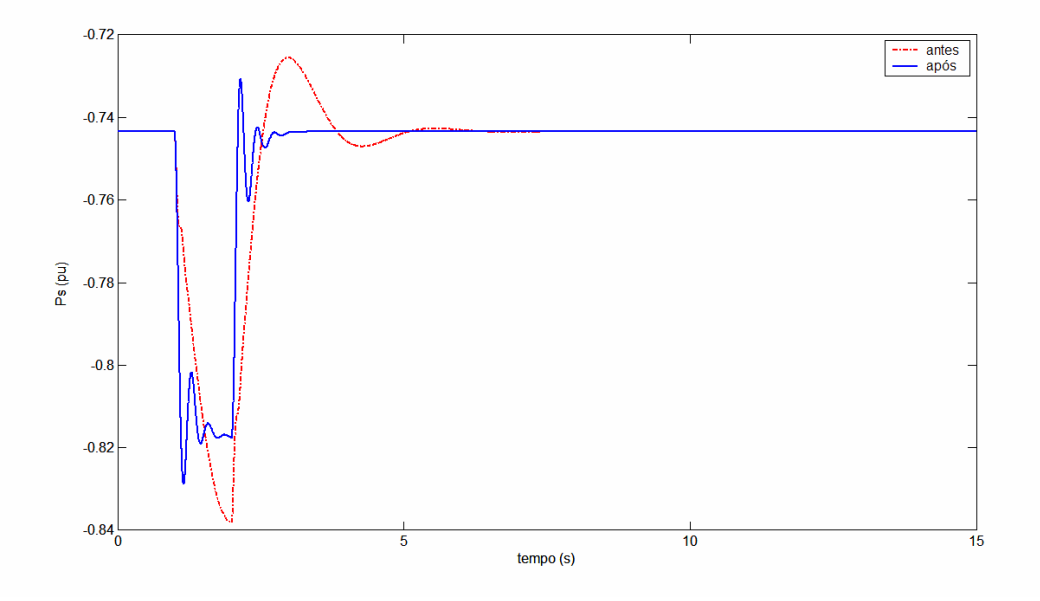

**Figura 59** Potência elétrica do estator – sistema fraco

A potência do estator do GIDA apresenta comportamento dinâmico similar ao do conjugado elétrico.

Observa-se, de uma forma geral, que o sistema fraco se apresenta com comportamento mais oscilatório, tanto no caso do sistema de malhas abertas quanto na condição posterior aos ajustes implementados. Isto é confirmado pela forma de variações das grandezas indicadas apresentadas na Figura 57, na Figura 58 e na Figura 59. Podemos notar que agora, para o sistema fraco, as oscilações do sistema ajustado persistem por um pouco mais de três ciclos, contra os 2 (dois) ciclos observados no caso ajustado para o sistema forte. A condição de oscilação de três ciclos pode ser também considerada associada a ajuste plenamente satisfatório. Desta forma, os ajustes determinados para o caso do sistema fraco também se mostram efetivos para melhoria do desempenho dinâmico do GIDA.

A Figura 60 apresenta as variações da potência elétrica do rotor, após a aplicação do degrau no conjugado mecânico.

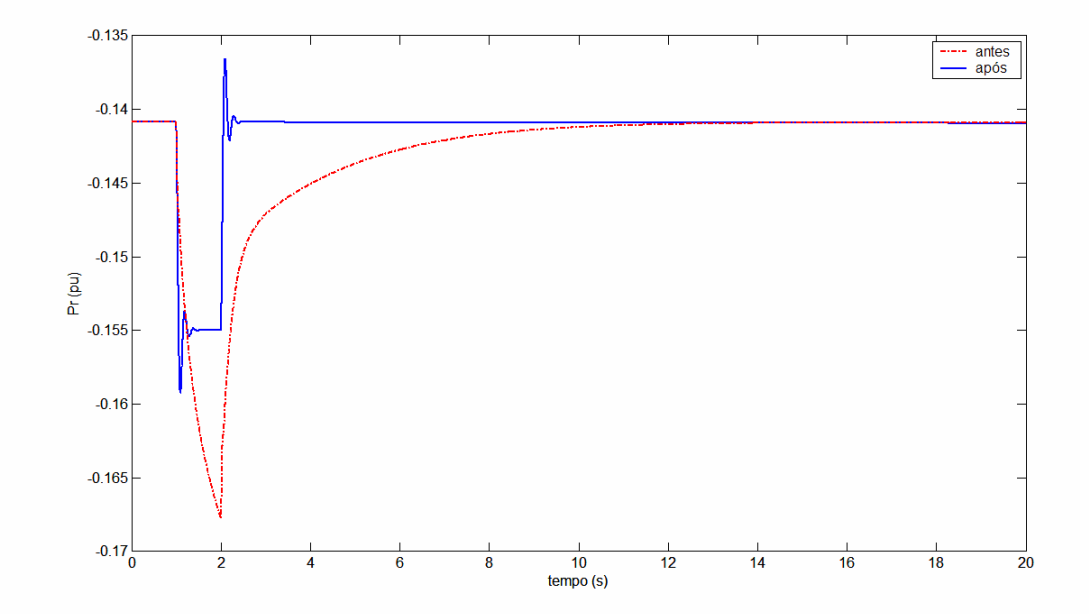

**Figura 60** Potência elétrica do rotor – sistema fraco

Verifica-se que a potência do rotor do GIDA alcança o valor de regime nos instante 12s e 3s para o sistema antes e após a implementação dos ajustes, respectivamente. Além disso, a excursão da potência do rotor é menor no caso após a implementação dos ajustes. O sistema apresenta uma pequena oscilação após a aplicação e retirada do degrau, exibindo bom comportamento da malha de controle de conjugado.

A Figura 61 apresenta as variações da componente de eixo direto da tensão do estator após a aplicação do degrau no conjugado mecânico. As variações de tensão que se seguem à aplicação do primeiro degrau no conjugado (positivo, de +10%), no período até a aplicação do segundo degrau (-10%), exibem, entretanto, um comportamento um pouco degradado, com dificuldade em alcançar, claramente, uma condição de regime. Este comportamento das variações da componente de eixo direto da tensão do estator parece bastante diferente do que ocorria na situação de sistema forte.

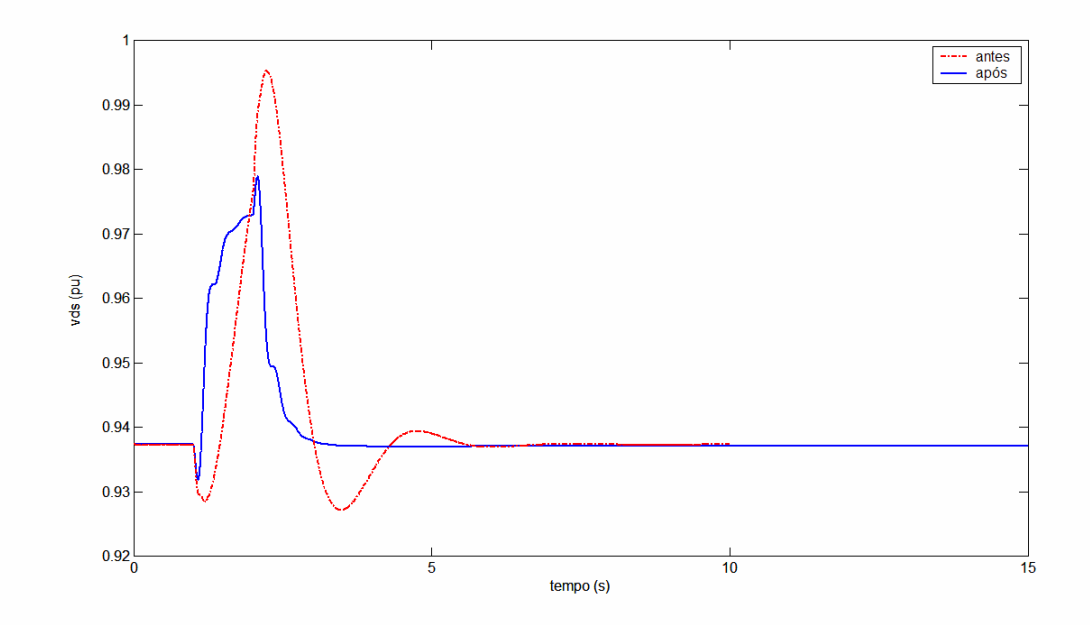

**Figura 61** – Componente de eixo direto da tensão do estator – sistema fraco

A Figura 62 apresenta as variações da componente de eixo em quadratura da tensão do estator após a aplicação do degrau no conjugado mecânico.

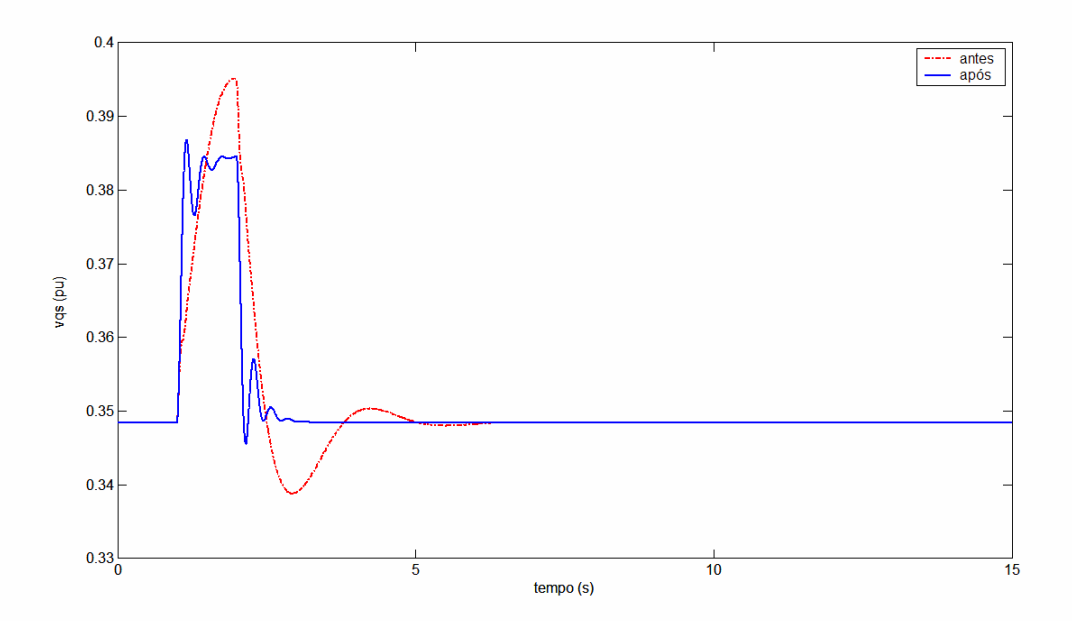

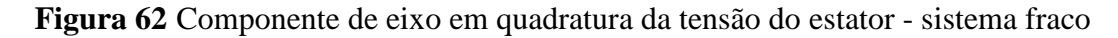

A Figura 63 apresenta as variações da componente de eixo direto da corrente do estator após a aplicação do degrau no conjugado mecânico.

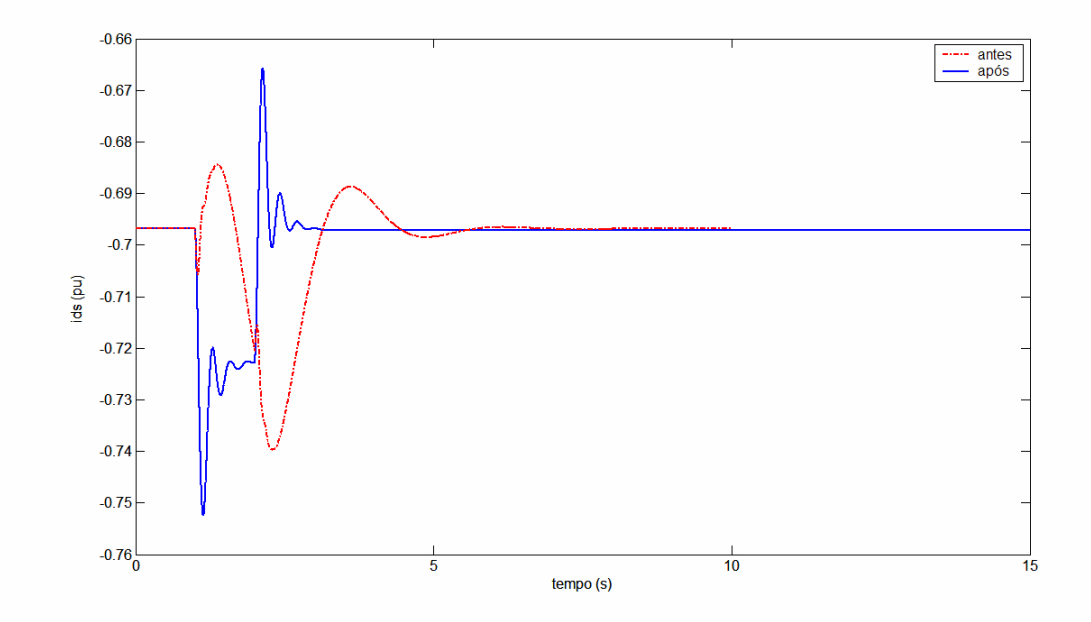

**Figura 63** Componente de eixo d da corrente do estator - sistema fraco

A Figura 64 apresenta as variações da componente de eixo em quadratura da corrente do estator após a aplicação do degrau no conjugado mecânico.

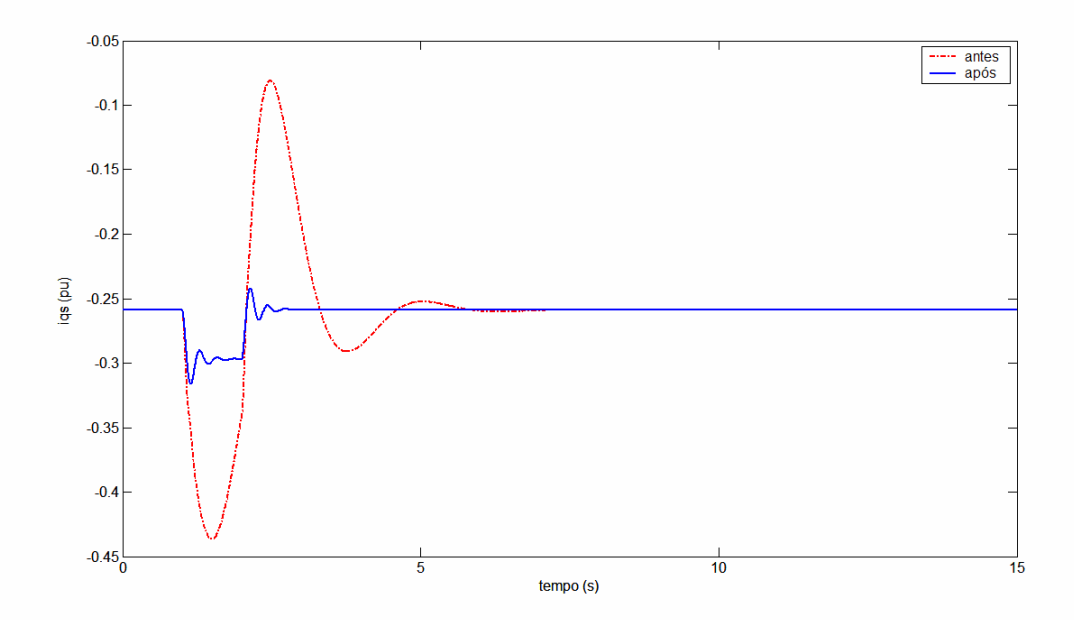

**Figura 64** – Componente de eixo q da corrente do estator - sistema fraco

A Figura 65 apresenta as variações da componente de eixo direto da tensão do rotor após a aplicação do degrau no conjugado mecânico.

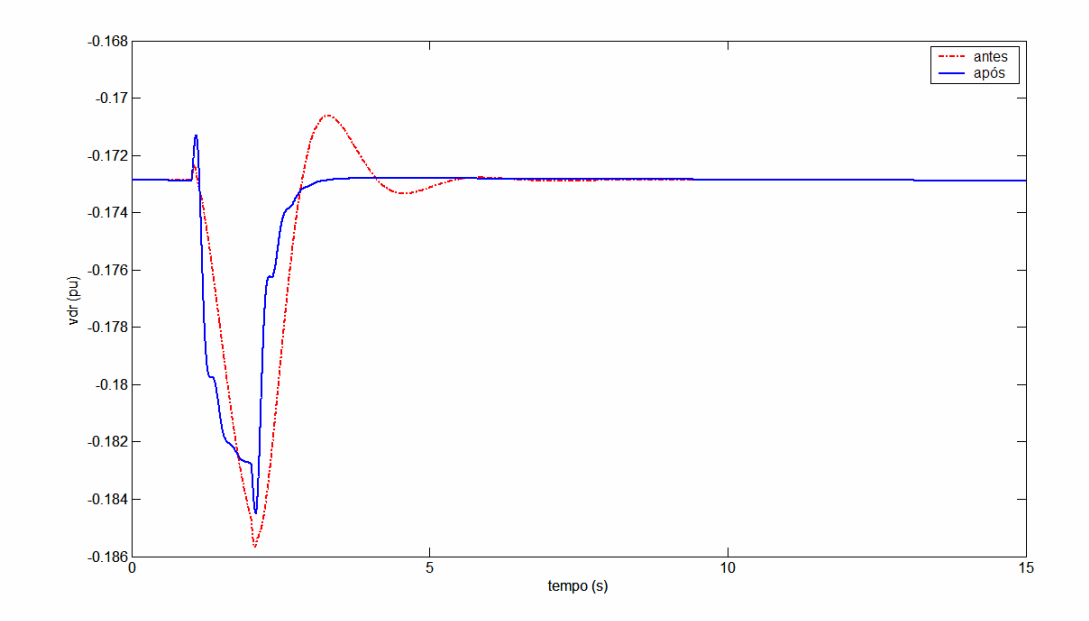

**Figura 65** – Componente de eixo d da tensão do rotor – sistema fraco

A Figura 66 apresenta as variações da componente de eixo em quadratura da tensão do rotor após a aplicação do degrau no conjugado mecânico.

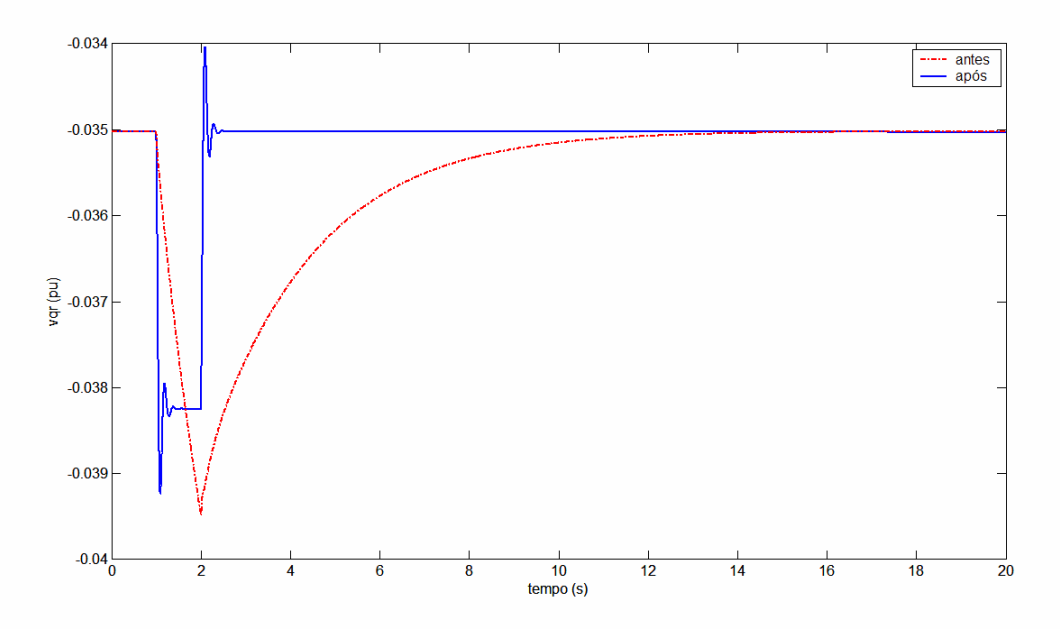

**Figura 66** – Componente de eixo q da tensão do rotor – sistema fraco

A Figura 67 apresenta as variações da tensão sobre o capacitor do elo CC após a aplicação do degrau no conjugado mecânico.

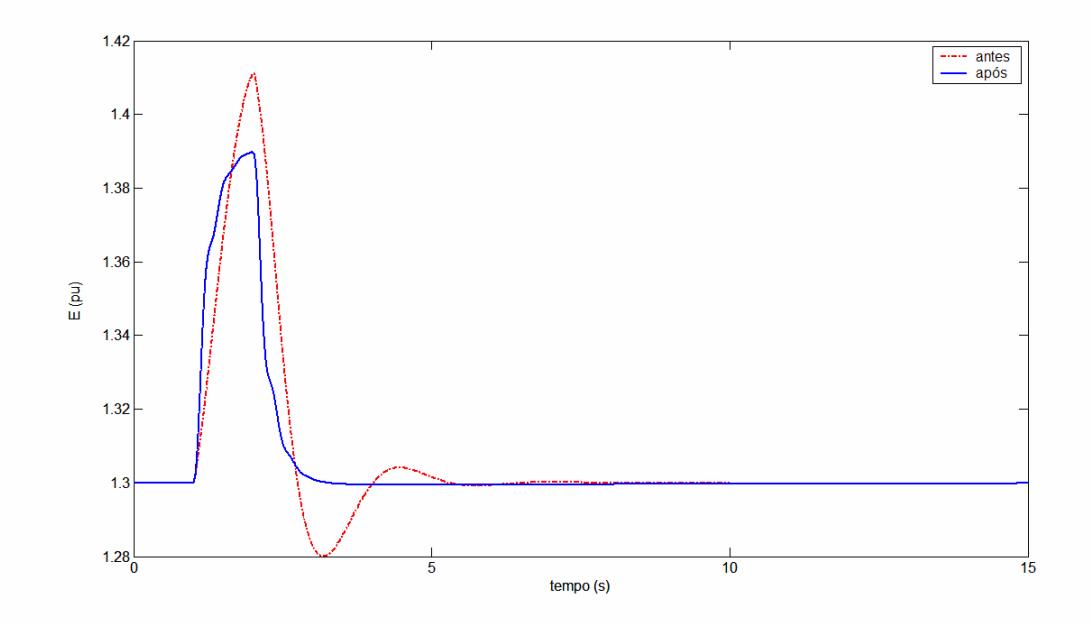

**Figura 67** Tensão do Elo CC – sistema fraco

Verifica-se uma excursão maior na condição anterior a implementação dos ajustes, além da grandeza retornar ao valor de regime rapidamente.

A Figura 68 apresenta as variações da componente de eixo direto da tensão imediatamente após o conversor do lado da rede elétrica após a aplicação do degrau no conjugado mecânico.

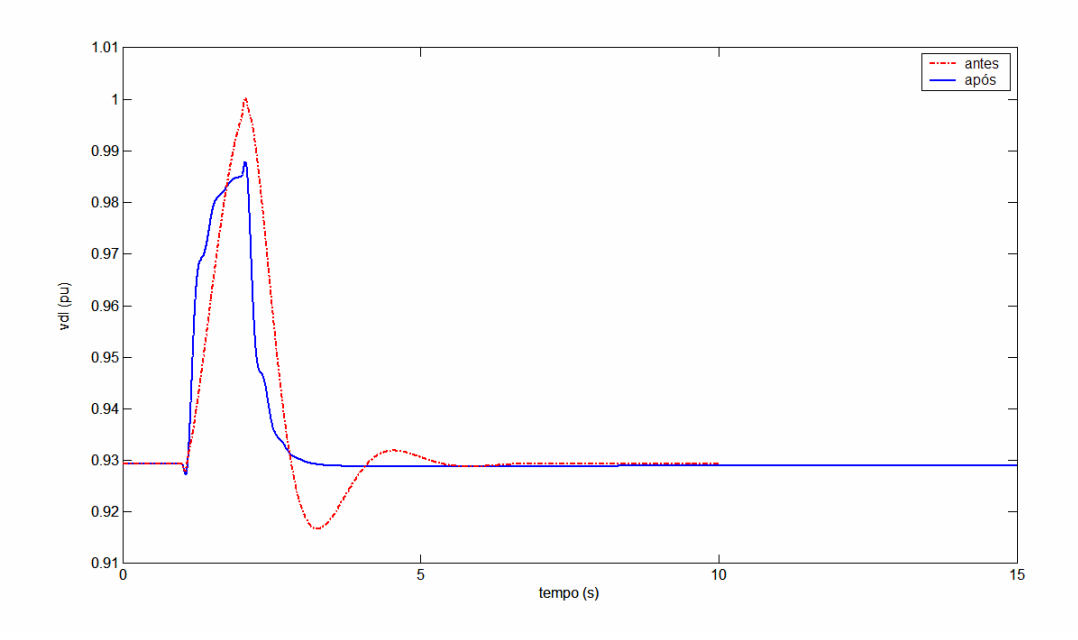

**Figura 68** – Componente de eixo direto da tensão após o conversor do lado da rede – sistema fraco

A Figura 69 apresenta as variações da componente de eixo em quadratura da tensão imediatamente após o conversor do estator após a aplicação do degrau no conjugado mecânico.

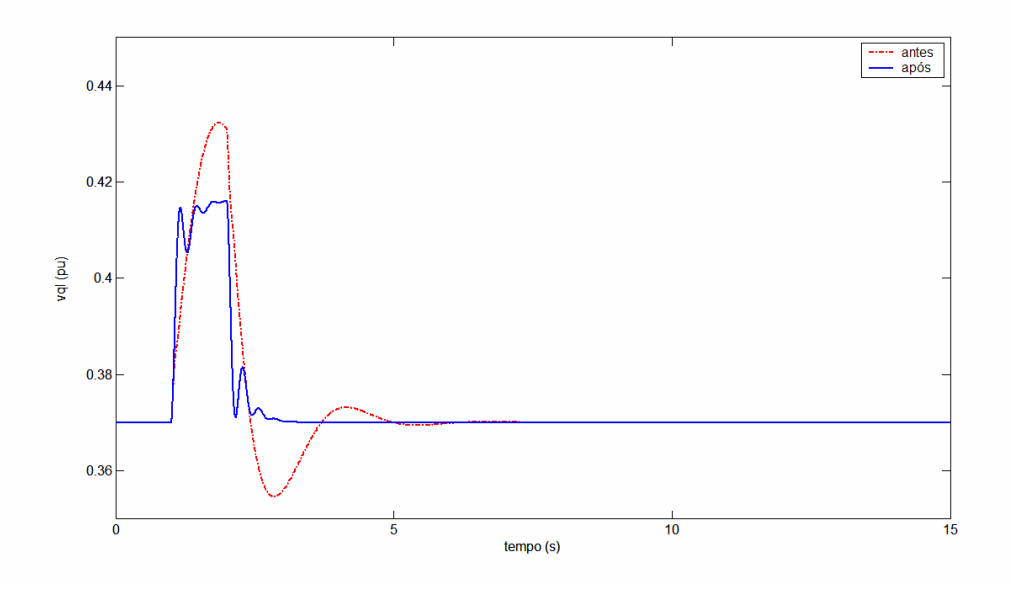

**Figura 69** – Componente de eixo q da tensão após o conversor do estator – sistema fraco Verifica-se que a componente de eixo em quadratura da tensão imediatamente

após o conversor do lado da rede elétrica, alcança o valor de regime rapidamente, apresentando pequena diferença na amplitude das variações.

A Figura 70 apresenta as variações da componente de eixo direto da corrente do rotor após a aplicação do degrau no conjugado mecânico.

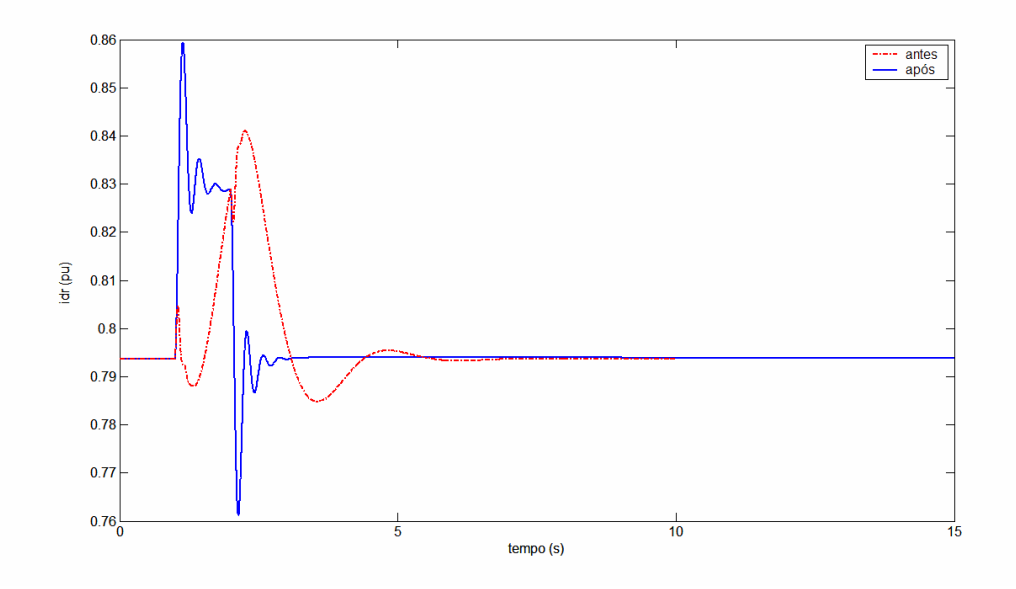

**Figura 70** – Componente de eixo direto da corrente do rotor – sistema fraco

Para a condição antes da implementação dos ajustes verifica-se uma excursão menor. Entretanto, verifica-se que na condição após a implementação dos ajustes o valor de regime é atingido rapidamente, antes do instante 3s.

 A Figura 71 apresenta as variações da componente de eixo em quadratura da corrente do rotor após a aplicação do degrau no conjugado mecânico.

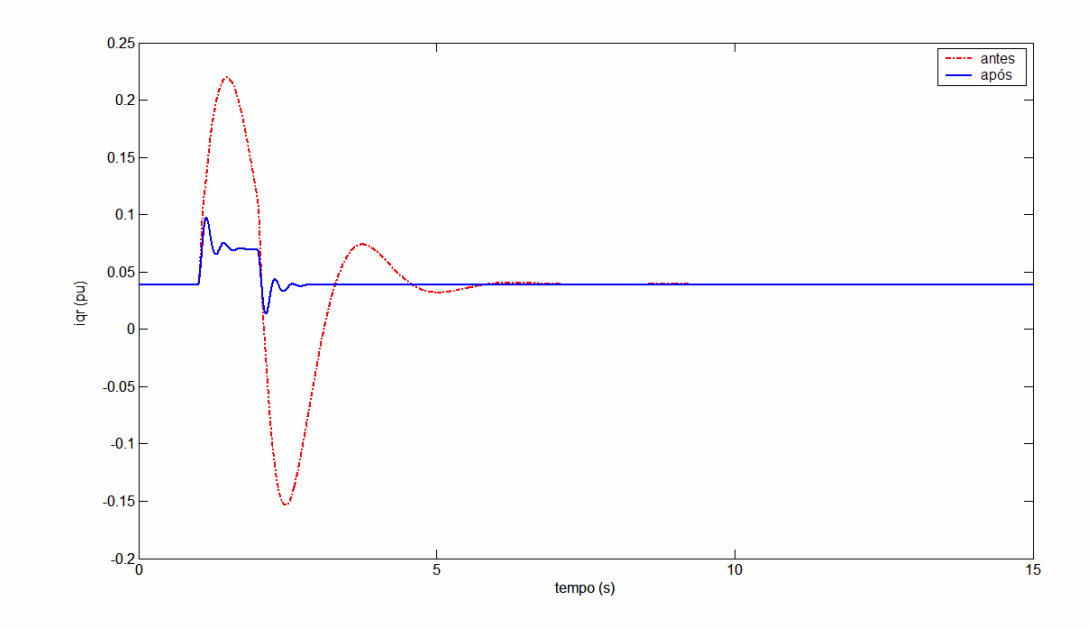

**Figura 71** – Componente de eixo q da corrente do rotor – sistema fraco

Verifica-se que na condição após a implementação dos ajustes o valor de regime é atingido rapidamente, e a excursão é sensivelmente menor na condição após implementação dos ajustes.

A Figura 72 apresenta a variações da componente e eixo direto da corrente imediatamente após o conversor do lado da rede elétrica, depois da aplicação de um degrau no conjugado mecânico.
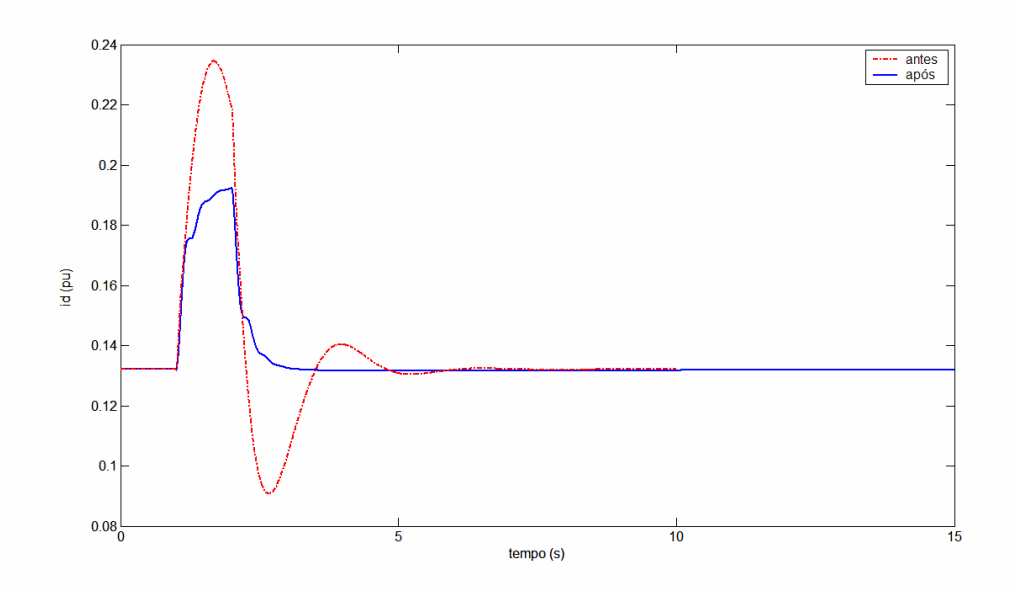

**Figura 72** – Componente de eixo direto da corrente após o conversor do lado da rede – sistema fraco

Verifica-se que na condição após a implementação dos ajustes o valor de regime é atingido rapidamente, e a amplitude da excursão é superior na condição anterior a implementação dos ajustes.

A Figura 73 apresenta a variações da componente de eixo em quadratura da corrente imediatamente após o conversor do lado da rede elétrica, depois da aplicação de um degrau no conjugado mecânico.

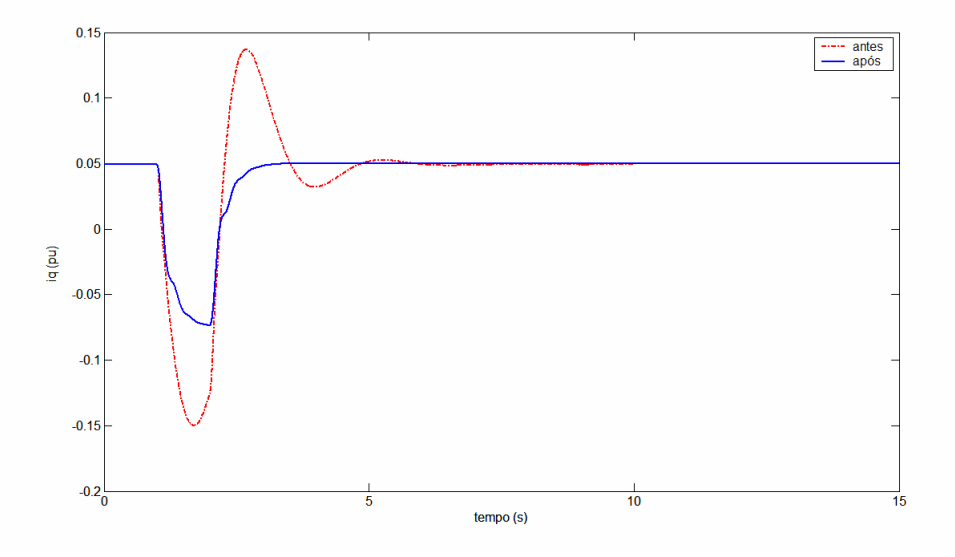

**Figura 73** – Componente de eixo em quadratura da corrente após o conversor do lado da rede – sistema fraco

A Figura 74 apresenta a variações da potência reativa, depois da aplicação de um degrau no conjugado mecânico.

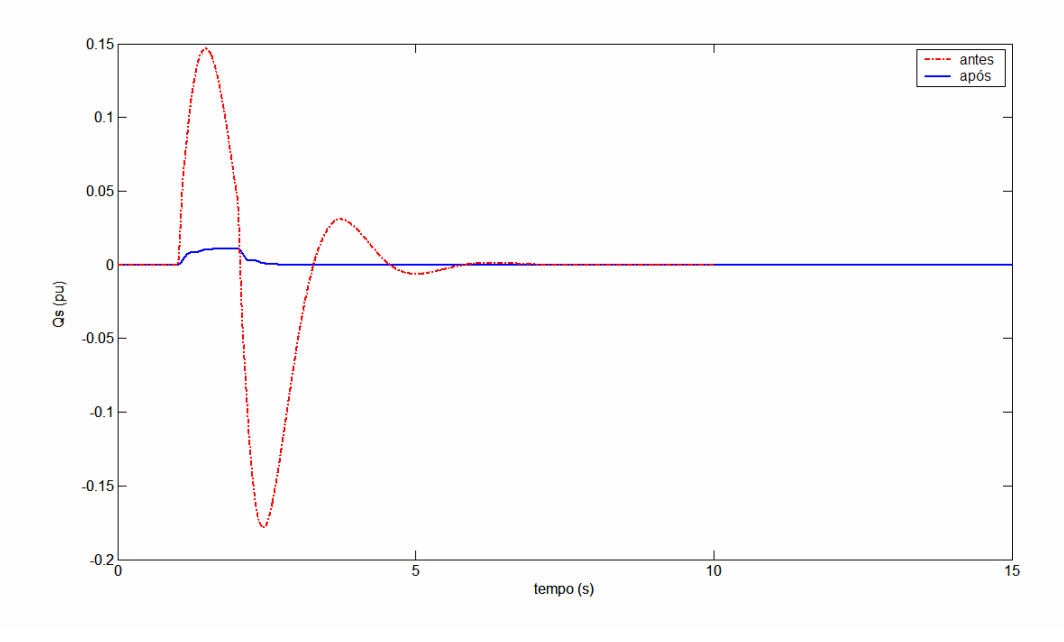

**Figura 74** Potência reativa do estator – sistema fraco

### **5.4 ANÁLISE DOS RESULTADOS OBTIDOS PARA O SISTEMA FRACO**

É importante registrar que, com os ajustes dos controles do sistema implementados para o sistema forte, não foi possível atingir desempenho aceitável e estável para aplicação nas simulações do sistema fraco. As limitações verificadas no processo de ajuste foram os ganhos  $K_{P5}$ ,  $K_{I5}$  e  $K_{I6}$ .

Com os ganhos ajustados o desempenho do sistema melhorou significativamente. As grandezas passaram a retornar, de forma rápida, aos seus valores de regime, com amortecimento apropriado evitando sobre-oscilações excessivas.

As oscilações nas grandezas, para o sistema ajustado, após a aplicação e retirada do degrau no conjugado, se apresentaram com freqüência superior ao do caso inicial, com ganhos de malha aberta nas malhas de controle de tensão, de velocidade, de tensão do elo CC e da potência reativa.

## **5.5 COMPARAÇÃO DO DESEMPENHO DO SISTEMA FORTE COM SISTEMA FRACO**

Neste tópico, confrontam-se os resultados de desempenho do GIDA quando conectado a um sistema forte e a um sistema fraco, com os ajustes alcançados no procedimento de ajuste apresentado.

A Figura 75 ilustra comparação da variação da velocidade do rotor (ωr) do GIDA quando conectado aos sistema forte e fraco anteriormente referidos.

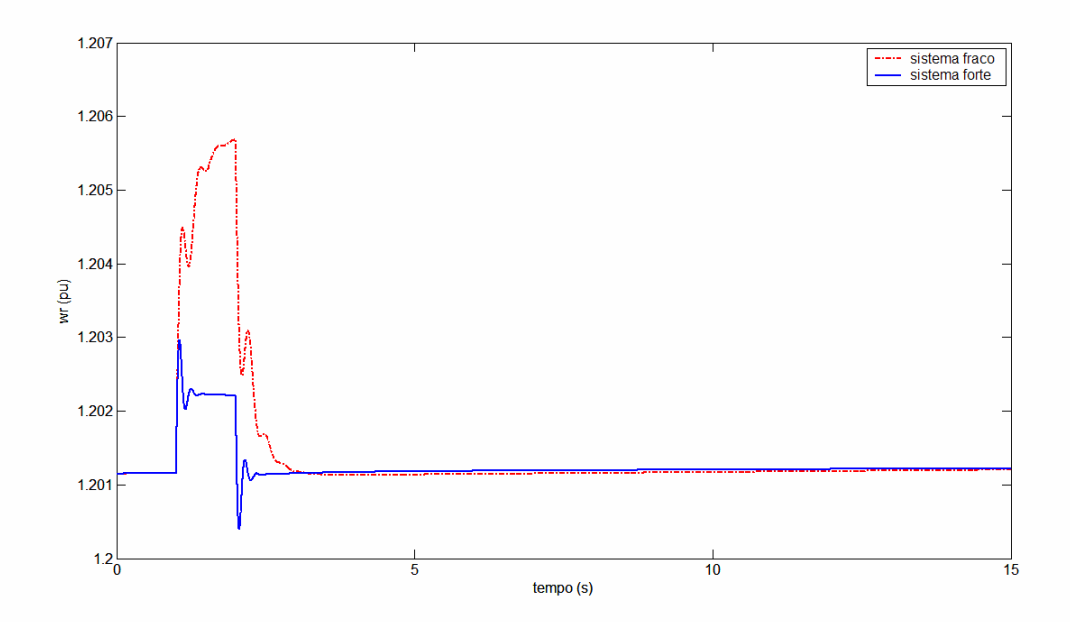

**Figura 75** Velocidade do rotor do GIDA - sistema fraco e sistema forte ajustados

Observa-se que a excursão de velocidade do rotor para o sistema fraco é mais ampla e o seu retorno ao valor de regime ocorre após o do sistema forte. Mas, em ambos os casos, retornam ao valor de regime com desempenho satisfatório e rápido.

A Figura 76 ilustra comparação do conjugado elétrico  $(T_e)$  do GIDA quando conectado ao sistema forte e ao sistema fraco.

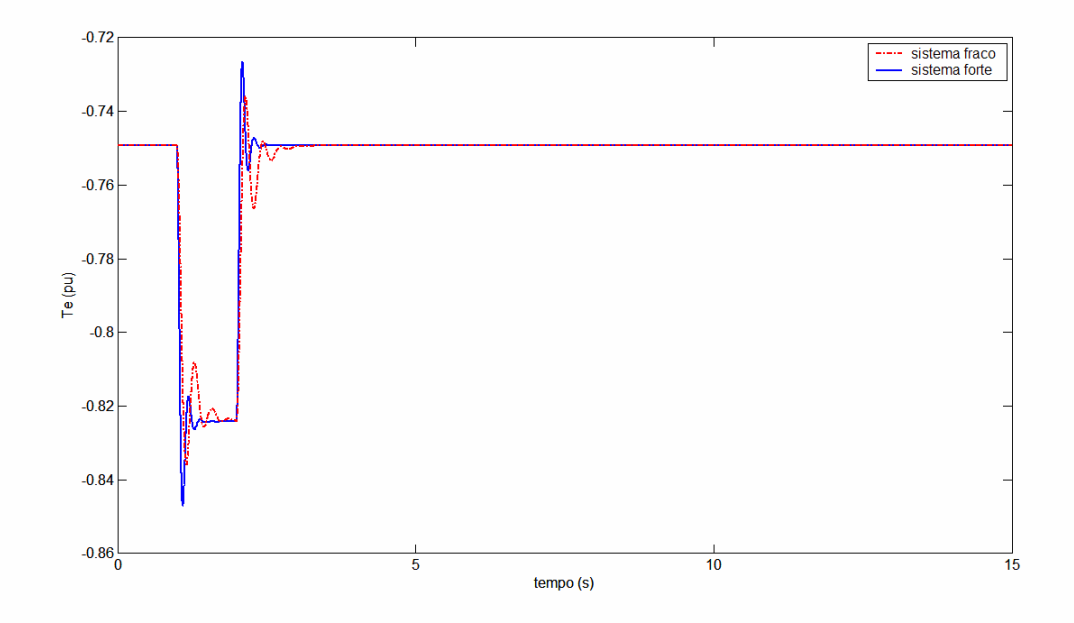

**Figura 76** Conjugado elétrico do GIDA - sistema fraco e sistema forte ajustados

A variação do conjugado elétrico revela um comportamento dinâmico similar para os sistemas forte e fraco após a implementação dos ajustes. Verifica-se que a freqüência de oscilação do sistema forte é maior e mais amortecidada que a do sistema fraco, com freqüências de oscilação iguais a 5,17 Hz e 3,42 Hz e amortecimento iguais a 35,50% e 25,70% respectivamente.

A Figura 77 ilustra comparação da variação das componentes da tensão do estator do GIDA quando conectado aos sistemas forte e fraco mencionados.

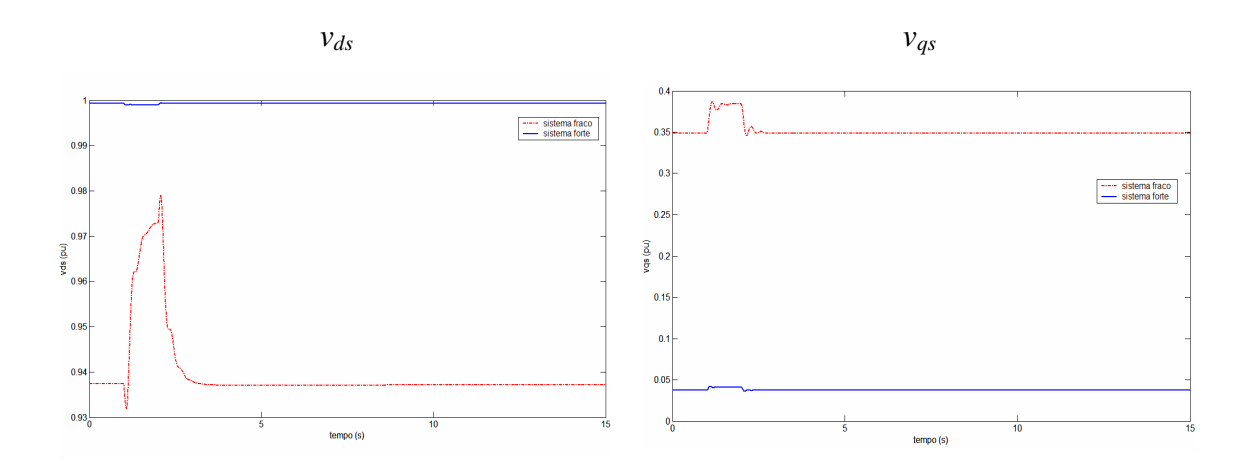

**Figura 77** Componentes da tensão - sistema fraco e sistema forte ajustados

Verificam-se variações de maior amplitude das componentes da tensão do estator do GIDA quando conectado ao sistema fraco. Para o sistema forte as componentes são mantidas praticamente constantes quando da aplicação (e retirada) de degrau ao conjugado mecânico da máquina.

A Figura 78 ilustra a comparação da variação da tensão do elo CC entre os conversores, que fornece a tensão contínua para os conversores, do GIDA quando conectado a um sistema forte e a um sistema fraco.

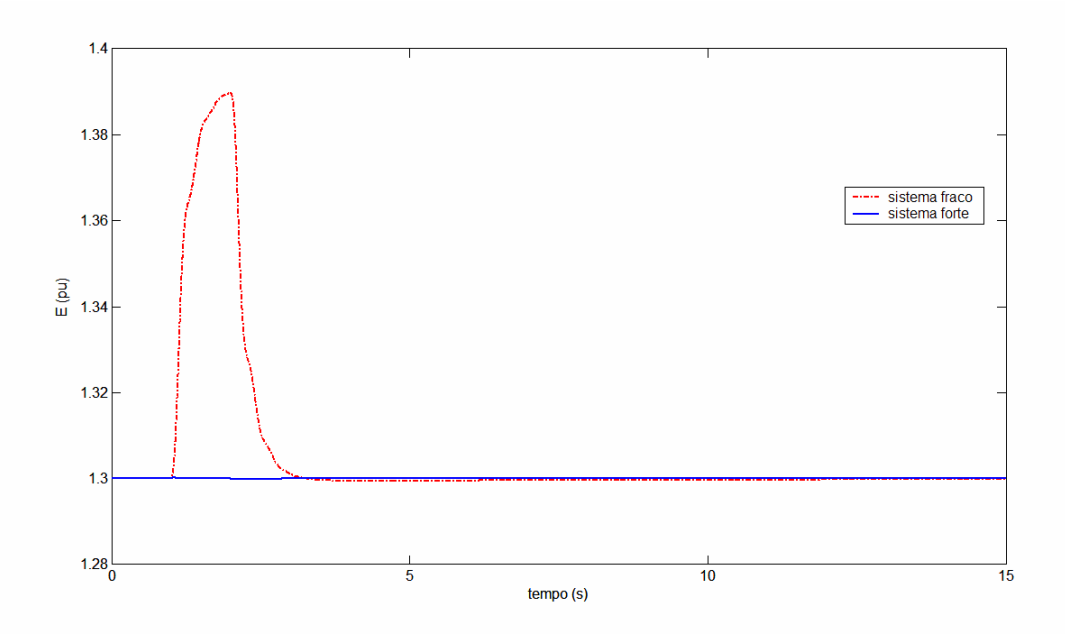

**Figura 78** Tensão do elo CC - sistema fraco e sistema forte ajustados

Verifica-se uma excursão de aproximadamente 7% para a tensão do elo CC para o sistema fraco e que, praticamente, não há variação para o sistema forte. Verifica-se ainda que a variação desta tensão do elo CC modifica as componentes de eixo direto das tensões do rotor *vdr* e que, do lado do conversor ligado a rede *vdl,* q, atua sobre os controles de tensão da máquina e da tensão do próprio elo CC entre os conversores do GIDA, conforme pode ser visto na Figura 79.

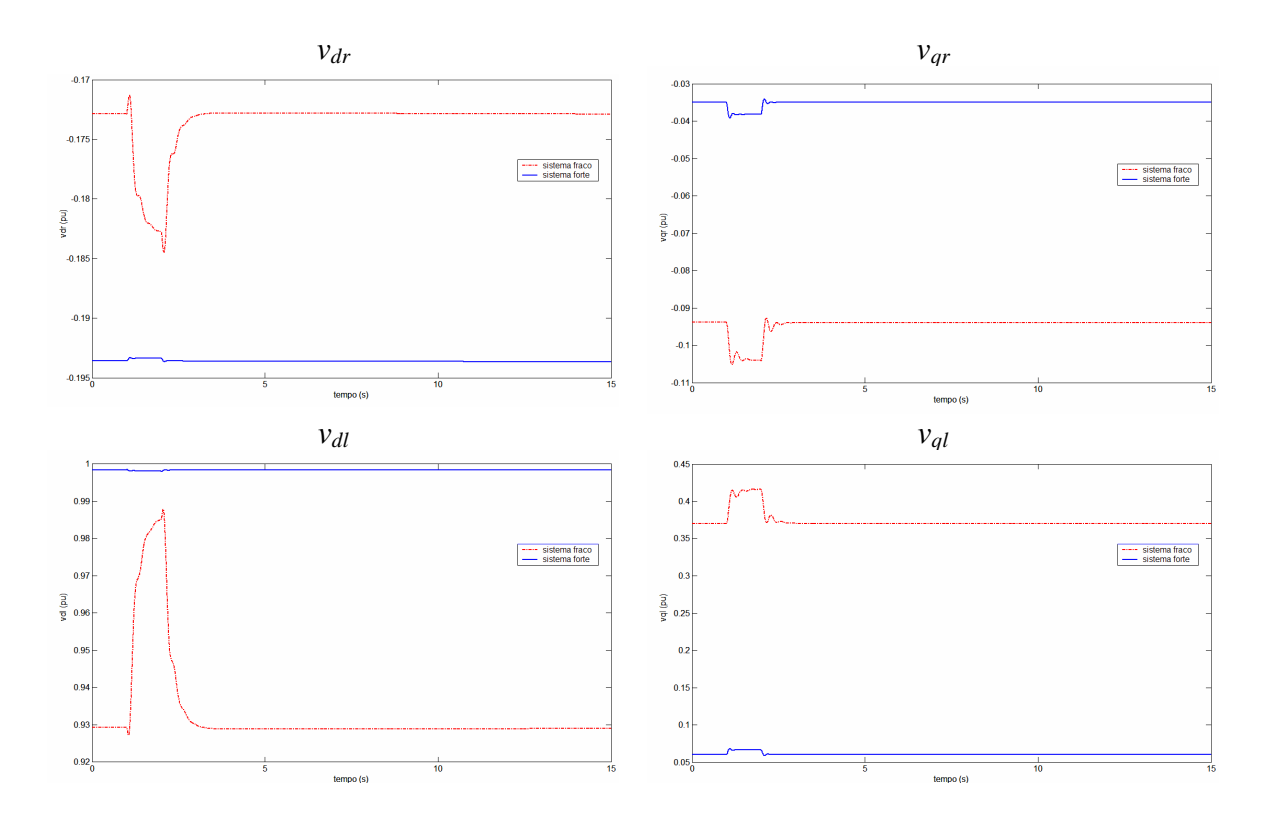

**Figura 79** Componentes das tensões do rotor e do conversor ligado ao sistema elétrico - sistema fraco e sistema forte ajustados

Verifica-se que o desempenho do sistema forte após os ajustes é superior ao desempenho do sistema fraco. Entretanto, ambos os sistema possuem desempenho satisfatório e efetivo.

## **6 CONCLUSÕES E PROPOSTAS PARATRABALHOS FUTUROS**

Nos últimos anos, a geração de energia elétrica a partir da fonte eólica vem apresentando elevadas taxas de crescimento no mundo, principalmente devido ao apelo para a utilização de fontes renováveis de energia e que provocam menor impacto ambiental.

Aliada a questão ambiental, verifica-se o desenvolvimento de dispositivos de eletrônica de potência que permitem a otimização dos controle dos sistemas de geração eólica, a preços competitivos.

Por estas razões, não resta dúvidas que a energia elétrica a partir de fonte eólica aumentará sua participação na geração dos sistemas elétricos. Neste sentido, devem ser investigados os impactos que esta maior participação da energia eólica pode causar na operação e planejamento dos sistemas elétricos.

Visando contribuir na análise e solução dos problemas enfrentados na área de estudos relacionados aos impactos dos geradores eólicos no sistema elétrico, nesta dissertação, foi analisado e ajustado o comportamento dinâmico de um dos principais esquemas de geração eólica utilizados atualmente, o Gerador de Indução Duplamente Alimentado – GIDA, conectado a um sistema forte e a um sistema fraco. Foram apresentadas as equações da máquina de indução, as malhas de controle, baseadas na técnica do controle vetorial, e um procedimento iterativo para inicialização do sistema dinâmico.

Para promover os ajustes das malhas de controle do GIDA, foi apresentada uma estratégia baseada na análise de estabilidade a pequenas perturbações. As simulações demonstraram que os ganhos alcançados com a estratégia adotada promoveram desempenho rápido e efetivo dos controles do GIDA, tanto para operação interligada ao sistema forte quanto ao sistema fraco.

Provavelmente em função do efeito da barra infinita, impedindo oscilações mais elevadas das tensões do terminal do gerador, foram utilizados para os ganhos  $K_{P2}$  e  $K_{P4}$ valores iguais a zero e para os ganhos  $K_{12}$  e  $K_{14}$  valores relativamente pequenos, mas que não comprometeram o desempenho satisfatório do sistema após os ajustes.

Através do trabalho, pode-se avaliar a eficácia da utilização da análise a pequenas perturbações na determinação dos ganhos das malhas de controle do GIDA. Desta forma, espera-se que o trabalho realizado tenha contribuído para o desenvolvimento do tema relacionado à utilização da geração eólica.

Como sugestão para trabalhos futuros, pode-se propor:

- Estudos sobre o comportamento do GIDA frente a problemas de curto-circuito no sistema elétrico;

- Estudos de desempenho dinâmico de um sistema elétrico, com geração oriunda de um parque eólico composto por vários geradores de indução duplamente alimentados e geradores convencionais (hidrelétricas e termelétricas).

- Estudos comparativos de desempenho do GIDA com os esquemas de geração eólica que utilizam gerador de indução gaiola de esquilo e gerador síncrono.

- Determinação dos ganhos das malhas de controle com apoio na utilização de técnicas inteligentes baseadas em algoritmos genéticos, visando a fixação de ajustes simultâneos nas condições de sistema forte ou de sistema fraco.

# **REFERÊNCIAS BIBLIOGRÁFICAS**

- [1] Krause, Paul C.,"*Analysis of Electric Machinery*", Ed. McGraw Hill, 1986.
- [2] Oliveira, S. E. M., "Starting transients of saturated induction motors with series capacitors on the supply", *IEEE Transactions on Energy Conversion*, Vol. EC-1, No. 3, Sep. 1986.
- [3] Üçtug, M.Y., Eskandarzadeh, I., Ince, H. , "Modelling and Output Power Optimisation of a Wind Turbine Driven Double Output Induction Generator", *IEE Proc.-Electr.Power Appl.*,Vol.141, No.2, pp. 33-38, Mar. 1994.
- [4] Pena, R., Asher, G.M., Clare, J. C., "Doubly fed induction generator using backto-back PWM converters and its application to variable speed wind-energy generation", *IEE Proceedings - Electric Power Applications*, vol. 143, n. 3, pp. 231 - 241, May. 1996.
- [5] Pena, R., Asher, G.M., Clare, J. C., "A doubly fed induction generator using back to back PWM converters supplying an isolated load from a variable speed wind turbine", *IEE Proceedings - Electric Power Applications*, vol.143, n.5, pp. 380 – 387, Set. 1996.
- [6] Usaola, Julio, Ledesma, Pablo, "Dynamic Incidence of Wind Turbines in Networks with High Wind Penetration", *IEEE*, 0-7803-7173-9/01, pp 755-760, 2001.
- [7] Slootweg, J.G., Haan, S.W.H. de, Polinder, H., Kling, W. L. "Modeling Wind Turbines in Power System Dynamics Simulations", *IEEE*, 0-7803-7173-9/01, pp. 22-26, 2001.
- [8] Slootweg, J.G., Polinder, H., Kling, W.L., "Initialization of Wind Turbine Models in Power System Dynamics Simulations", *IEEE Porto Power Tech Conference*, Porto, Portugal, 10-13 September, 2001.
- [9] Slootweg, J.G., Kling, W. L., "Modeling of Large Wind Farms in Power System Simulations", *IEEE*, 0-7803-7519-X/02, pp. 503-508, 2002.
- [10] Kling, W. L., Slootweg, J. G. "Wind Turbines as Power Plants", *IEEE*.
- [11] Slootweg, J.G., Haan, S.W.H. de, Polinder, H., Kling, W. L., "General Model for Representing Variable Speed Wind Turbines in Power System Dynamics Simulations", *IEEE Transactions on Power Systems*, vol.18, no. 1, pp. 144-151, Feb. 2003.
- [12] Cartwright, P., et al, "Co-ordinated voltage control strategy for a doubly-fed induction generator (DFIG)-based wind farm", *IEE Proceedins – Gener. Transm. Distrib.*, vol.151, no. 4, pp. 495-502, 2004
- [13] Ekanayake, J., Jenkins, Nick, "Comparison of the Response of Doubly Fed and Fixed-Speed Induction Generator Wind Turbines to Changes in Network Frequency", *IEEE Transactions on Energy Conversion*, vol.19, no. 4, pp. 144-151, 2004.
- [14] Moura, D. F. P, Barros, L. S., Mota, W. S., "Avaliação da estabilidade do sistema elétrico da SAELPA contendo CGE's através dos fatores de participação".
- [15] Mei, F., Bikash, C. P., "Modelling and small-signal analysis of a grid connected doubly-fed induction generator", *IEEE*, 0-7803-9156-X/05, 2005.
- [16] Mohamed, M.B., et al., "Doubly fed induction generator (DFIG) in wind turbine. Modeling and power flow control", *IEEE*, 0-7838662-0/04, 2004.
- [17] Vieira, J. P. A., *et. al*., "Avaliação da estabilidade transitória de aerogeradores assíncronos interligados à rede elétrica", *VI SBQEE*, Belém, Pará, Brasil, 21-24 agosto, 2005.
- [18] Rocha, M. S., *Comportamento dinâmico de gerador de indução com dupla alimentação em sistema de geração eólica*, Dissertação M. Sc., COPPE/ UFRJ, Rio de Janeiro, RJ, 2005.
- [19] Lei, Y., *et al.*, "Modeling of the wind turbine with a doubly fed induction generator for grid integration studies", *IEEE Transactions on Energy Conversion*, 0885-8969 – 2005.
- [20] Anaya-Lara, O., et al., "Contribution of DFIG-based wind farms to power system short-term frequency regulation", *IEE Proc-Gener. Transm. Distrb.*, vol.153, no. 2, pp. 164-170, Mar. 2006.
- [21] Erlich, I., Shewarega, F, "Modeling of wind turbines equipped with doubly-fed induction machine for power system stability studies", *IEEE*, 1-4244-0178-X/06, 2006
- [22] Holttinen, H., *et al*, "Design and operation of power systems with large amounts of wind power, first results of IEA collaboration", *Global Wind Power Conference September*, 2006, Adelaide, Australia.
- [23] International Energy Agency, "Wind Energy Annual Report", July 2006.
- [24] Muljadi, E., *et al*, "Effect of variable speed wind turbine generator on stability if a weak grid", *IEEE Transactions on Energy Conversion,* vol.22, no. 1, pp. 29-36, 2007.
- [25] *EWEA European Wind Energy Association*,. Disponível em <http://www.ewea.org>. Acesso em 07 de maio de 2007.
- [26] Guey, L., Forces behind wind power, EIA. <http://www.eia.doe.gov/cneaf/solar.renewables/rea\_issues/wind.html>, Acesso em 20 de julho de 2007.
- [27] *BEN Balanço Energético Nacional* 2004. Brasília: Ministério de Minas e Energia – MME, 2006. Disponível em <http://www.mme.gov.br>. Acesso em 07 de maio de 2007.
- [28] *BIG Balanço de Informações de Geração*. Brasília: Agência Nacional de Energia Elétrica – ANEEL, 2007. Disponível em <http://www.aneel.gov.br>. Acesso em 09 de maio de 2007.
- [29] *CRESESB Centro de Referencia para Energia Solar e Eólica*. Disponível em <http://www.cresesb.cepel.br/>. Acesso em 09 de maio de 2007.
- [30] *Centro brasileiro de energia eólica*. Disponível em <www.eolica.com.br>. Acesso em 9 de maio de 2007.
- [31] *PROINFA Programa de Incentivo as Fontes Alternativas de Energia*. Brasília: Centrais Elétricas Brasileiras S.A. - ELETROBRÁS, 2007. Disponível em <http://www.eletrobras.com>. Acesso em 09 de maio de 2007.

## **APÊNDICE A**

### **Dados do sistema elétrico e máquina de indução analisada**

**Dados da máquina de indução (pu) (referência [2])** 

 $R_s = 0.01060$ Lss=4.28270  $R_r = 0.0156$  $L_{rr}$ =4.28270  $L_m = 4.203$ H=0.708 S Pólos=4  $w_s = 2 \pi r \cdot 60$  rad/s

Indutância e resistência entre o conversor da rede e a rede elétrica (pu) ( referência [4] )

 $X_{ext}=0.16417$ 

 $R_{ext}=0$ 

**Capacitância do link CC (pu) (referência [4] )** 

C=0.26127

**Impedância da rede elétrica (pu)** 

 $Z_{\text{net}} = R_{\text{net}} + j X_{\text{net}}$ 

 $R_{net}=0$ 

 $X_{net}=0.04203$  (sistema forte)

 $X_{net}=0.4203$  (sistema fraco)

# **APÊNDICE B**

**Sistema implementado no Matlab Simulink** 

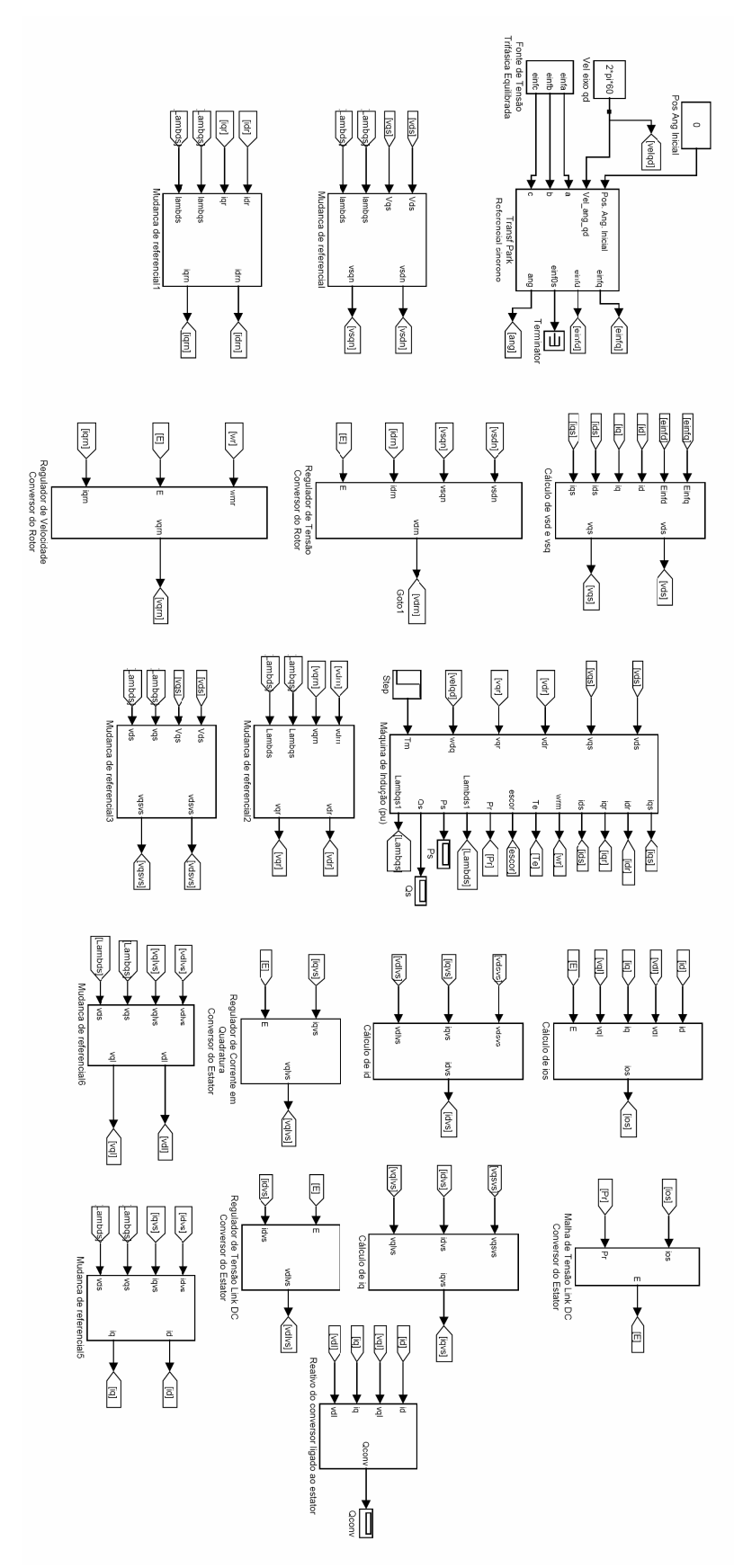

## **APÊNDICE C**

## **Diagrama detalhado do sistema implementado**

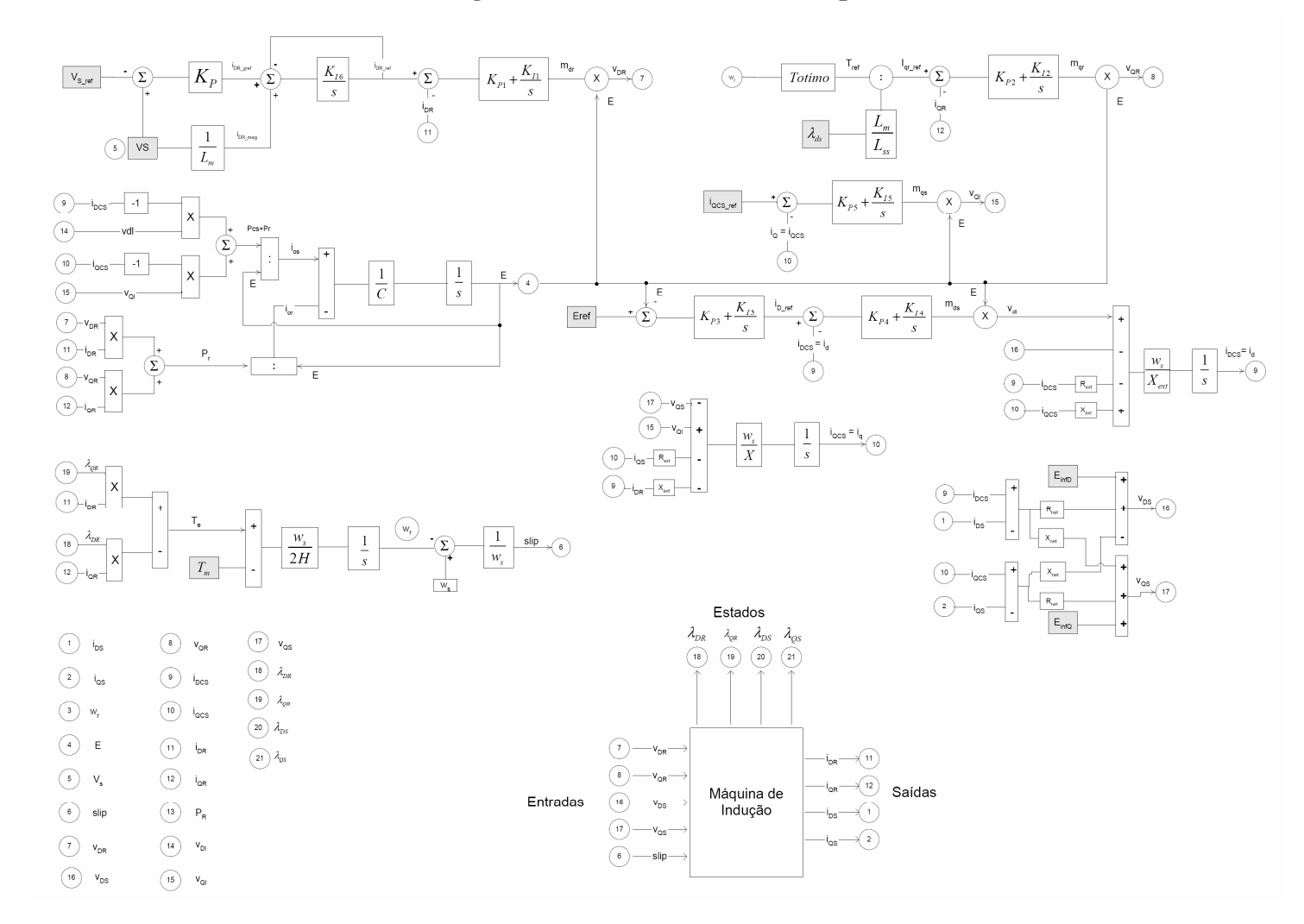